<span id="page-0-0"></span>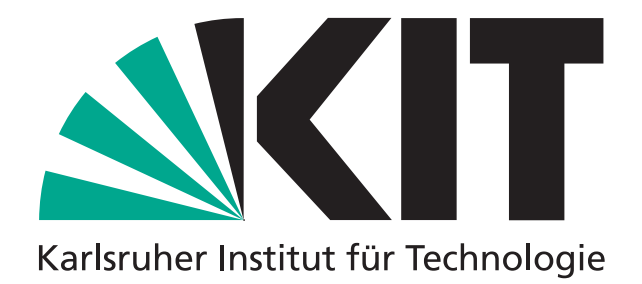

# Fehlerstudien für das Ferninfrarot Linac- Und Test-Experiment

Diplomarbeit im Fach Physik

vorgelegt von cand. phys. Manuel Weber

Laboratorium für Applikationen der Synchrotronstrahlung (LAS) Karlsruher Institut für Technologie (KIT)

> Hauptreferent: Prof. Dr. Anke-Susanne Müller Korreferent: Prof. Dr. Günter Quast

> > Februar 2014

Ich versichere wahrheitsgemäß, die Arbeit selbstständig angefertigt, alle benutzten Hilfsmittel vollständig und genau angegeben und alles kenntlich gemacht zu haben, was aus Arbeiten anderer unverändert oder mit Abänderungen entnommen wurde.

Karlsruhe, 12.02.2014

Als Diplomarbeit akzeptiert:

## <span id="page-4-0"></span>Inhaltsverzeichnis

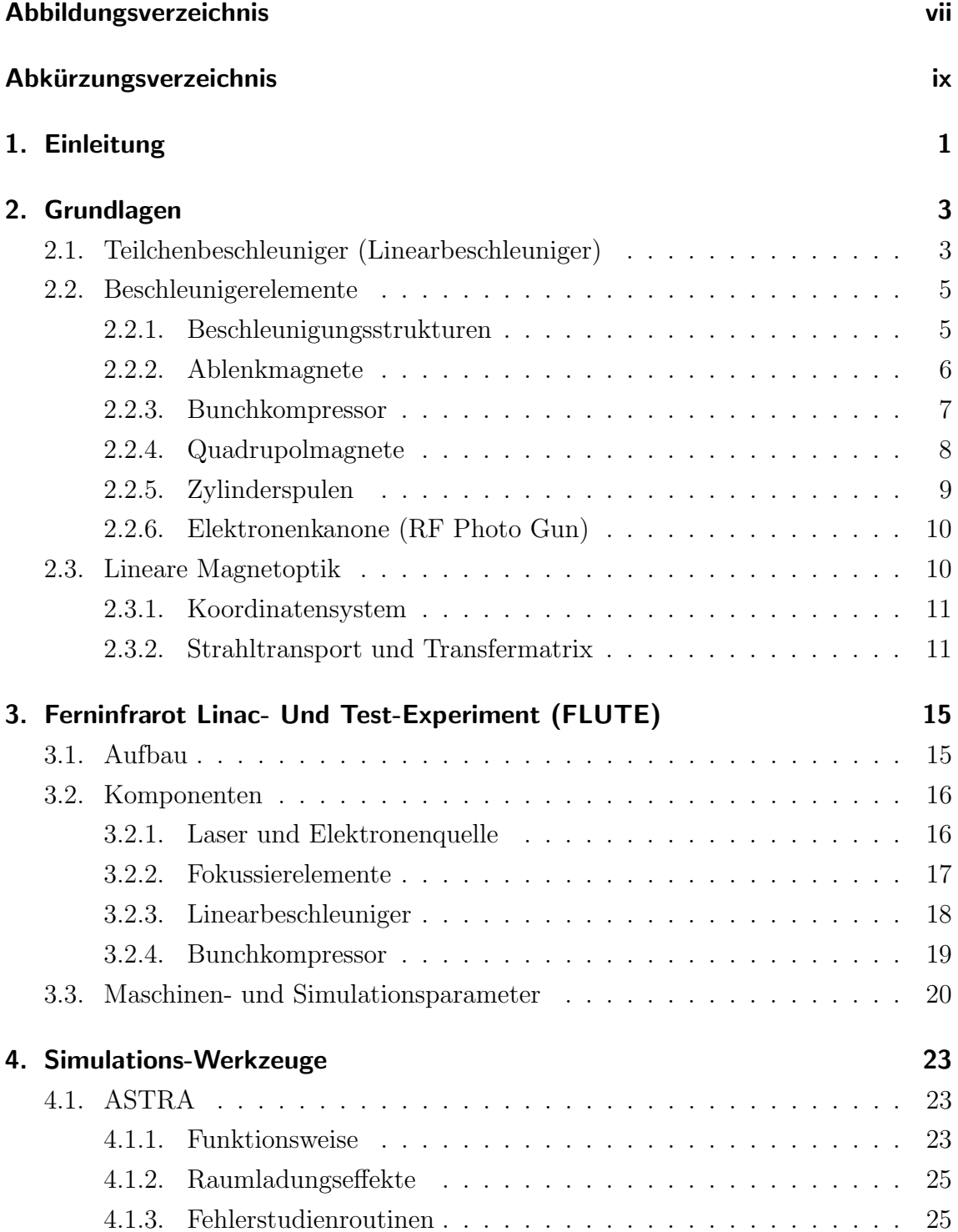

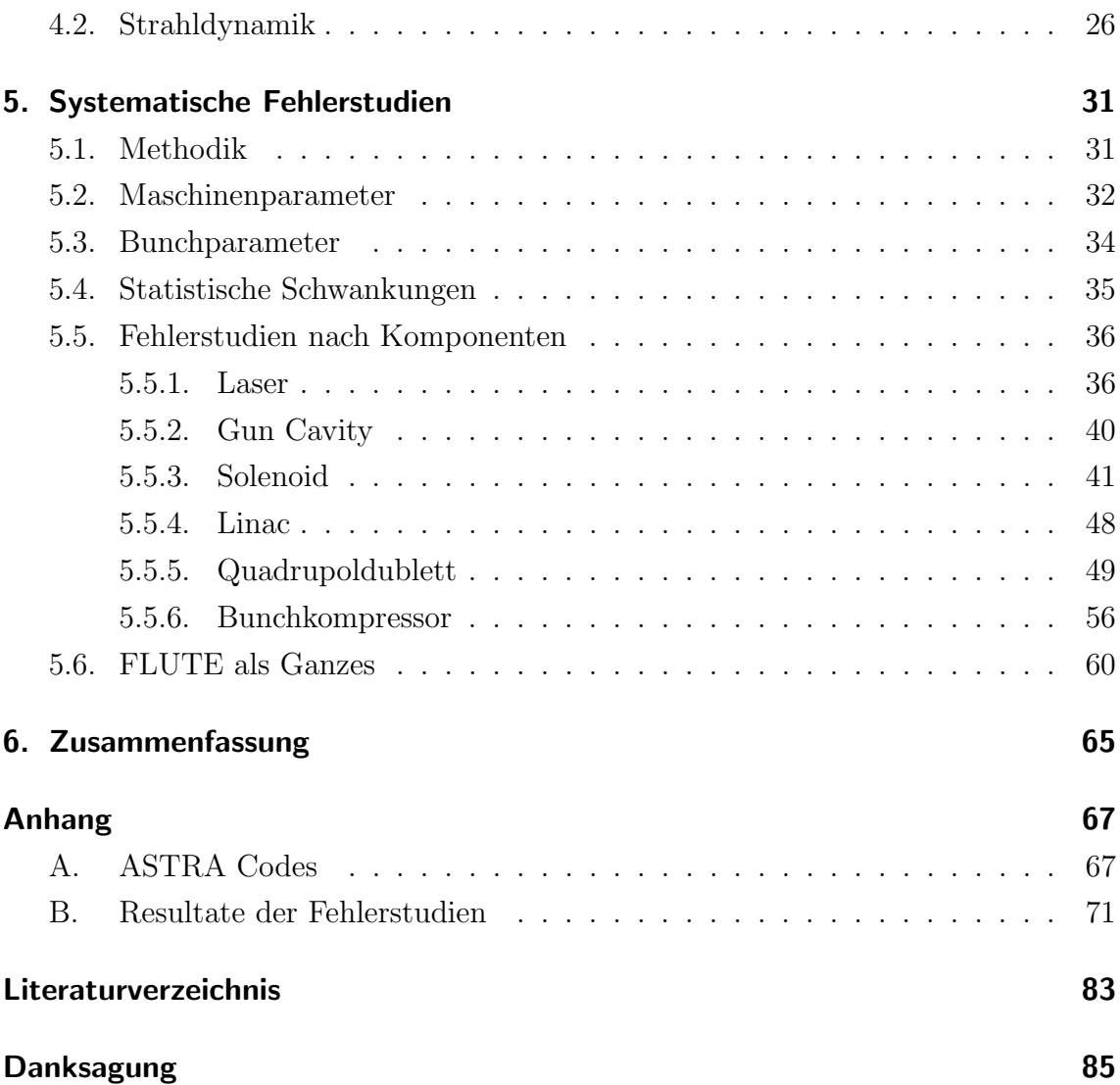

# Abbildungsverzeichnis

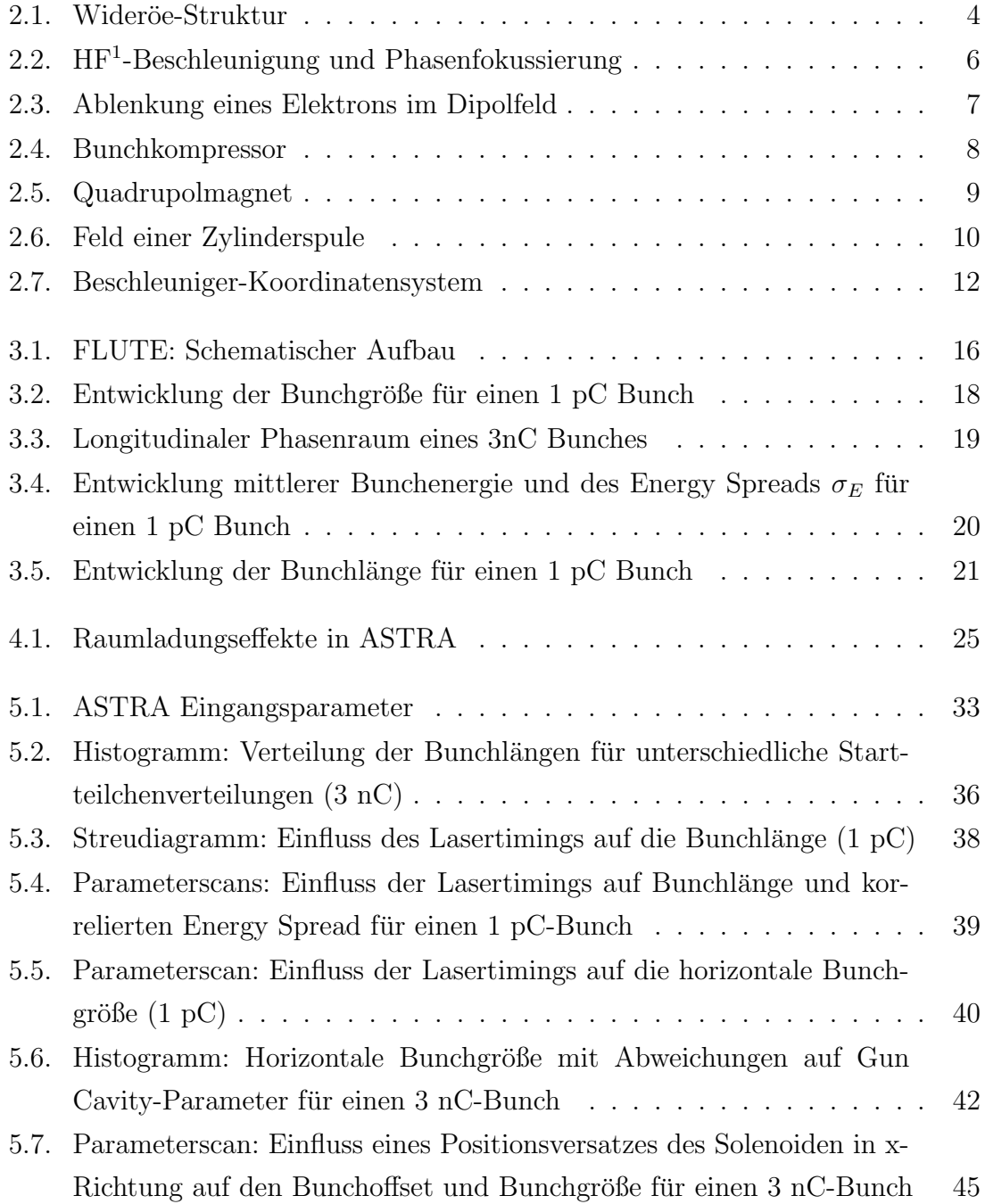

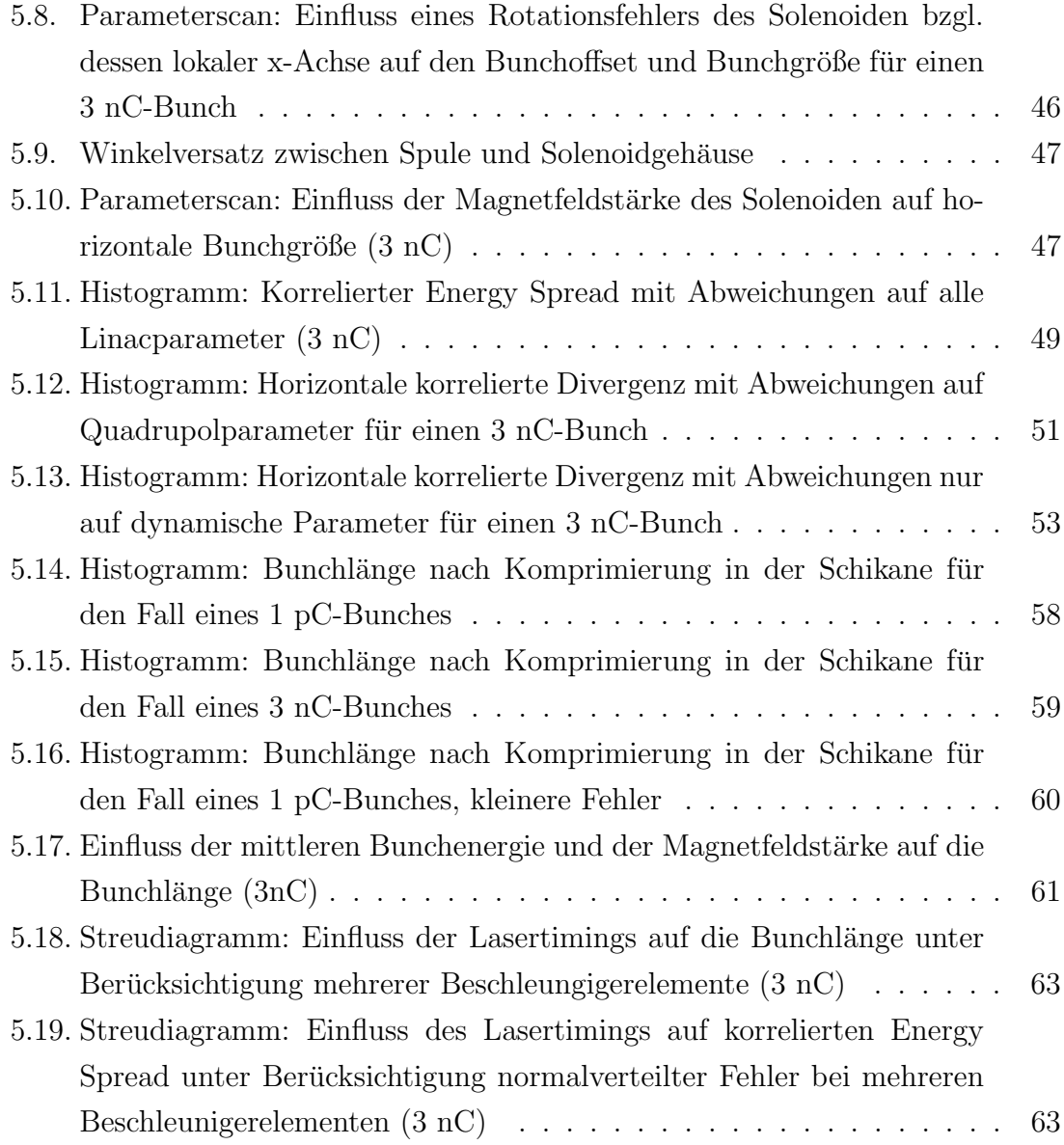

Da die in dieser Arbeit gezeigten Diagramme und Tabellen auch an anderer Stelle Verwendung finden, werden die jeweiligen Beschriftungen in Englisch gehalten.

## <span id="page-8-0"></span>Abkürzungsverzeichnis

- <span id="page-8-7"></span>ASTRA A Space Charge Tracking Algorithm
- <span id="page-8-5"></span>CER Coherent Edge Radiation
- <span id="page-8-4"></span>CSR Coherent Synchroton Radiation
- <span id="page-8-6"></span>CTR Coherent Transition Radiation
- <span id="page-8-12"></span>DESY Deutsches Elektronen-Synchroton
- <span id="page-8-3"></span>FLUTE Ferninfrarot Linac- Und Test-Experiment
- <span id="page-8-1"></span>HF Hochfrequenz
- <span id="page-8-2"></span>KIT Karlsruher Institut für Technologie
- <span id="page-8-8"></span>LINAC Linear Accelerator
- <span id="page-8-13"></span>PSI Paul Scherrer Institut
- RMS Root Mean Square
- <span id="page-8-11"></span>RF Radio Frequency
- <span id="page-8-14"></span>SW Standing Wave
- <span id="page-8-9"></span>TM transversal-magnetisch
- <span id="page-8-10"></span>TWS Travelling Wave Structure

## <span id="page-10-0"></span>1. Einleitung

Werden geladene Teilchen beschleunigt, so geben sie Strahlung in Form elektro-magnetischer Wellen ab [\[1\]](#page-92-1). Beispielsweise lässt sich die 1895 von Wilhelm Konrad Röntgen entdeckte (und nach ihm benannte) Röntgenstrahlung erzeugen, indem Elektronen in einer Metallanode stark abgebremst werden. Eine Beschleunigung liegt ebenfalls vor, wenn geladene Teilchen in einem Magnetfeld auf eine Kreisbahn gezwungen werden. 1947 konnte so am General Electric Synchroton erstmals Strahlung beobachtet werden, welche durch Ablenkung relativistischer Elektronen in einem magnetischen Dipolfeld entsteht [\[2\]](#page-92-2). Seither wird durch diesen Mechanismus erzeugte Strahlung Synchrotonstrahlung genannt. Das Spektrum der Synchrotonstrahlung erstreckt sich vom Röntgenbereich bis zum fernen Infrarot, dem THz-Bereich. Lange Zeit war es nur schwer möglich in diesem Frequenzbereich Strahlung zu erzeugen, weshalb man von der THz-Lücke (englisch: THz-Gap) sprach. Mittlerweile besteht ein großes Interesse in der gezielten Erzeugung von THz-Strahlung, da diese sich sehr gut für viele Gebiete in der Forschung (z.B. Festkörperphysik, Chemie, Biologie) und Industrie eignet. Beispielsweise lassen sich mittels THz-Spektroskopie Untersuchun-gen bezüglich in Wasser gelöster Proteine und anderer Biomoleküle durchführen [\[3\]](#page-92-3). In Festkörpern können durch THz-Pulse gezielte Beeinflussungen z.B. von Magnonen und anderer korrelierter Systeme erreicht werden [\[4\]](#page-92-4). Im Bereich des Heimatschutzes kann THz-Technologie in Körperscannern oder zur Erkennung von Gefahrenstoffen [\[5\]](#page-92-5) eingesetzt werden.

Um bei der Erzeugung von THz-Strahlung hohe Intensitäten zu erreichen ist eine kohärente Abstrahlung gewünscht. Dabei werden nicht nur einzelne Elektronen, sondern ganze Elektronenpakete (sog. Bunche) zum Generieren der Strahlung verwendet. Ist die Länge des Pakets (also die longitudinale Ausdehnung in Flugrichtung) kürzer als die Wellenlänge der emittierten Strahlung, so geschieht die Abstrahlung kohärent. In diesem Fall ist die Intensität der Strahlung proportional zu Anzahl der Elektronen im Quadrat, während für den nicht kohärenten Fall nur ein linearer Zusammenhang besteht [\[6\]](#page-92-6). Am Campus Nord des [KIT](#page-8-2)<sup>[2](#page-0-0)</sup> entsteht zur Zeit (Stand: Fe-bruar 2014) eine neue Elektronen-Beschleunigeranlage: [FLUTE](#page-8-3)<sup>[3](#page-0-0)</sup>. In FLUTE werden Elektronenpakete mittels eines Linearbeschleunigers beschleunigt und anschließend in einem Bunchkompressor longitudinal stark komprimiert. Die Bunche werden dann zur Erzeugung kohärenter THz-Strahlungspulse mit hohen Intensitäten und hohen Spitzenwerten des Strahlungsfeldes genutzt. Dies kann wie bereits beschrieben durch Ablenkung der relativistischen Bunche im Feld eines Dipols (englisch: [CSR](#page-8-4)[4](#page-0-0) ) gesche-hen, aber auch beim Passieren der Kantenfelder eines Magneten (englisch: [CER](#page-8-5)<sup>[5](#page-0-0)</sup>), bzw. der Grenzfläche zwischen zwei unterschiedlichen Medien (englisch:  $CTR<sup>6</sup>$  $CTR<sup>6</sup>$  $CTR<sup>6</sup>$ ). Diese drei Mechanismen werden untersucht und miteinander verglichen werden. Aufgrund der sehr kurzen Pulsdauer (zwischen ca. 1 fs für einen Bunch mit  $1 pC$  Gesamtladung und  $250$  fs für einen Bunch mit 3 nC Gesamtladung) sind dazu schnelle Detektions- und Diagnosemethodiken erforderlich, so dass [FLUTE](#page-8-3) gleichzeitig als Teststand für THz-Diagnostik dienen wird [\[7\]](#page-92-7).

Um eine gute Stabilität um Reproduzierbarkeit bei der Strahlungserzeugung zu gewährleisten, muss dies ebenfalls für die Elektronenpakete gelten. Dazu ist es notwendig, die Toleranzgrenzen bestimmter Maschinenparameter zu kennen, innerhalb derer dies gegeben ist. Für die im Rahmen dieser Diplomarbeit durchgeführten Fehlerstudien werden die Einflüsse von Abweichungen bezüglich den Optimalwerten der Maschinenparameter auf unterschiedliche Parameter des Bunches untersucht. Dadurch lassen sich Aussagen zur erforderlichen Genauigkeit (z. B. der Positionierung einzelner Maschinenkomponenten) treffen. Die Fehlerstudien sind simulationsbasiert, Hauptwerkzeug ist das Trackingprogramm [ASTRA](#page-8-7)<sup>[7](#page-0-0)</sup> [\[8\]](#page-92-8). In Kapitel [2](#page-12-0) wird zunächst auf allgemeine (physikalische) Grundlagen bezüglich Teilchenbeschleunigern eingegangen. In Kapitel [3](#page-24-0) folgt eine Vorstellung von [FLUTE](#page-8-3) und anschließend in Kapitel [4](#page-32-0) eine Erläuterung zu den in dieser Arbeit verwendetet Simulations-Werkzeugen. Ka-pitel [5](#page-40-0) enthält Angaben zur Durchführung und Resultate der Fehlerstudien. Kapitel [6](#page-74-0) schließlich liefert eine Zusammenfassung der Arbeit und einen Ausblick bezuglich ¨ einer möglichen Erweiterung der Fehlerstudien unter Einbeziehung des erzeugten Strahlungsspektrums.

 $2$ Karlsruher Institut für Technologie  ${}^{3}$ Ferninfrarot Linac- Und Test-Experiment  ${}^{4}$ Coherent Synchroton Radiation <sup>5</sup>Coherent Edge Radiation <sup>6</sup>Coherent Transition Radiation <sup>7</sup>A Space Charge Tracking Algorithm

## <span id="page-12-0"></span>2. Grundlagen

In diesem Kapitel wird eine Übersicht der für diese Arbeit relevanten Grundlagen der Beschleunigerphysik gegeben. In den Abschnitten [2.1](#page-12-1) und [2.2](#page-14-0) werden die prinzipielle Funktionsweise von (Linear-) Beschleunigern und deren Komponenten vorgestellt. In Abschnitt [2.3](#page-19-1) folgt eine Erläuterung der Beschreibung von Teilchenbahnen mittels linearer Magnetoptik.

### <span id="page-12-1"></span>2.1. Teilchenbeschleuniger (Linearbeschleuniger)

In Teilchenbeschleunigern werden geladene Teilchen wie Elektronen, Protonen oder Ionen durch Zufuhr kinetischer Energie beschleunigt. Die Teilchen durchlaufen dabei ein elektrisches Feld, dessen Feldlinien parallel zur Bewegungsrichtung verlaufen. Die aufgenommene Energie hängt von der Feldstärke  $\vec{E}$  ab. Auf ein Teilchen mit Ladung q wirkt die Kraft  $\vec{F} = q\vec{E}$ , so das beim Durchlaufen einer Strecke  $\Delta \vec{s} = \vec{s}_2 - \vec{s}_1$  die Energie

$$
\Delta E = q \int_{\vec{s}_1}^{\vec{s}_2} \vec{E} \cdot d\vec{s} \tag{2.1}
$$

aufgenommen wird. In einem statischen Feld, welches eine zeitlich konstante Feldkomponente parallel zur Bewegungsrichtung des Teilchens besitzt, ergibt sich so

$$
\Delta E = q \Delta U \tag{2.2}
$$

mit der Potentialdifferenz  $\Delta U = \int_{\vec{s}_1}^{\vec{s}_2} \vec{E} d\vec{s}$ .

Als Einheit fur die Teilchenenergie wird das Elektronenvolt (eV) verwendet. Dieses ¨ ist definiert als die Energiemenge, das ein Teilchen mit einer Elementarladung e beim Durchlaufen einer Spannung  $\Delta U = 1$  V aufnimmt, 1 eV ≈ 1,60 · 10<sup>-19</sup> J.

Elektrostatische Felder eignen sich zur Teilchenbeschleunigung nur bis zu bestimmten Energien. Zum einen kann die Beschleunigungspannung nur einmal durchlaufen werden, zum anderen lassen sich ab einer Potentialdifferenz von mehreren MV Überschläge nicht mehr vermeiden und das Feld würde zusammenbrechen. Eine Lösung, um trotzdem zu höheren Energien zu gelangen, ist statt statischer Felder hochfrequente Wechselfelder zur Beschleunigung zu verwenden. Dadurch ist es möglich trotz niedrigerer Spannungsamplituden zu höheren Endenergien zu gelangen, da die Beschleunigungsspannung mehrfach nacheinander genutzt werden kann. Eine Anlage, welche solche [HF-](#page-8-1)Felder zur Beschleunigung auf gerader Strecke nutzt, nennt man Linearbeschleuniger (englisch: [LINAC](#page-8-8)<sup>[8](#page-0-0)</sup>) [\[9\]](#page-92-9).

1928 wurde von Rolf Wideröe erstmals eine [HF-](#page-8-1)Struktur zur Beschleunigung von Kalium-Ionen gebaut. [\[10\]](#page-92-10). An eine Anordnung zylinderförmiger Elektroden (den Driftröhren) wird eine hochfrequente Wechselspannung angelegt (s. Abb [2.1\)](#page-13-0). Dadurch entsteht zwischen Röhren ein zeitlich oszillierendes Feld, das bedeutet je nach Phasenzeitpunkt sehen die Teilchen beschleunigendes, bzw. abbremsendes Feld. Die Röhren selbst wirken wie ein Faradayscher Käfig und bleiben Feldfrei. Durch Anpassung der Rohrlängen bei steigender Teilchengeschwindigkeit ist es nun möglich, die Anordnung so zu konfigurieren, dass die Ionen zwischen den Röhren immer ein beschleunigendes Feld sehen, und die Spannung somit mehrfach genutzt werden kann.

<span id="page-13-0"></span>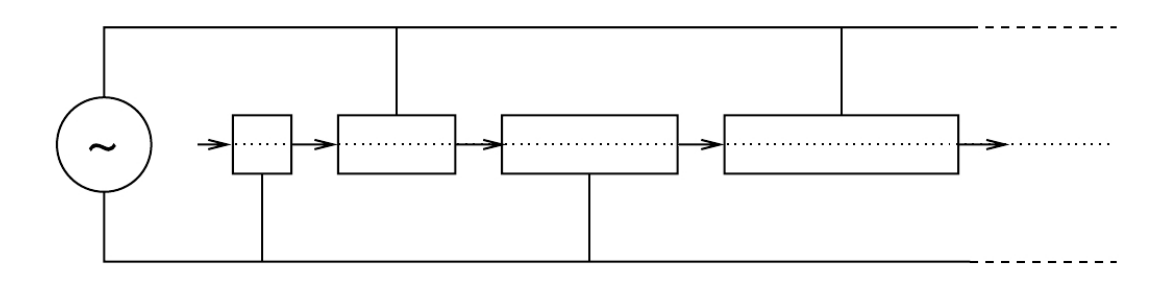

#### Abbildung 2.1.: Wideröe-Struktur

Darstellt sind vier Driftröhren, die Beschleunigung erfolgt von links nach rechts. Die Pfeile zeigen die Richtung des elektrischen Feldes zwischen den Röhren während einer Halbperiode an. Am Anfang werden die Ionen beschleunigt und treten in die erste feldfreie Driftröhre ein. Währenddessen wechselt die Feldrichtung. Beim Austritt aus der R¨ohre erfahren die Teilchen wieder eine Beschleunigung und der Vorgang wiederholt sich. Da die Geschwindigkeit der Teilchen steigt, müssen die Driftröhren nach jeder Beschleunigungsstrecke länger werden um den richtigen Phasenzeitpunbkt zu treffen (nach [\[9\]](#page-92-9)).

Mit der Wideröe Struktur lassen sich Protonen und schwere Ionen auf etwa 5% der Lichtgeschwindigkeit beschleunigen [\[9\]](#page-92-9), während die Struktur für Elektronen eher ungeeignet ist. Aufgrund ihrer geringen Ruhemasse erreichen diese sehr schnell Geschwindigkeiten nahe der Lichtgeschwindigkeit und die benötigte Länge der Driftröh-

<sup>8</sup>Linear Accelerator

ren würde stark anwachsen. Stattdessen verwendet man [HF-](#page-8-1)Hohlraumoszillatoren in welchen eine laufende oder stehende elektromagnetische Welle angeregt wird, wodurch Beschleunigungsgradienten von mehreren MeV/m möglich sind. In Abschnitt [2.2.1](#page-14-1) soll dieses Prinzip genauer erläutert werden, sowie auf weitere für den Bau von Linearbeschleunigern relevante Elemente eingegangen werden.

### <span id="page-14-0"></span>2.2. Beschleunigerelemente

### <span id="page-14-1"></span>2.2.1. Beschleunigungsstrukturen

In [HF-](#page-8-1)Beschleunigungsstrukturen werden durch Einkopplung von Mikrowellen laufende oder stehende elektromagnetische Wellen angeregt, deren elektrischer Feldanteil zur Beschleunigung von Elektronen genutzt wird. Man erzeugt Wellen mit  $\mathrm{TM}^9{}_{01}$  $\mathrm{TM}^9{}_{01}$  $\mathrm{TM}^9{}_{01}$ -Mode, also Wellen mit magnetischer Feldkomponente senkrecht und elektrischer Feldkomponente parallel zur Ausbreitungsrichtung. Durch das oszillierende Wechselfeld ergibt sich so ein ebenfalls oszillierendes Beschleunigungspotential. Im Falle einer laufenden Welle [\(TWS](#page-8-10)[10](#page-0-0)-Beschleuniger) bewegen sich die Elektronen bei entsprechend angepasster Frequenz und Phasengeschwindigkeit synchron mit der Welle durch den Hohlleiter hindurch. Anschaulich betrachtet "surfen" sie auf dem Wellenkamm und erfahren so einen kontinuierlichen Energiegewinn (s. Abb [2.2\)](#page-15-1).

Findet die Beschleunigung auf steigender Wellenflanke, also bei negativer Sollphase  $\Psi_{\rm S}$  statt, so hat das den Effekt, dass sich die Elektronen zu Bunchen formen und zusammengehalten werden. Dieses Prinzip der Phasenfokussierung nutzt die unterschiedlichen Geschwindigkeiten der einzelnen Elektronen. Sollen Elektronen in einem Potential der Form  $U(t) = U_0 \cos(\Psi(t))$  mit der Sollspannung  $U_s = U_0 \cos(\Psi_s)$ beschleunigt werden, so sieht ein etwas schnelleres Teilchen die Spannung  $U_{\rm S}$  =  $U_0 \cos(\Psi_{\rm S} - \Delta \Psi)$  und erfährt einen geringeren Energiegewinn. Dies hat zur Folge, dass es zurückfällt, bis es wieder die Sollphase  $\Psi_{\rm S}$  erreicht. Ist es etwas zu langsam, so erfährt es einen etwas höheren Energegewinn, bis es ebenfalls die Sollphase wieder erreicht (s. Abb. [2.2\)](#page-15-1). Bei Beschleunigung auf fallender Wellenflanke (bei positiver Phase) tritt der gegenteilige Effekt ein. Etwas schnellere Elektronen erfahren dann einen größeren Energiegewinn und etwas langsamere Teilchen einen geringeren Energiegewinn, was schließlich zu einer Defokussierung fuhrt. ¨

Für die Beschleunigung mit stehenden Wellen werden [HF-](#page-8-1)Hohlraumresonatoren (englisch: [RF](#page-8-11)[11](#page-0-0)-cavities) verwendet, in welchen die Wellen durch Reflexion an den Enden des Hohlleiters erzeugt werden. Durch Resonanzüberhöhung ergeben sich so viel höhere Feldstärken, als durch eine eingekoppelte Mikrowelle alleine möglich wäre. Befinden sich die Elektronen mit der Oszillation der stehende Welle in Phase, so

 $^{9}$ transversal-magnetisch  $^{10}$ Travelling Wave Structure  $^{11}$ Radio Frequency

<span id="page-15-1"></span>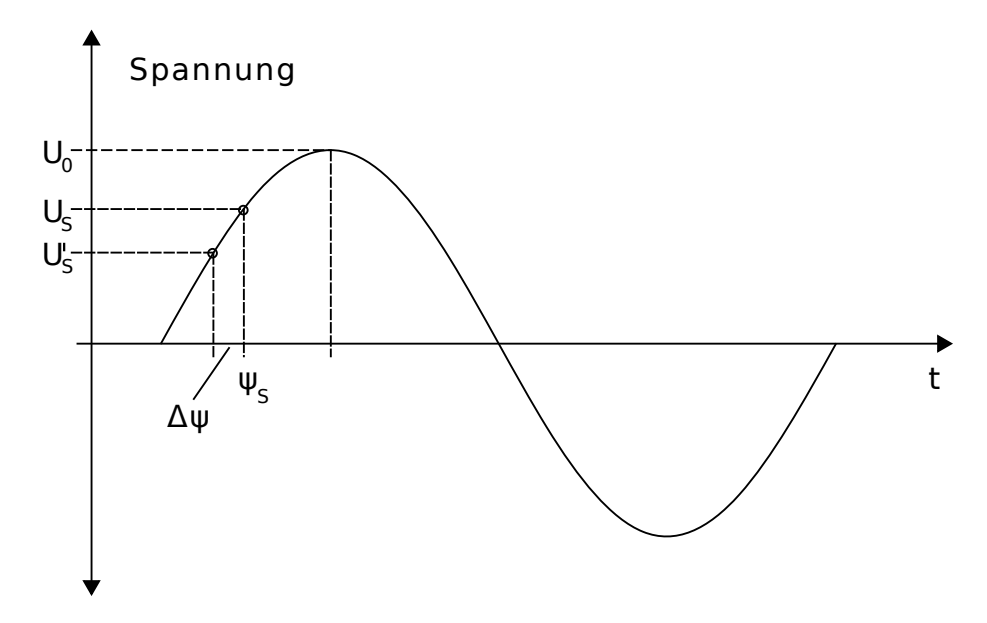

Abbildung 2.2.: [HF-](#page-8-1)Beschleunigung und Phasenfokussierung

Dargestellt ist der Verlauf des HF-Potentials als Funktion der Zeit. Das Potential hat die Form  $U(t) = U_0 \cos(\Psi(t))$ , mit  $\Psi(t) = \omega_{\text{HF}}t$ ; die Elektronen (als Kreise markiert) laufen synchron mit der Welle von links nach rechts. Die Soll-Beschleunigungsspannung  $U_S$  mit Phase  $\Psi_S$  liegt etwas unter der Amplitude  $U_0$ . Ein Teilchen, welches zuvor zu viel Energie aufgenommen hat bewegt sich schneller als das Sollteilchen und sieht daher die Phase  $\Psi_S - \Delta \Psi$ , mit niedrigerer Spannung  $U's$ . Dementsprechend nimmt es nun etwas weniger Energie auf und "rückt" danach wieder an die Soll-Phase heran (nach [\[11\]](#page-93-0)).

sehen diese auch hier nur ein beschleunigendes Feld und "surfen" auf Wellenkamm oder Flanke durch die Struktur.

### <span id="page-15-0"></span>2.2.2. Ablenkmagnete

Zur transversalen Ablenkung der Teilchen werden in Beschleunigern Dipolmagnete eingesetzt. Hierbei wird der magnetische Anteil der Lorentzkraft ausgenutzt, welche auf ein geladenes Teilchen senkrecht zu seiner Bewegungsrichtung wirkt. Eine Ablenkung der Teilchen in Linearbeschleunigeranlagen kann aus unterschiedlichen Gründen gewünscht sein. Dipolmagnete können zur Korrektur der Teilchen-Sollbahn, oder zur gezielten Erzeugung von Synchrotonstrahlung eingesetzt werden. Bei [FLU-](#page-8-3)[TE](#page-8-3) wird eine spezielle Anordnung von vier Dipolen dazu genutzt werden, um die longitudinale Ausdehnung eines Elektronenpakets zu verringern (s. Abschnitt [3.2.4\)](#page-28-0).

Ablenkradius, bzw. Ablenkwinkel der Teilchen bezüglich der ursprünglichen Strahlrichtung hängen sowohl von Teilchenimpuls als auch von der Magnetfeldstärke des Dipols ab. Auf ein relativistisches Elektron mit Impuls  $p = \gamma m_0 v$  wirkt in einem Magnetfeld  $\vec{B}$  senkrecht zu seiner Bewegungsrichtung die Kraft  $F_{\rm L} = evB$ . Das Elektron wird auf eine Kreisbahn gelenkt, deren Krümmung  $1/R$  durch die Zentripetalkraft  $F_Z = (m_0 v^2)/R$  bestimmt wird:

$$
\frac{1}{R} = \frac{eB}{p} \tag{2.3}
$$

<span id="page-16-1"></span>Aus geometrischen Uberlegungen lässt sich schließlich für einen Dipol der Länge  $L$ der Ablenkwinkel  $\alpha$  bestimmen (s. Abb. [2.3\)](#page-16-1):

$$
\sin(\alpha) = \frac{L}{R} = \frac{eBL}{p} \tag{2.4}
$$

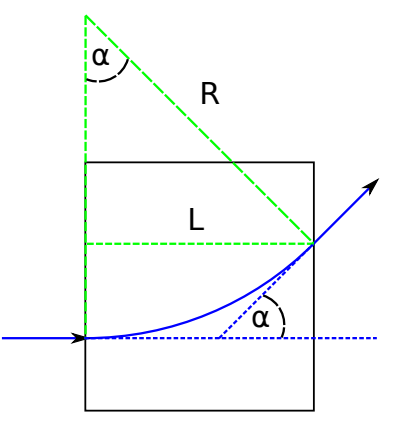

#### Abbildung 2.3.: Ablenkung eines Elektrons im Dipolfeld

Ein Elektron wird in einem Dipolfeld um den Winkel  $\alpha$  abgelenkt; die magnetischen Feldlinien zeigen in die Ebene hinein. Die Bahn des des Elektrons (mit Pfeilen gekennzeichnet) verläuft innerhalb des Dipols mit Länge  $L$  auf einem Kreisbogen mit Radius R.

#### <span id="page-16-0"></span>2.2.3. Bunchkompressor

Wie in Abschnitt [2.2.3](#page-16-0) gezeigt wurde, hängt der Ablenkwinkel eines Elektrons im Magnetfeld eines Dipols vom Impuls  $p$  des Elektrons ab. Der Ablenkwinkel wird kleiner mit größer werdendem Elektronenimpuls und umgekehrt. Hat man ein ganzes Elektronenpaket (einen Bunch), welches sich mit relativistischer Geschwindigkeit bewegt, so kann dieser Effekt genutzt werden, um die longitudinale Ausdehnung, also die Bunchlänge zu verringern. [FLUTE](#page-8-3) ist darauf ausgelegt, durch ultra kur-ze Elektronenpakete kohärente THz-Strahlung zu erzeugen [\[7\]](#page-92-7). Die longitudinale Kompression des Bunches geschieht im letzten Abschnitt der Beschleunigeranlage, im so genannten Bunchkompressor (s. Kapitel [3.2.4\)](#page-28-0). Der bei [FLUTE](#page-8-3) eingesetzte Bunchkompresser (oder auch Schikane) besteht aus der in Abbildung [2.4](#page-17-1) schematisch dargestellten Anordnung aus vier Dipolmagneten (D-shape Chicane [\[7\]](#page-92-7)). Vor Kompression besitzt der Bunch den in Abbildung [3.3](#page-28-1) dargestellten longitudinalen Phasenraum. Es besteht eine Korrelation zwischen Impuls und longitudinaler Position des Elektrons innerhalb des Bunches. Elektronen im vorderen Teil (Kopf) haben einen niedrigeren Impuls als Elektronen im hinteren Teil (Schwanz). Läuft der Bunch durch den Kompressor, so werden Elektronen mit höherem Impuls weniger stark abgelenkt und legen einen kürzeren Weg zurück, während die Elektronen im Kopf stärker abgelenkt werden und einen längeren Weg zurücklegen. Dadurch können die hinteren Elektronen die vorderen einholen, und die Bunchlänge verringert sich.

<span id="page-17-1"></span>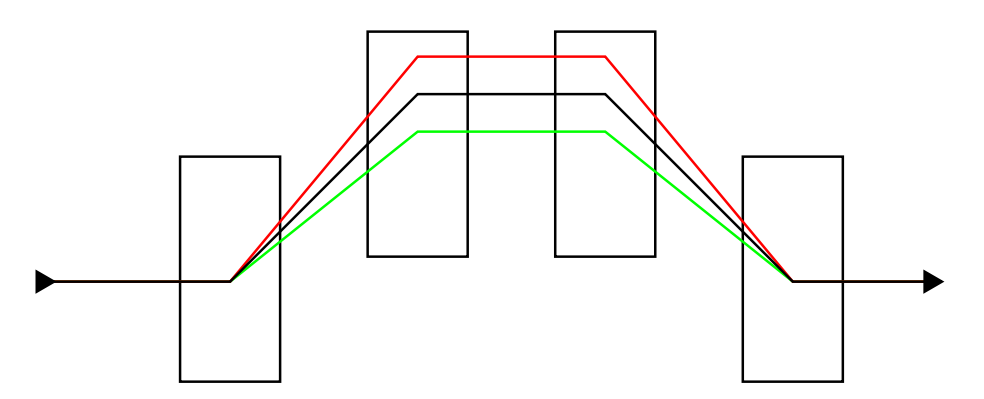

Abbildung 2.4.: Bunchkompressor

Schematische Darstellung des Bunchkompressors für FLUTE, bestehend aus vier Dipolmagneten. Das Elektronenpaket läuft in Pfeilrichtung von links nach rechts. Die einzelnen Elektronen innerhalb des Bunches werden je nach Impuls p unterschiedlich stark abgelenkt. Hat die Impulsverteilung der Elektronen innerhalb des Bunches die in Abbildung [3.3](#page-28-1) gezeigte Form, so werden die Elektronen im vorderen Teil des Bunches stärker abgelenkt (rote Linie) als die Elektronen im hinteren Teil (güne Linie) und laufen einen längeren Weg. So können die hinteren Elektronen die vorderen "einholen" und der Bunch wird kürzer. Die Polung des Magnetfeldes der beiden äußeren Dipole ist entgegengesetzt gegenüber den beiden mittleren.

### <span id="page-17-0"></span>2.2.4. Quadrupolmagnete

Quadrupolmagnete eignen sich zur transversalen Fokussierung von Elektronenpaketen. Sie bestehen aus vier von Spulen umschlossenen Polschuhen mit hyperbolischer Oberfl¨ache. So bildet sich ein Feld aus, welches in einer Richtung fokussierend und in der dazu senkrechten Richtung defokussierend wirkt. Die Achse des Magneten ist feldfrei. Elektronen, welche auf dieser den Magneten passieren, erfahren keine Ablenkung. Mit größer werdendem Abstand zur Achse steigt auch der Feldgradient g. Dies fuhrt in einer Richtung zu einer Ablenkung (und Fokussierung) der Elektro- ¨ nen zur Achse hin und in der dazu senkrechten Richtung zur einer Ablenkung (und Defokussierung) von der Magnetachse weg (s. Abb. [2.5\)](#page-18-1).

Der Gradient eines Quadrupols hängt ab von Spulenstrom I, Windungszahl  $n$  und Abstand a der Polschuhe zur Achse [\[9\]](#page-92-9):

$$
g = \frac{2\mu_0 nI}{a^2} \tag{2.5}
$$

<span id="page-18-1"></span>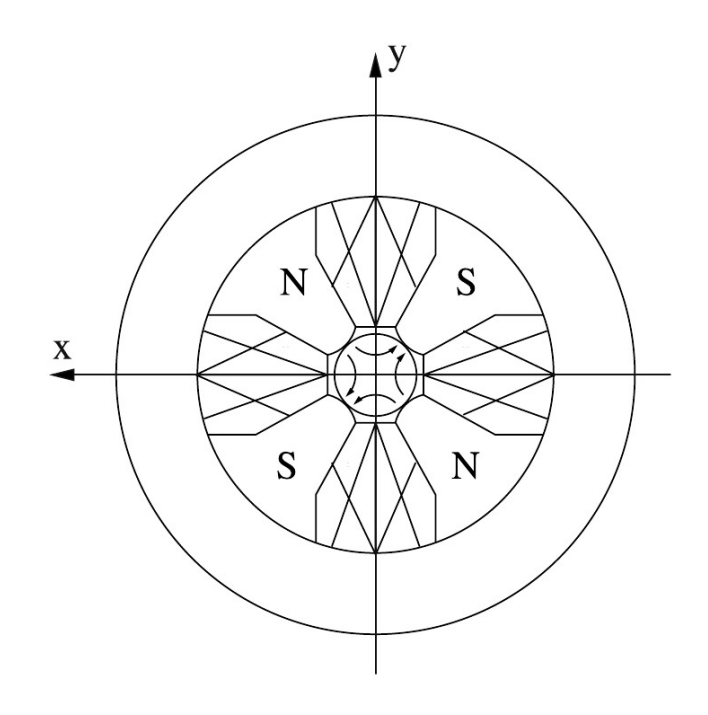

#### Abbildung 2.5.: Quadrupolmagnet

Querschnitt eines Quadrupolmagneten mit Feldlinien. Das Zentrum des Magneten ist feldfrei. Elektronen, deren Bahn in die Zeichenebene hinein läuft, werden in x-Richtung fokussiert (zur Magnetachse abgelenkt) und in y-Richtung defokussiert (von der Achse weg gelenkt; nach [\[9\]](#page-92-9)).

Analog zum Krümmungsradius eines Dipolmagneten lässt sich dann eine auf den Teilchenimpuls  $p$  normierte Fokussierstärke  $k$  definieren [\[12\]](#page-93-1):

$$
k = \frac{eg}{p} \tag{2.6}
$$

Eine effektive transversale Fokussierung kann durch Kombination von zwei (Quadrupoldublett) oder drei (Quadrupoltripplet) gegeneinander um 90◦ gedrehten Quadrupolen erreicht werden.

### <span id="page-18-0"></span>2.2.5. Zylinderspulen

Auch Zylinderspulen (englisch: Solenoid) lassen sich zur transversalen Fokussierung von Elektronenpaketen nutzen. Analog zu einer optischen Sammellinse werden die Teilchen beim Durchgang auf einen Punkt im Abstand einer Brennweite f<sup>s</sup> "abgebildet", bzw. fokussiert.

Im inneren der Spule verlaufen die Magnetfeldlinien parallel zur Zylinderachse, während das Feld an Anfang und Ende der Spule einen radialen Anteil besitzt (s. Abb [2.6\)](#page-19-2). Ist das Feld entsprechend gepolt, erfahren Teilchen, welche sich nicht auf der Zylinderachse bewegen bei Ein- und Austritt aus der Spule eine Ablenkung zur Achse hin. Dadurch bewegen sie sich auch im Inneren nicht mehr parallel zum Feld.

Sie werden auf eine Kreisbahn gezwungen und laufen auf einer spiralförmigen Bahn durch den Solenoiden hindurch.

<span id="page-19-2"></span>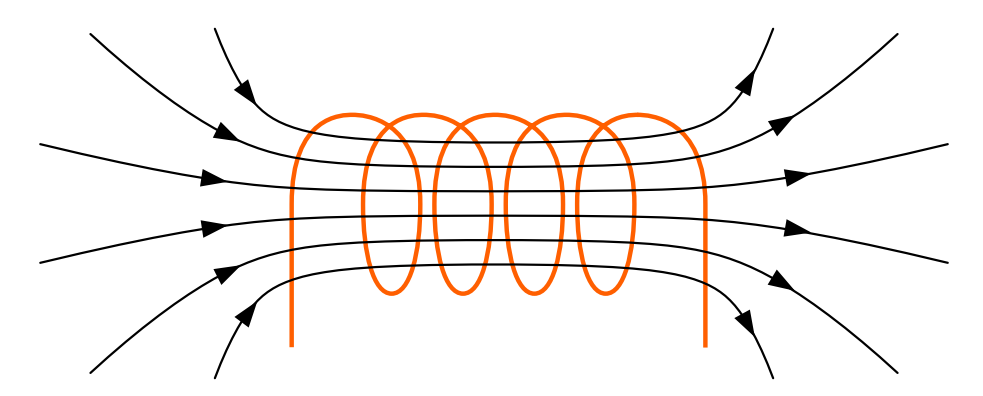

Abbildung 2.6.: Feld einer Zylinderspule

Schematische Zeichnung einer Zylinderspule. Dargestellt sind eine Spule mit vier Windungen und exemplarisch einige Magnetfeldlinien. Im Inneren verlaufen die Feldlinien parallel zur Achse, an den Rändern existieren radiale Komponenten.

Die inverse Brennweite hängt zum Einen von der Magnetfeldstärke  $B_s$  und zum Anderen vom Teilchenimpuls p ab [\[12\]](#page-93-1):

$$
\frac{1}{f_s} = \int (\frac{eB_s}{2p})^2 ds \tag{2.7}
$$

Aufgrund der quadratischen Impulsabh¨angigkeit eignen sich Solenoid-Linsen nicht bei hohen Teilchenenergien, da in diesem Fall die Brennweite stark anwachsen würde und hohe Feldstärken zur Kompensation dieses Effekts benötigt würden.

### <span id="page-19-0"></span>2.2.6. Elektronenkanone (RF Photo Gun)

Die initialen zu beschleunigenden Elektronenpakete oder Elektronenstrahlen werden durch eine Elektronenkanone generiert. In einer [RF](#page-8-11) Photo Gun geschieht dies unter Ausnutzung des äußeren photoelektrischen Effekts. Zunächst wird mit einem gepulsten Laserstrahl auf eine Kathode "geschossen", wodurch sich bei entsprechender Laserenergie Elektronen herauslösen. Die Anzahl der Elektronen, sowie die räumliche Dimension des Bunches hängen von der Pulsdauer und der Querschnittsfläche des Laserstrahls ab. Anschließend wird das Paket sofort durch eine [RF-](#page-8-11)Cavity vorbeschleunigt und der nachfolgenden Beschleunigerstruktur zugeführt.

### <span id="page-19-1"></span>2.3. Lineare Magnetoptik

Die Bahn eines Teilchens in einem Beschleuniger wird im Wesentlichen durch die Lorentzkraft  $\vec{F} = q(\vec{E} + \vec{v} \times \vec{B})$  bestimmt. Wie bereits in Kapitel [2.1](#page-12-1) und [2.2](#page-14-0) erwähnt, nutzt man zur eigentlichen Beschleunigung den elektrischen Anteil ( $\vec{E}$ -Feld parallel

zur Bewegungsrichtung) und zur Teilchenführung (Ablenkung und Fokussierung) dem magnetischen Anteil ( $\overline{B}$ -Feld senkrecht zur Bewegungsrichtung) dieser Kraft.

Die Teilchen- bzw. Strahlführung lässt sich analog zur Lichtoptik mit einer linearen Magnetoptik beschreiben. Die Wirkung eines magnetoptischen Elements auf Teilchen mit Ortsvektor  $\vec{x}$  und Impulsvektor  $\vec{p}$  kann dann mathematisch durch eine Transfermatrix  $M$  dargestellt werden. In Abschnitt [2.3.1](#page-20-0) folgt zunächst eine kurze Einfuhrung des in der Beschleunigerphysik verwendeten Koordinatensystems und ¨ anschließend in Abschnitt [2.3.2](#page-20-1) eine Erläuterung zur Transformation eines Teilchenvektors mit einer Transfermatrix (nach [\[9\]](#page-92-9)).

### <span id="page-20-0"></span>2.3.1. Koordinatensystem

Die Sollbahn eines Teilchens in einer Beschleunigerstruktur lässt sich mittels eines kartesischen Koordinatensystems beschreiben. Die longitudinale Auchse, auf welcher sich das Teilchen entlang bewegt wird als s-Achse bezeichnet. Die dazu vertikale Ebene wird durch die y-s-Ebene, die horizontale Ebene durch die x-s-Ebene beschrieben (s. Abb. [2.7\)](#page-21-0). Im Allgemeinen verwendet man ein mitbewegtes Koordiantensystem, das heißt die s-Achse zeigt in Richtung der Tangente der momentanen Teilchenbahn. Da in dieser Arbeit eine lineare Struktur betrachtet wird, die Teilchen sich also auf gerader Linie bewegen, und da das hautpsächlich verwendete Simulationstool [ASTRA](#page-8-7) (s. Abschnitt [4.1\)](#page-32-1) ein fixiertes Koordinatensystem verwendet, beziehen sich alle nachfolgenden Koordinatenangaben (solange nicht anders angegeben) auf ein solches fixiertes System. Der Ursprung befindet sich in der Kathode (s. Abschnitt [3.2.1\)](#page-25-1), die s-Achse wird als z-Achse bezeichnet. Ein Ubergang zwischen fixiertem und ¨ mitbewegtem System lässt sich dann durch eine Koordinatentransformation vollziehen  $([11])$  $([11])$  $([11])$ .

### <span id="page-20-1"></span>2.3.2. Strahltransport und Transfermatrix

Ein Teilchen, welches sich in einem wie in Abschnitt [2.3.1](#page-20-0) dargestellten System bewegt, lässt sich vollständig durch einen 6-komponentigen Vektor  $\overline{X}$  beschreiben [\[9\]](#page-92-9):

$$
\vec{X} = \begin{pmatrix} x \\ x' \\ y \\ y' \\ z \\ \delta \end{pmatrix} = \begin{pmatrix} horizontale Ortsabweichung \\ horizontale Richtungsabweichung \\ vertically with the right-hand side or biskweichung \\ longitudinale Orstabweichung \\ realizative Impulsabweichung \\ relatively the right side or biskweichung \end{pmatrix}
$$
(2.8)

Die Ortsabweichungen x, y und z (meist in mm angegeben) geben die Positionsabweichung eines Teilchens vom Sollteilchen an. Bewegt sich das Sollteilchen auf der

<span id="page-21-0"></span>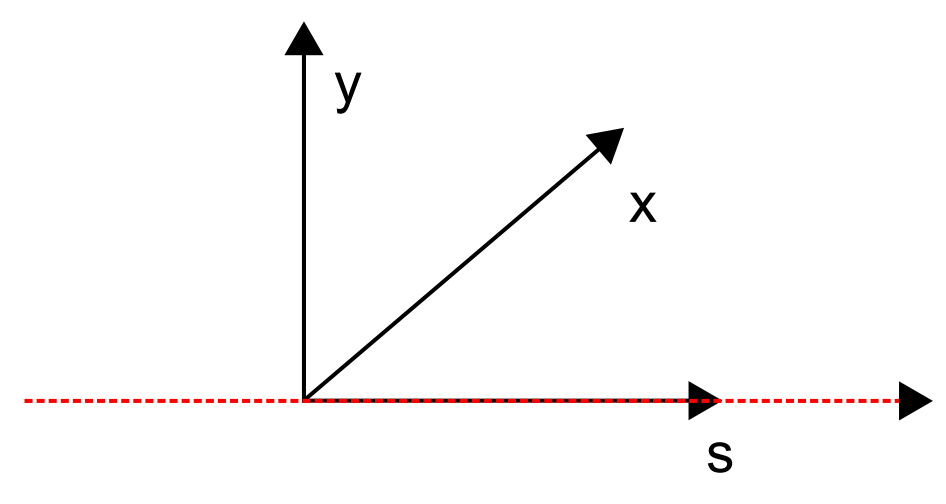

Abbildung 2.7.: Beschleuniger-Koordinatensystem

Das in dieser Arbeit verwendete Koordinatensystem. Die s-Achse zeigt in Richtung der rot getrichelten Teilchenbahn. x- und y-Achse zeigen nach außen, bzw. nach oben; die s-Achse wird auch als z-Achse bezeichnet.

z-Achse (also  $x = 0$  und  $y = 0$ ), so entsprechen x und y den absoluten Koordinaten. Dies gilt analog für die Richtungsabweichungen (Divergenz)  $x'$  und  $y'$ , welche üblicherweise in mrad angegeben werden. In linearer Näherung lässt sich die Divergenz durch  $x' = dx/dz$ , bzw.  $y' = dy/dz$  bestimmen. Die relative Impulsabweichung  $\delta$  beschreibt das Verhältnis von Sollteilchenimpuls  $p_s$  und Teilchenimpuls  $p_z$ :  $\delta = p_s/p_z$ . Ist der initiale Vektor  $\vec{X}_i$  eines Teilchens bekannt, so kann in linearer Näherung die Transformation des Vektors beim Durchlaufen eines magnetoptischen Systems (also einer Anordnung von Magneten und feldfreien Driftstrecken) durch Multiplikation mit einer Transfermatrix R dargestellt werden:

$$
\vec{X}_{\rm f} = R \cdot \vec{X} \tag{2.9}
$$

Die Transfermatrix beschreibt entweder ein einzelnes magnetoptisches Element (oder einer Driftstrecke), oder die effektive Matrix einer Anordnung mehrerer Elemente nacheinander. Im Fall von n-Elementen lässt sich die Effektive Matrix  $R_{\text{eff}}$  durch Multiplikation der n einzelnen Transfermatrizen bestimmen:

$$
R_{\text{eff}} = R_{\text{n}} \cdot R_{\text{n-1}} \cdot \dots \cdot R_1 \tag{2.10}
$$

Unter der Voraussetzung, dass die Magnetfelder der Elemente eine Symmetrie bzgl. der zur Teilchenrichtung senkrenkten, bzw. horizontalen Ebene besitzen, gibt es keine Kopplung zwischen Transformation der horizontalen und Transformation der vertikalen Komponenten des Teilchenvektors. Die Transfermatrix hat die Form [\[9\]](#page-92-9)

$$
R = \begin{pmatrix} R_{11} & R_{12} & 0 & 0 & 0 & 0 \\ R_{21} & R_{22} & 0 & 0 & 0 & 0 \\ 0 & 0 & R_{33} & R_{34} & 0 & 0 \\ 0 & 0 & R_{43} & R_{44} & 0 & 0 \\ 0 & 0 & 0 & 0 & R_{55} & R_{56} \\ 0 & 0 & 0 & 0 & 0 & R_{66} \end{pmatrix}
$$
(2.11)

Horizontale und vertikale Transformation können also getrennt betrachtet und durch zwei $2\times 2\text{-} \text{Matrixen}\$ dargestellt werden:

$$
R_{x} = \begin{pmatrix} R_{11} & R_{12} \\ R_{21} & R_{22} \end{pmatrix}
$$
 (2.12a)

$$
R_{y} = \begin{pmatrix} R_{33} & R_{34} \\ R_{43} & R_{44} \end{pmatrix}
$$
 (2.12b)

In Kapitel [4.2](#page-35-0) wird auf diese Weise die effektive Transfermatrix eines Quadrupoldubletts hergeleitet. Die Transfermatrix und die damit zusammenhängenden Überlegungen werden schließlich in Kapitel [5.5.5](#page-58-0) verwendet, um damit einen Vergleich mit den Resultaten der Computersimulationen durchzuführen.

# <span id="page-24-0"></span>3. Ferninfrarot Linac- Und Test-Experiment (FLUTE)

Zur Zeit (Stand: Februar 2014) entsteht am Campus Nord des [KIT](#page-8-2) in Zusammenar-beit mit [DESY](#page-8-12)<sup>[12](#page-0-0)</sup> und [PSI](#page-8-13)<sup>[13](#page-0-0)</sup> die neue Elektronen-Beschleunigeranlage [FLUTE.](#page-8-3) Als Testanlage konzipiert, wird [FLUTE](#page-8-3) zur Forschung in verschiedenen Bereichen der Beschleunigerphysik genutzt. Das Hauptaugenmerk liegt in der Erzeugung hoch intensiver, kohärenter THz-Strahlung. THz-Strahlung entsteht durch ultrakurze, relativistische Elektronenpakete, welche entweder in einem Magnetfeld abgelenkt werden ([\(CSR\)](#page-8-4), die Kanten eines Magnets [\(CER\)](#page-8-5), oder die Grenzfläche zwischen zwei unterschiedlichen Medien passieren [\(CTR\)](#page-8-6). Diese drei Mechanismen werden in Theorie und Praxis miteinander verglichen [\[13\]](#page-93-2). Gleichzeitig wird die erzeugte Strahlung zur Durchführung von Experimenten (z. B. zerstörungsfreie Materialprüfung) genutzt, und [FLUTE](#page-8-3) dient zudem auch als Teststand zur Forschung bezüglich neuer Dia-gnostik Methoden [\[13\]](#page-93-2). Dieses Kapitel liefert einen Überblick über grundsätzlichen Aufbau und Funktionsweise von [FLUTE,](#page-8-3) sowie der einzelnen Beschleunigerkomponenten. Einen Zusammenfassung wichtiger Maschinenparameter wird in Abschnitt [3.3](#page-29-0) gegeben. Solange nicht anders angegeben, erfolgen die Beschreibungen nach [\[7\]](#page-92-7).

### <span id="page-24-1"></span>3.1. Aufbau

Die Komponenten von [FLUTE](#page-8-3) lassen sich in die Bereiche Elektronenquelle, Beschleunigungsstruktur, Fokussierelemente und Bunchkompressor aufgliedern. Zuerst werden in einer [HF-](#page-8-1)Elektronenkanone einzelne Elektronenpakete erzeugt und auf 7 MeV beschleunigt. Damit die Elektronenpakete aufgrund der Coulombabstoßung

 $12$ Deutsches Elektronen-Synchroton  $13$ Paul Scherrer Institut

<span id="page-25-2"></span>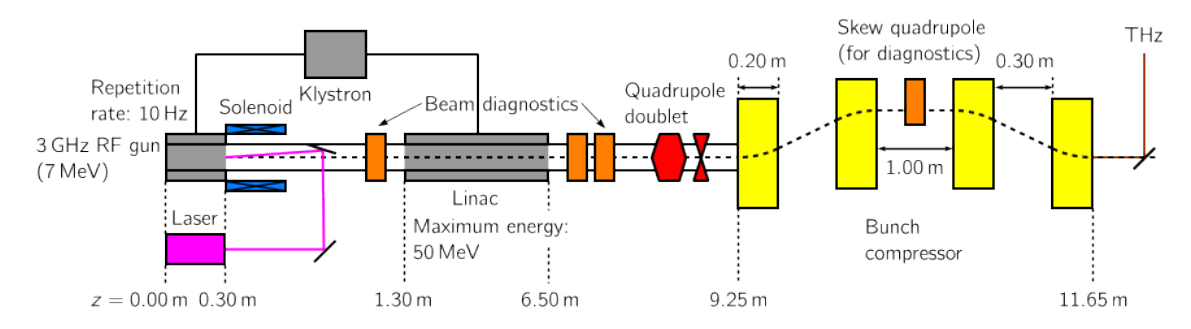

Abbildung 3.1.: FLUTE: Schematischer Aufbau

Von links nach rechts: In einer [HF-](#page-8-1)Elektronenkanone (englisch: [RF](#page-8-11) Gun) werden die Bunche erzeugt und auf 7 MeV beschleunigt. Ein Solenoid sorgt für die transversale Fokussierung, bevor die Elektronen im Linac auf ihre Endenergie von 40 - 50 MeV gebracht werden. Anschließend erfolgt eine weitere Fokussierung durch ein Quadrupoldublett und schließlich die longitudinale Kompression in der aus vier Dipolen bestehenden Magnetschikane (Bunchkompressor). Die erzeugte THz-Strahlung wird uber einen Anschluss (englisch: Port) zu den Experimentierstationen gelenkt. In der ¨ Mitte des der Schikane, sowie vor und nach Linac sind in orange mögliche Positionen für Bunchdiagnostik-Elemente dargestellt.

nicht sofort transversal auseinanderdriften, erfolgt direkt anschließend eine Fokussierung durch eine Zylinderspule (Solenoid, s. Kapitel [2.2.5\)](#page-18-0) . In einem [TWS-](#page-8-10)Linearbeschleuniger werden die Pakete auf ihre Endenergie von 40 bis 50 MeV gebracht und erhalten gleichzeitig einer negativen "Energy Chirp" (Abb. [3.3\)](#page-28-1). Dies bedeutet, dass nach Beschleunigung die Elektronen im vorderen Teil des Bunches (Kopf) eine niedrigere Energie haben als die Elektronen im hinteren Teil des Bunches (Schwanz). Da-durch ist eine longitudinale Kompression in der Schikane möglich (s. Kapitel [2.2.3\)](#page-16-0). Um zusätzlich die horizontale und vertikale Bunchgröße (s. Abschnitt [5.3\)](#page-43-1) beeinflussen und optimieren zu können, befinden sich zwischen Linearbeschleuniger und Schikane zwei Quadrupolmagnete (Quadrupoldublett). Die erzeugte THz-Strahlung wird schließlich über einen Anschluss abgeführt, so dass sie möglichen Experimenten zur Verfügung steht, während die Elektronenpakete von einem Beam-Dump (einem Block aus Aluminium) absorbiert werden. Für eine schematische Darstellung der kompletten Anlage siehe Abbildung [3.1.](#page-25-2)

### <span id="page-25-0"></span>3.2. Komponenten

### <span id="page-25-1"></span>3.2.1. Laser und Elektronenquelle

Als Elektronenquelle dient eine [HF-](#page-8-1)Elektronenkanone. In zwei Schritten werden dort die initialen Elektronenpakete erzeugt. Mittels geeigneter Optik wird zunächst mit einem Ti:Sa Laser auf eine Kupferkathode geschossen, aus welcher aufgrund des äußeren Photoeffektes die Elektronen austreten. Die Länge der Laserpulse beträgt je nach erforderlicher Gesamtladung des Elektronenpaketes zwischen 2 und 10 ps.

Mit der Kupferkathode ist die maximal erreichbare Bunchladung aufgrund der Ent-stehung eines Plasmas das die Oberfläche beschädigt begrenzt [\[7\]](#page-92-7). Um höhere Ladungen (bis 3 nC) zu erreichen wird in einer der nächsten Stufen eine Kathode aus Materialien mit höherer Quanteneffizienz eingesetzt werden. Unmittelbar nach Freisetzung des Bunches erfolgt eine Beschleunigung durch eine 2.5-zellige [SW](#page-8-14)[14](#page-0-0)-Cavity (s. Kapitel [2.2.1\)](#page-14-1). Um die Beschleunigung auf 7 MeV zu gewährleisten wird eine Eingangsleistung von 20 MW benötigt, was zu einem Beschleunigungsgradienten innerhalb der Cavity von etwa 100 MV/m fuhrt. Die erforderliche Leistung wird durch ¨ ein Klystron zugeführt. Mit der am CERN entwickelten Elektronenkanone ist eine Wiederholrate bis maximal 10 Hz möglich.

### <span id="page-26-0"></span>3.2.2. Fokussierelemente

Die transversale Beeinflussung der Elektronenpakete geschieht durch magnetoptische Fokussierelemente, zum einen direkt nach der [RF](#page-8-11) Photo Gun, zum anderen zwischen Linac und Bunchkompressor (s. Abb. [3.1\)](#page-25-2). Direkt nach der Gun wird ein Solenoid eingesetzt, um zu verhindern, dass sich der Bunch aufgrund der Coulombabstoßung der Elektronen untereinander transversal zu stark aufbläht. Der Brennpunkt liegt im Bereich des Linacs. Der Solenoid besteht aus zwei elektrisch in Reihe geschalteten Spulen mit einer Gesamtlänge von 26 cm, welche in einem zylinderförmigen Metallgehäuse untergebracht sind. Aufgrund der Stromstärke von bis zu 220 A, welche zur Erzeugung des Magnetfeldes benötigt wird, ist eine Wasserkühlung erforderlich.

Zwischen Linac und Bunchkompressor wird der Bunch erneut transversal fokussiert. Ziel ist es, neben der Bunchlänge auch die Bunchgröße (s. Kapitel [5.3\)](#page-43-1) am Ende der Schikane zu minimieren und gleichzeitig symmetrisch zu halten. Die Verwendung eines Quadrupoldubletts ermöglicht gleichzeitig eine Beeinflussung der vertikalen, sowie der horizontalen Bunchgröße. Aufgrund der horizontalen Ablenkung der Elektronen im Bunchkompressor wird die Symmetrie des Bunches bezüglich seiner vertikalen und horizontalen Größe gebrochen. Durch Feineinstellung der Fokussierstärke der einzelnen Quadrupole können beide Größen (in gewissen Grenzen) getrennt voneinander justiert werden. Die Länge der Quadrupole beträgt 0.1 m mit einem geplanten Abstand von ebenfalls 0.1 m zueinander. Abbildung [3.2](#page-27-1) zeigt die Entwicklung der horizontalen ( $\sigma_x$ ) und vertikalen ( $\sigma_y$ ) Bunchgröße entlang der Beschleunigerachse z. Es handelt sich hierbei um die Ausgabe einer [ASTRA-](#page-8-7)Simulation für einen 1 pC Bunch unter Berücksichtigung von Raumladungseffekten (s. Kapitel [4.1](#page-32-1) und [4.1.2\)](#page-34-0). Der Bereich in welchem sich die beiden Quadrupole befinden ist in hellgrün eingezeichnet. Es ist zu erkennen, dass die horizontale Bunchgröße nach Durchgang des Bunches durch den ersten Quadrupol größer wird, und nach Durchgang durch den

zweiten Quadrupol wieder verkleinert wird. Der vordere (linke) Quadrupol wirkt also horizontal defokussierend und vertikal fokussierend, der hintere (rechte) horizontal fokussierend und vertikal defokussierend. Dadurch wird eine effektive Fokussierung in beiden Ebenen ermöglicht, welche so optimiert ist, am Ende der Schikane einen transversal symmetrischen und möglichst kleinen Bunch zu erhalten. Ebenfalls zu erkennen ist die Beeinflussung der horizontalen Bunchgröße durch die Ablenkung der Elektronen durch die Dipolmagnete des Bunchkompresser (hellblau eingezeichnet).

<span id="page-27-1"></span>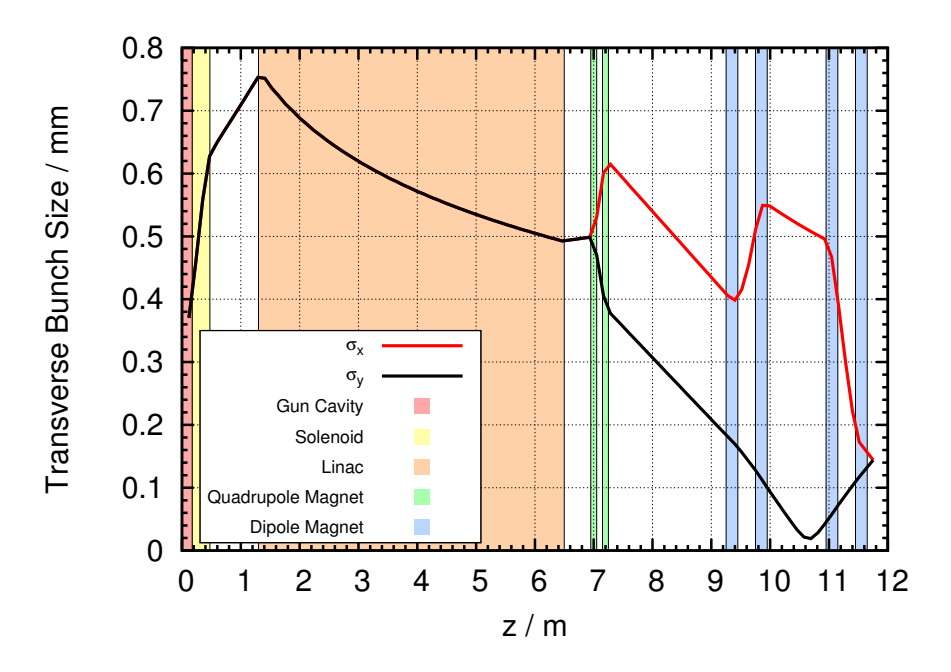

Abbildung 3.2.: Entwicklung der Bunchgröße für einen 1 pC Bunch Die Entwicklung der horizontalen ( $\sigma_X$ ) und vertikalen ( $\sigma_Y$ ) Bunchgröße entlang der Beschleunigerachse z. Es handelt sich hierbei um Simulationsausgaben. Die jeweiligen [FLUTE-](#page-8-3)Komponenten sind als farbige Bereiche dargestellt. Es ist deutlich der Einfluss von Quadrupoldublett (hellgrüne Bereiche) und und Dipolmagneten (hellblaue Bereiche) zu sehen.

### <span id="page-27-0"></span>3.2.3. Linearbeschleuniger

Im 5.2 m langen Linearbeschleuniger werden die Elektronen durch Wanderwellen (s. Kapitel [2.1\)](#page-12-1) auf ihre Endenergie von 40 bis 50 MeV beschleunigt. Die Frequenz der Wellen liegt bei 2.998 GHz was einer Wellenlänge von 0.1 m entspricht. Bei einer Eingangsleistung von 8 MW kann ein durchschnittlicher Beschleunigungsgradient von 7.1 MV/m mit einer Spitze von 10 MV/m erreicht werden. Die Leistungszufuhr erfolgt durch das gleiche Klystron wie im Falle der Elektronenkanone. Der Energiegewinn der einzelnen Elektronen ist abhängig von ihrer longitudinalen Position innerhalb des Bunches. Daher wird nicht nur die mittlere Energie des Bunches er-höht, sondern auch der Wert des (korrelierten) Energy Spreads (s. Kapitel [5.3\)](#page-44-1). Die Beschleunigung ist darauf ausgerichtet einen korrelierten Energy Spread in Form

eines negativen "Energy Chirps" zu erhalten. Teilchen im Kopf des Bunches besitzen dann eine niedrigere Energie als Teilchen im Schwanz und eine longitudinale Kompression in der Schikane ist möglich (s. Kapitel [2.2.3\)](#page-16-0).

Der Energiegewinn des Bunches und die Auswirkung der Beschleunigung auf dessen Energy Spread ist in Abbildung [3.4](#page-29-1) zu sehen. Es handelt sich um die Ergebnisse einer [ASTRA-](#page-8-7)Simulation für einen 1 pC Bunch unter Beücksichtigung von Raumladungseffekten (s. Kapitel [4.1.2\)](#page-34-0). Dargestellt ist die Entwicklung der mittleren Energie  $E_{mean}$  und des Energy Spreads  $\sigma_E$  entlang des Beschleunigers. Aufgrund des konstanten Gradienten kommt es innerhalb des Linacs (hellrosa Bereich ab  $z = 1.3$  m) zu einem kontinuierlichen Energiegewinn für den Bunch.

<span id="page-28-1"></span>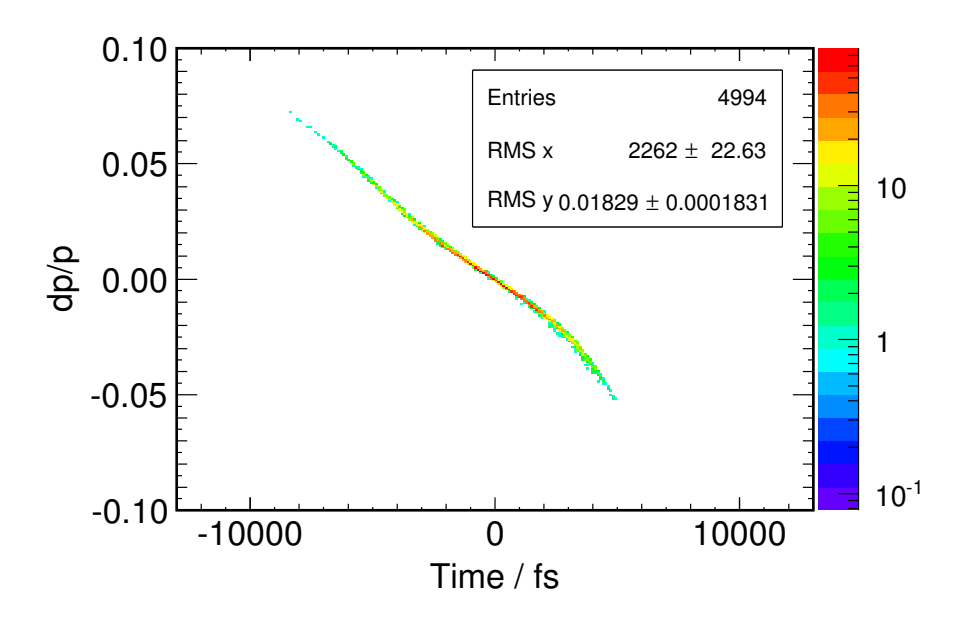

Abbildung 3.3.: Longitudinaler Phasenraum eines 3nC Bunches Aufgetragen ist die relative Impulsabweichung der Teilchen zum Referenzteilchen in Abhängigkeit der Positionsabweichung zum Referenzteilchen. Die Farbskala zeigt die Anzahl der Teilchen.

Nach der Beschleunigung auf die Endenergie hat der Bunch einen negativen Energy Chirp. Teilchen im Schwanz (negative Zeitachse) wurden auf eine höhere Energie beschleunigt als die Teilchen im Kopf (positive Zeitachse)

### <span id="page-28-0"></span>3.2.4. Bunchkompressor

Zur longitudinalen Kompression der Elektronenpakete wird der in Kapitel [2.2.3](#page-16-0) beschriebene Bunchkompressor eingesetzt werden. Er besteht aus vier Dipolmagneten mit einer Länge von je 0.2 m. Der Abstand (Driftstrecke) zwischen erstem und zweiten, sowohl zwischen dritten und viertem Dipol beträgt 0.3 m. Die Entfernung zwischen den beiden mittleren Dipolen beträgt 1.0 m. Für die Kompression werden je nach Bunchladung magnetische Feldstärken zwischen 0.12 und 0.14 T erfor-derlich sein. In Abbildung [3.5](#page-30-0) ist die Entwicklung der Bunchlänge  $\sigma_z$  entlang der

<span id="page-29-1"></span>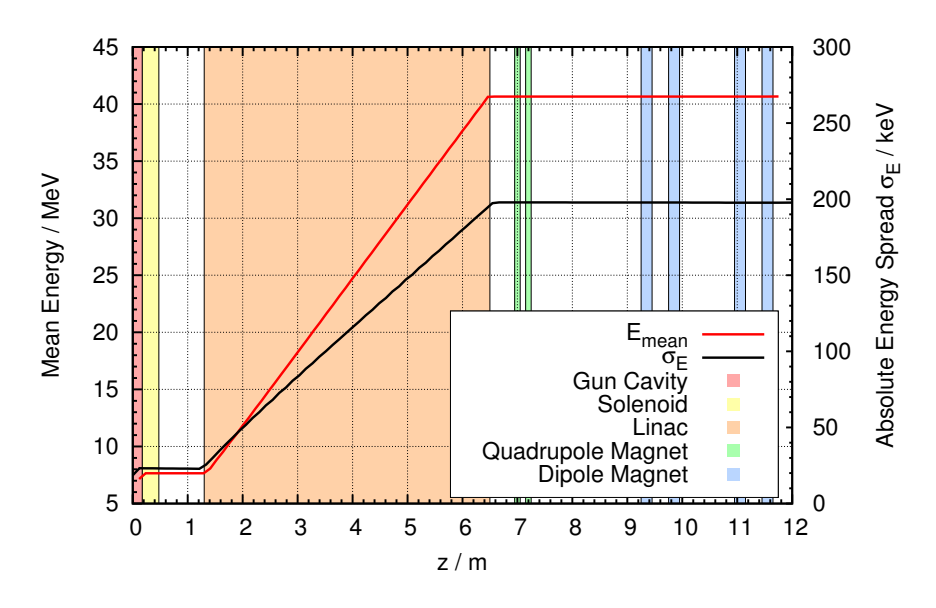

Abbildung 3.4.: Entwicklung mittlerer Bunchenergie und des Energy Spreads  $\sigma_E$  für einen 1 pC Bunch

Gezeigt sind die Ergebnisse einer ASTRA-Simulation fur einen 1 pC Bunch. Die ¨ z-Achse entspricht der longitudinalen Beschleunigerachse. Die Bereiche, in welchen sich die jeweiligen FLUTE Komponenten befinden sind farblich gekennzeichnet. Es ist deutlich der Energiegewinn des Bunches durch Beschleunigung im Linac zu sehen.

Beschleunigerachse zu für einen 1 pC Bunch zu sehen. Es handelt sich hierbei um eine [ASTRA-](#page-8-7)Simulation unter Berucksichtigung von Raumladungseffekten (s. Kapi- ¨ tel [4.1](#page-32-1) und [4.1.2\)](#page-34-0). Am Ende des Beschleunigers wird eine Bunchlänge von etwa 10 fs erreicht. Die Schikane wird durch die in hellblau eingezeichneten Dipolmagnete repräsentiert. Es ist zu erkennen, dass die eigentliche Kompression innerhalb der Schikane in zwei Stufen stattfindet (zwischen erstem und zweitem, sowie zwischen drittem und vierten Dipol). Die minimale Bunchl¨ange wird im Bereich des letzten Dipols erreicht.

### <span id="page-29-0"></span>3.3. Maschinen- und Simulationsparameter

An dieser Stelle sind tabellarisch einige wichtige Parameter von FLUTE zusammengefasst. Die Angabe erfolgt nach [\[7\]](#page-92-7). Tabelle [3.1](#page-30-1) fuhrt einige Maschinenparameter ¨ auf, wie sie auch zur Durchführung der Fehlerstudien in dieser Arbeit verwendet werden. Es handelt sich dabei um Design-, bzw. Sollwerte dieser Parameter, welche zu optimalen Simulationsergebnissen bezüglich der Bunchparameter führen. Einige Werte der Buncharameter sind in Tabelle [3.2](#page-31-0) für Bunche mit den Ladungen 3 nC, 100 pC und 1 pC dargestellt.

In Anhang B sind getrennt nach Maschinenkomponenten die Resultate der Fehlerstudien in Tabellen dargestellt. Dort werden ebenfalls in je einer eigenen Tabelle

<span id="page-30-0"></span>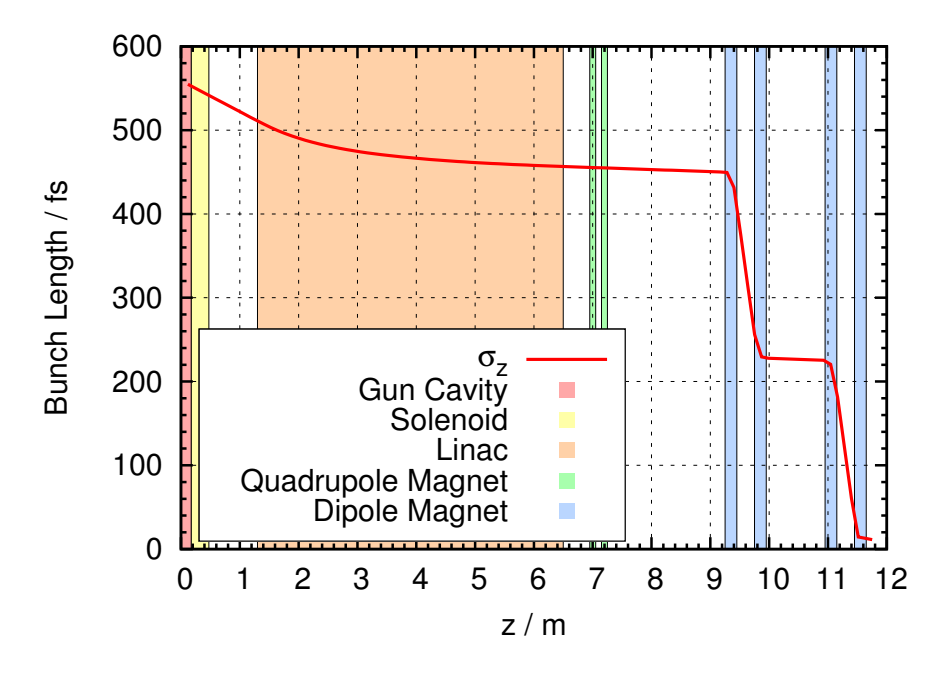

Abbildung 3.5.: Entwicklung der Bunchlänge für einen 1 pC Bunch Analog zu Abbildung [3.2](#page-27-1) wird hier die Entwicklung Bunchlänge entlang der Beschleunigerachse gezeigt. Es handelt sich auch hier um Simulationsausgaben. Die jeweiligen [FLUTE](#page-8-3) Elemente sind als farbige Bereiche dargestellt. Die Bunchl¨ange für einen 1 pC Bunch unter Berücksichtigung von Raumladungseffekten beträgt nach Kompression zwischen 10 und 12 fs.

die Sollwerte weiterer Bunchparameter an der entsprechenden Position längs der Maschinenachse aufgeführt.

### <span id="page-30-1"></span>Tabelle 3.1.: Sollwerte der [FLUTE](#page-8-3) Maschinenparameter, wie sie zur Durchführung der Simulationen verwendet wurden

Ein Gaußförmiges Laser Profil bedeutet, das auch die initiale, durch den Laser erzeugte Elektronenverteilung Normalverteilt ist. Die weiteren Parameter betreffen den Feldgradienten in Gun und Linac, sowie die Feldamplitude des Solenoid Magnetfeldes. Zudem sind L¨ange und Position des Linacs, sowie die L¨ange des Solenoiden angegeben [\[7\]](#page-92-7).

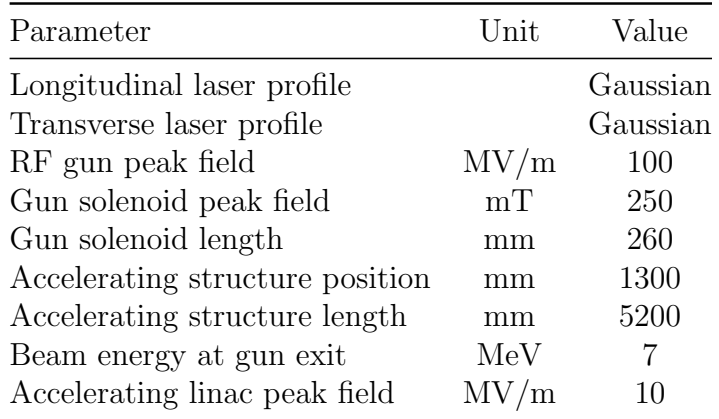

### <span id="page-31-0"></span>Tabelle 3.2.: Bunchparameter nach longitudinaler Kompression des Bunches in der Schikane

Dargestellt sind die Simulationsresultate für die Bunchladungen 3 nC, 100 pC und 1 pC bzgl. mittlerer Energie und Bunchlänge  $(L_{\rm rms})$  nach Kompression. Es werden die angegebenen Laser Spot Größen und Laser Puls Längen, sowie die Krümmungsradien  $r_{\text{bend}}$  der Kompressor Dipolmagnete angenommen [\[7\]](#page-92-7).

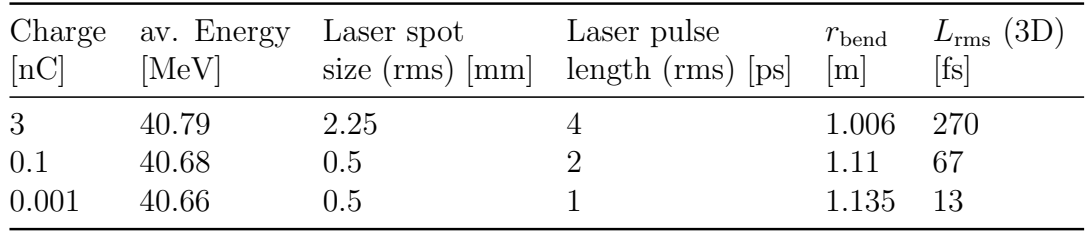

## <span id="page-32-0"></span>4. Simulations-Werkzeuge

Hauptwerkzeug bei der Durchfuhrung der Fehlerstudien ist das Simulationspro- ¨ gramm [ASTRA](#page-8-7) [\[8\]](#page-92-8). In Abschnitt [4.1](#page-32-1) wird auf dessen Funktionsweise eingegangen und dessen grundlegende Struktur erläutert. Anschließend folgt in Abschnitt [4.2](#page-35-0) eine Darstellung der strahldynamischen Rechnungen, welche in den Kapiteln [5.5.5](#page-58-0) und [5.5.6](#page-65-0) verwendet werden, um mit diesen einen Vergleich mit den Resultaten der [ASTRA-](#page-8-7)Simulationen vorzunehmen.

### <span id="page-32-1"></span>4.1. ASTRA

[ASTRA](#page-8-7) (A Space Charge Tracking Algorithm) ist ein in der Programmiersprache Fortran 90 geschriebenes, kommandozeilenbasiertes Computerprogramm. Es ist konzipiert und optimiert für das Verfolgen (englisch: Tracking) der Bahnen von geladenen Teilchen in Quellen und Linacs. Raumladungsquellen und die damit verbundenen Effekte (sprich die abstoßenden Coulombkräfte der Teilchen untereinander) finden besondere Berücksichtigung (s. Abschnitt [4.1.2\)](#page-34-0). Das Tracking selbst geschieht durch numerisches Lösen der Bewegungsgleichungen der einzelnen Teilchen.

### <span id="page-32-2"></span>4.1.1. Funktionsweise

Zum Start der Simulation benötigt [ASTRA](#page-8-7) zwei Eingabedateien. Die erste Datei enthält eine Beschreibung der Beschleunigerstruktur, sowie simulationsspezifischer Parameter in Form einer Fortran 90 Namensliste. Die zweite Datei beinhaltet zeilenweise die (dreidimensionalen) Orts- und Impulskoordinaten der Startteilchenverteilung. Da ein Elektronenbunch mit einer Gesamtladung von 3 nC aus etwa  $3nC/1.6 \cdot 10^{-19}C = 1.9 \cdot 10^{10}$  Elektronen besteht, und eine Berücksichtigung jedes dieser Teilchen zu rechenintensiv wäre, werden sog. Makroteilchen verwendet. Dies bedeutet, durch Definition von Gesamtladung  $Q_{\text{ges}}$  und Teilchenzahl N werden in den Simulationen N Makroteilchen mit Ladung  $Q_M = Q_{\text{ges}}/N$  eingesetzt. Die Anzahl der notwendigen Makroteilchen, hängt davon ob, und auf welche Art und Weise Raumladungseffekte berücksichtigt werden sollen (s. Abschnitt [4.1.2\)](#page-34-0).

Im folgenden wird ein Beispiel für die aus einer Fortran 90 Namensliste bestehenden [ASTRA-](#page-8-7)Eingabedatei gegeben (nach [\[8\]](#page-92-8)):

### Quelltext 4.1.: ASTRA Eingabedatei

Beispiel einer ASTRA-Eingabedatei. Die Datei besteht aus einer Fortran 90 Namensliste, deren Abschnitte durch ein Und-Zeichen, gefolgt von einem Schlusselwort ¨ eingeleitet werden.

```
&NEWRUN
 Head=' Example of ASTRA input file'
 RIN=1Distribution = 'Example.ini', X \text{off} = 0.0, Y \text{off} = 0.0,
 \begin{array}{lll} \text{TRACK}\text{-}\text{ALL=T}, & \text{Auto}\text{-}\text{phase}=\text{T} \\ \text{H}\text{-}\text{max}\!=\!0.001\,, & \text{H}\text{-}\text{min}\!=\!0.00 \end{array}H_{max}=0.001,
/
&OUTPUT
 ZSTART=0.0, ZSTOP=1.5Zemit = 500, Zphase=1\operatorname{RefS=T}EmitS=T, PhaseS=T
/
&CHARGE
 LSPCH=F
 Nrad=10, Cell_var=2.0, Nlong_in=10min_grid =0.0
 Max\_Scale = 0.05/
&CAVITY
 LEField=T,
 File_Efield (1)=3_cell_L -Band. dat', C_{-}pos(1)=0.3Nue (1) = 1.3, MaxE(1) = 40.0, Phi (1) = 0.0,
/
&SOLENOID
 LBField=T.
 File_B field (1)='Solenoid . dat ', S_pos (1)=1,2MaxB(1) = 0.35, S-smooth(1) = 10/
```
Abschnitt NEWRUN enthält Angaben über grundlegende Simulationsparameter, wie Dateiname der Startteilchenverteilung (Example.ini) und Anzahl der Simulationsdurchläufe (RUN). In OUTPUT werden die gewünschten Ausgabewerte festgesetzt, während in CHARGE die Berucksichtigung von Raumladungseffekten gesteuert wird (s. Abschnitt ¨ [4.1.2\)](#page-34-0). CAVITY und SOLENOID in diesem Beispiel definieren eine Beschleunigungsstruktur und eine Zylinderspule. Deren Feldprofile werden über externe Dateien eingelesen und die Feldstärken, bzw. Gradienten durch die Angaben  $MaxE(1)$  und  $MaxB(1)$  fest-gelegt. Für eine Auflistung aller [ASTRA-](#page-8-7)Parameter siehe [\[8\]](#page-92-8). Die Quelltexte für [FLUTE](#page-8-3) verwendeten Eingabedateien finden sich in Anhang [A.](#page-76-1)

#### <span id="page-34-0"></span>4.1.2. Raumladungseffekte

Ob, und auf welche Art und Weise Raumladungseffekte berucksichtigt werden, wird ¨ durch die Namensliste CHARGE festgelegt. Grundsätzlich geschieht die Berechnung des Raumladungsfeldes im Ruhesystem des Bunches mit Hilfe eines 3-dimensionalen Gitters. Das Gitter wird uber den kompletten Bunch gelegt, es wird die Annahme ¨ gemacht, dass in jedem Gitterelement eine konstante Ladungsdichte vorliegt. Durch numerische Integration über die Anzahl der Gitterelemente und Rücktransformation in das Laborsystem wird dann das Raumladungsfeld des bewegten Bunches programmintern ermittelt. Solange die Annahme besteht, dass das Elektronenpaket eine zylindersymmetrische Form besitzt, kann ASTRAs 2D-Routine genutzt werden. Dies bedeutet, dass auch das Gitter die Form eines Zylinders hat und die einzelnen Gitterelemente aus Ringen bestehen (s. Abb. [4.1\)](#page-34-2). Der Vorteil besteht in der relativ geringen Anzahl von benötigten Makroteilchen (im Falle der [FLUTE](#page-8-3) Simulationen 5000) und der damit verbundenen kurzeren Programmlaufzeit. Kann die Annah- ¨ me eines zylindersymmetrischen Bunches nicht mehr gemacht werden (z.B. durch Ablenkung des Bunches in einem Dipol), muss zur korrekten Berechnung des Raumladungsfeldes die 3D-Routine verwendet werden. Hierbei wird ein kartesisches Gitter uber den Bunch gelegt. Aufgrund der damit verbunden größeren Anzahl an Gitterelementen ist eine größere Zahl von Makroteilchen erforderlich  $(10^5 \text{ bis } 10^6)$ , und die Programmlaufzeit verlängert sich wesentlich.

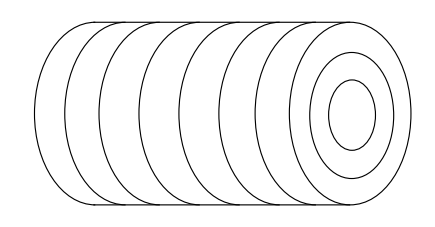

#### <span id="page-34-2"></span>Abbildung 4.1.: Raumladungseffekte in ASTRA

Schematische Darstellung des Gitters, welches von ASTRA bei der Berechnung des Raumladungsfeldes des Bunches verwendet wird. Es besitzt die Form eines Zylinders, die einzelnen Gitterelemente entstehen durch longitudinale Einteilung in Ringe und radiale Einteilung in Scheiben [\[8\]](#page-92-8).

### <span id="page-34-1"></span>4.1.3. Fehlerstudienroutinen

[ASTRA](#page-8-7) liefert zwei interne Prozeduren, welche für die in dieser Arbeit durchgeführ-ten Studien genutzt wurden (s. Abschnitt [5.1\)](#page-41-1). Durch die Namensliste scan lässt sich ein Maschinenparameter festlegen, dessen Wert systematisch innerhalb bestimmter Grenzen variiert wird. Mit jedem neuen Wert werden automatisch ein neuer Simulationsdurchlauf gestartet und am Ende der Simulation vom Benutzer festgelegte Bunchparameter gespeichert (s. Quelltext [4.2.\)](#page-35-1).

#### <span id="page-35-1"></span>Quelltext 4.2.: ASTRA Scan-Namensliste

ASTRA bietet eine interne Routine zum systematischen Scan eines Maschinenparameters. In diesem Beispiel wird das Maximum MaxE(1) des longitudinalen Feldes einer Cavity variiert. Nach jedem Simulationsdurchlauf werden die Werte der Bunchparameter FOM(1) bis FOM(3) in einer separaten Datei gespeichert.

```
&SCAN
   LScan=T
   Scan\_para='MaxE(1)'
   S_{\text{min}} = 10.0, S_{\text{max}} = 50.0, S_{\text{number}} = 5FOM(1)=' hor . Emittance
  FOM(2)=' \text{long.} Emittance
  FOM(3) = 'bunch length/
```
Die Namensliste ERROR bietet die Möglichkeit zufällig erzeugte, normalverteilte Fehler auf verschiedene Beschleunigerparameter zu geben (s. Abb [5.1\)](#page-42-0). Mit jedem so erzeugten Parameterwert wird ein Simulationsdurchlauf durchgefuhrt. In welchem ¨ Bereich die Maschinenparameter um den Sollwert streuen dürfen, wird vom Benutzer durch die Angabe der Standardabweichung der Normalverteilung angegeben. Für weitere Erläuterungen hierzu siehe Quelltext [4.3.](#page-35-2) und Kapitel [5.1.](#page-41-1)

#### <span id="page-35-2"></span>Quelltext 4.3.: ASTRA Error-Namensliste

In der Namensliste ERROR können Normalverteilte Fehler auf mehrere Maschinenparameter gegeben werden. In diesem Beispiel sind dies die Bunchladung Qbunch und die Phase phi(1) einer Cavity. Der angegebene Wert bezieht sich auf die Standardabweichung der Verteilung relativ zum Sollwert des Parameters. Das heißt zum Sollwert wird der Zufallswert addiert oder von diesem subtrahiert und anschließend ein Simulationsdurchlauf gestartet.

```
&ERROR
  Loop=T
  LError=T
  \rm Error S = TLogError = TFOM(1)=' bunch length'
  FOM(2) = 'hor spot'FOM(3) = 'ver spot'Err Qbunch =0.03
  Err-phi(1)=1
/
```
### <span id="page-35-0"></span>4.2. Strahldynamik

Wie in [2.3.2](#page-20-1) erläutert, lässt sich Einwirkung magnetoptischer Elemente auf die Bahn eines geladenen Teilchens durch Transfermatrizen beschreiben. Hat man eine Anordnung mehrerer Elemente nacheinander, so kann man deren effektive Transfermatrix durch Multiplikation der einzelnen Matrizen bestimmen. An dieser Stelle wird die effektive Transfermatrix des Quadrupoldubletts hergeleitet werden, welches bei FLU-TE zwischen Linac und Bunchkompressor zur Kontrolle der transversalen Bunchgröße eingesetzt wird (s. Abschnitt  $3.2.2$ ). Dies wird in [5.5.5,](#page-58-0) bzw. [5.5.6](#page-65-0) genutzt, um
damit einen Vergleich mit den Resultate der Fehlerstudien der [ASTRA](#page-8-0) Simulationen durchzuführen.

Die vollständige Transfermatrix eines horizontal (in x-Richtung) fokussierenden und vertikal (in y-Richtung) defokussierenden Quadrupols lautet([\[9\]](#page-92-0)):

<span id="page-36-1"></span>
$$
R_{\mathbf{Q}} = \begin{pmatrix} \cos\sqrt{k}L & \frac{1}{\sqrt{k}}\sin\sqrt{k}L & 0 & 0 & 0 & 0\\ -\sqrt{k}\sin\sqrt{k}L & \cos\sqrt{k}L & 0 & 0 & 0 & 0\\ 0 & 0 & \cosh\sqrt{k}L & \frac{1}{\sqrt{k}}\sinh\sqrt{k}L & 0 & 0\\ 0 & 0 & \sqrt{k}\sinh\sqrt{k}L & \cosh\sqrt{k}L & 0 & 0\\ 0 & 0 & 0 & 0 & 1 & \frac{L}{\gamma^2}\\ 0 & 0 & 0 & 0 & 0 & 0 & 1 \end{pmatrix}
$$
(4.1)

Hierbei sind k die Fokussierstärke des Quadrupols, L dessen Länge und  $\gamma$  der Lorentzfaktor des zu fokussierenden Teilchens. Für den Fall eines vertikal fokussierenden und horizontal defokussierenden Quadrupols vertauschen die Matrixelemente  $R_{11}$  und  $R_{12}$  mit  $R_{33}$  und  $R_{34}$ , sowie  $R_{21}$  und  $R_{22}$  mit  $R_{43}$  und  $R_{44}$  (s. Gleichung [2.11\)](#page-22-0).

Wenn  $\sqrt{k}L \ll 1$ , so können die Näherungen sin $\sqrt{k}L \approx$  $\sqrt{k}L$ , cos  $\sqrt{k}L \approx 1$ ,  $\sinh \sqrt{k}L \approx$  $\sqrt{k}L$ , cosh  $\sqrt{k}L \approx 1$  gemacht werden (im Falle von [FLUTE](#page-8-1) ist  $k \approx$ 10 m<sup>2</sup> und  $L = 0.1$ m, also  $\sqrt{k}L \approx 0.3$ ). Zudem lässt sich sich die fokussierende, bzw. defokussierende Eigenschaft des Quadrupols analog zu einer optischen Linse mit Brennweite  $f = 1/(kL)$  verstehen [\[9\]](#page-92-0). Da für [FLUTE](#page-8-1)  $f \approx 1$  m und  $L = 0.1$  m gilt, wird so ebenfalls die Dünne-Linsen-Näherung ( $L \ll f$ ) angenommen. Die Matrix in Gleichung [4.4](#page-37-0) vereinfacht sich dann zu:

<span id="page-36-0"></span>
$$
R_{\mathbf{Q}} \simeq \begin{pmatrix} 1 & 0 & 0 & 0 & 0 & 0 \\ -kL & 1 & 0 & 0 & 0 & 0 \\ 0 & 0 & 1 & 0 & 0 & 0 \\ 0 & 0 & kL & 1 & 0 & 0 \\ 0 & 0 & 0 & 0 & 1 & 0 \\ 0 & 0 & 0 & 0 & 0 & 1 \end{pmatrix}
$$
(4.2)

Da sich zwischen den beiden Quadrupolen des Dubletts eine Driftstrecke der Länge D befindet, wird zur Bestimmung der effektiven Transfermatrix ebenfalls die Matrix einer Driftstrecke benötigt. Diese hat die folgende Form:

$$
R_{\rm D} = \begin{pmatrix} 1 & D & 0 & 0 & 0 & 0 \\ 0 & 1 & 0 & 0 & 0 & 0 \\ 0 & 0 & 1 & D & 0 & 0 \\ 0 & 0 & 0 & 1 & 0 & 0 \\ 0 & 0 & 0 & 0 & 1 & \frac{D}{\gamma^2} \\ 0 & 0 & 0 & 0 & 0 & 1 \end{pmatrix} \tag{4.3}
$$

Wie in Kapitel [2.3.2](#page-20-0) beschrieben, können die vertikalen und horizontalen Transfermatrizen getrennt voneinander betrachtet werden. Im folgenden wird die Transformation der horizontalen Komponente  $\vec{X}_i$  eines Teilchenvektors untersucht, die Transformation der vertikalen Komponente ergibt sich aus analogen Uberlegungen. ¨

Das Quadrupoldublett besteht aus zwei Quadrupolen der Länge L mit gleicher Fokussierstärke k. Der erste Qudrupol wirkt auf den Elektronenbunch in horizontaler Ebene fokussierend, der zweite Quadrupol defokussierend. Fur die vertikale Ebene ¨ gilt das Umgekehrte. Zwischen den Quadrupolen befindet sich eine feldfreie Drift-strecke der Länge D. Unter Annahme der für Gleichung [4.2](#page-36-0) gemachten Näherungen transformiert sich der Vektor $\vec{X}_{\rm i} =$  $\int x_i$  $x'_{\rm i}$  $\setminus$ dann wie folgt:

<span id="page-37-0"></span>
$$
\vec{X}_{\rm f} = \begin{pmatrix} x_{\rm f} \\ x_{\rm f}' \end{pmatrix} = R_{\rm Qf} \cdot R_{\rm D} \cdot R_{\rm Qdf} \cdot \vec{X}_{\rm i} = \begin{pmatrix} kLD + 1 & D \\ -k^2 L^2 D & -kLD + 1 \end{pmatrix} \cdot \vec{X}_{\rm i}
$$
(4.4)

Ausmultipliziert also:

$$
\begin{pmatrix} x_{\rm f} \\ x_{\rm f}' \end{pmatrix} = \begin{pmatrix} (kLD + 1)x_{\rm i} + Dx_{\rm i}' \\ -k^2 L^2 Dx_{\rm i} + (-kLD + 1)x_{\rm i}' \end{pmatrix} \tag{4.5}
$$

Analog ergibt sich für die Komponenten des vertikalen Vektors  $\vec{Y}$ :

$$
\begin{pmatrix} y_{\rm f} \\ y_{\rm f}' \end{pmatrix} = \begin{pmatrix} (-kLD + 1)y_{\rm i} + Dy_{\rm i}' \\ -k^2 L^2 Dy_{\rm i} + (kLD + 1)y_{\rm i}' \end{pmatrix}
$$
(4.6)

Nun wird die Fokussierstärke des ersten Quadrupols um den Betrag dk geändert. Dadurch ändern sie die transformierten Vektoren  $\vec{X}_{\text{f+dk}}$ , bzw.  $\vec{Y}_{\text{f+dk}}$ :

$$
\vec{X}_{\text{f+dk}} = \begin{pmatrix} x_{\text{f+dk}} \\ x_{\text{f+dk}}' \end{pmatrix} = \begin{pmatrix} (kLD + dkLD + 1)x_{\text{i}} + Dx_{\text{i}}' \\ (-k^2L^2D - dkkL^2D + dkL)x_{\text{i}} + (-kLD + 1)x_{\text{i}}' \end{pmatrix} \tag{4.7}
$$

$$
\vec{Y}_{f+dk} = \begin{pmatrix} y_{f+dk} \\ y'_{f+dk} \end{pmatrix} = \begin{pmatrix} (-kLD - dkLD + 1)y_i + Dy'_i \\ (-k^2L^2D - dkkL^2D - dkL)y_i + (kLD + 1)y'_i \end{pmatrix}
$$
(4.8)

Aus dem Vergleich von  $x_f$  und  $x_f'$  mit  $x_{f+dk}$  und  $x_{f+dk}'$  folgt ein Faktor  $Q_x$ , bzw.  $Q_x$ welcher die von dk hervor gerufene gesamte Anderung beschreibt (mit  $f = 1/(kL)$ ):

<span id="page-38-3"></span><span id="page-38-2"></span>
$$
\vec{X}_{\text{f+dk}} = \begin{pmatrix} x_{\text{f+dk}} \\ x_{\text{f+dk}}' \end{pmatrix} = \begin{pmatrix} Q_{\text{x}} x_{\text{f}} \\ Q_{\text{x}} x_{\text{f}}' \end{pmatrix} \tag{4.9}
$$

Diese Faktoren beschreiben also, welche Auswirkungen eine relative Änderung  $\frac{dk}{k}$ der Fokussierstärke  $k$  des ersten Quadrupols auf transversale Teilchenposition und Divergenz haben. Die Faktoren lauten:

$$
Q_{\rm x} = \frac{x_{\rm f+dk}}{x_{\rm f}} = 1 + \frac{dk}{k} \cdot \left(1 + \frac{f}{D} + f\frac{x'_{\rm i}}{x_{\rm i}}\right)^{-1} \tag{4.10a}
$$

$$
Q_{x'} = \frac{x'_{f+dk}}{x'_{f}} = 1 + \frac{dk}{k} \cdot \left( \left( 1 + \frac{f}{D} (D - f) \frac{x'_{i}}{x_{i}} \right)^{-1} - \left( \frac{D}{f} + (D - f) \frac{x'_{i}}{x_{i}} \right)^{-1} \right) (4.10b)
$$

Für die vertikalen Komponenten ergibt sich nach gleichen Uberlegungen:

$$
Q_{y} = \frac{y_{f+dk}}{y_{f}} = 1 + \frac{dk}{k} \cdot \left(1 - \frac{f}{D} - f\frac{y'_{i}}{y_{i}}\right)^{-1}
$$
(4.11a)

$$
Q_{y'} = \frac{y'_{f+dk}}{y'_{f}} = 1 + \frac{dk}{k} \cdot \left( \left( 1 - \frac{f}{D}(D+f)\frac{y'_{i}}{y_{i}} \right)^{-1} + \left( \frac{D}{f} - (D+f)\frac{y'_{i}}{y_{i}} \right)^{-1} \right) (4.11b)
$$

Dies gilt für eine longitudinale Teilchenposition direkt nach dem Dublett. Eine weitere Driftstrecke a nach dem Dublett führt aufgrund der Abweichung in der Divergenz zu einer nochmals größeren Abweichung in der transversalen Teilchenposition. Ohne Abweichung  $dk$  hat eine zusätzliche Driftstrecke folgende Auswirkung:

<span id="page-38-0"></span>
$$
\vec{X}_{\text{fa}} = \begin{pmatrix} x_{\text{fa}} \\ x'_{\text{fa}} \end{pmatrix} = \begin{pmatrix} 1 & a \\ 0 & 1 \end{pmatrix} \cdot \begin{pmatrix} x_{\text{f}} \\ x'_{\text{f}} \end{pmatrix} = \begin{pmatrix} x_{\text{f}} + ax'_{\text{f}} \\ x'_{\text{f}} \end{pmatrix}
$$
(4.12)

Mit Abweichung dk führt dies zu:

<span id="page-38-1"></span>
$$
\vec{X}_{\text{fa+dk}} = \begin{pmatrix} x_{\text{fa+dk}} \\ x'_{\text{fa+dk}} \end{pmatrix} = \begin{pmatrix} 1 & a \\ 0 & 1 \end{pmatrix} \cdot \begin{pmatrix} Q_{\mathbf{x}} x_{\mathbf{f}} \\ Q_{\mathbf{x}} x'_{\mathbf{f}} \end{pmatrix} = \begin{pmatrix} Q_{\mathbf{x}} x_{\mathbf{f}} + a Q_{\mathbf{x}} x'_{\mathbf{f}} \\ Q_{\mathbf{x}} x'_{\mathbf{f}} \end{pmatrix}
$$
(4.13)

Dies gilt ebenso für der vertikalen Komponenten. In Kapitel [5.5.5](#page-58-0) werden anschließend die hier abgeleiteten Ergebnisse verwendet, um einen Vergleich zwischen Simulationen und Transfermatrix-Rechnungen durchzuführen, sowohl ohne, als auch mit Abweichung auf die Fokussierstärke  $k$  des ersten Quadrupols.

# 5. Systematische Fehlerstudien

Für die in dieser Arbeit durchgeführten Fehlerstudien wird der Einfluss verschiedener Kenngrößen der [FLUTE-](#page-8-1)Beschleunigerkomponenten auf unterschiedliche Parameter der Elektronenpakete untersucht. In diesem Kapitel werden zunächst die grundsätzliche Vorgehensweise, sowie die betrachteten Maschinen- und Bunchparameter vorgestellt. Anschließend folgen die Resultate der Fehlerstudien für die jeweiligen Beschleunigerkomponenten und zum Schluss Uberlegungen in Hinblick von [FLUTE](#page-8-1) ¨ als Ganzes.

# 5.1. Methodik

Das Programm [ASTRA](#page-8-0) (s. Kapitel [4.1\)](#page-32-0) ermöglicht es, die Bewegung von Elektronenpaketen innerhalb einer Linearbeschleunigerstruktur zu simulieren und liefert an durch den Benutzer festgelegten Positionen Daten zu verschiedenen Eigenschaften (Parametern) des Bunches. Bei der Konzeption von [FLUTE](#page-8-1) wird [ASTRA](#page-8-0) unter anderem dazu verwendet, um die für [FLUTE](#page-8-1) optimalen Parameterwerte der Maschinenkomponenten zu finden, welche zu möglichst kurzen Bunchen am Ende des Beschleunigers führen [\[14\]](#page-93-0), [\[7\]](#page-92-1). Diese optimierten Maschinenparameterwerte dienen als Ausgangspunkt für die ebenfalls mit [ASTRA](#page-8-0) durchgeführten Fehlerstudien. Es wird betrachtet, welchen Einfluss Abweichungen von den Optimalwerten auf die Elektronenpakete ausüben. Dadurch lassen sich Aussagen bezüglich Toleranzgrenzen und erforderlichen Genauigkeiten treffen, welche notwendig sind, um möglichst stabile und reproduzierbare Elektronenpakete zu erhalten. Die einzelnen Maschinenkomponenten werden sowohl getrennt voneinander betrachtet, (das heißt nur Abweichungen bei jeweils einer Komponente angenommen), als auch im Zusammenspiel miteinander.

Bei der Umsetzung der Fehlerstudien mittels [ASTRA-](#page-8-0)Simulationen gibt es zwei verschiedene Prozeduren. Zum Einen werden Parameterscans vorgenommen, bei denen maximal zwei verschiedene Maschinenparameter systematisch variiert werden. Zum Anderen werden normalverteilte Abweichungen zu den Maschinenparametern addiert. Es werden dabei Bunche mit einer Gesamtladung von 1 pC, 100 pC und 3 nC betrachtet.

# Parameterscans

Parameterscans erlauben es, gezielt die Auswirkung eines einzelnen Maschinenparameters auf den Bunch zu untersuchen. Einzelne kritische Parameter können so gezielt identifiziert und deren Toleranzgrenzen festgelegt werden. In diesem Fall fließt die Annahme mit ein, dass bei allen ubrigen Parametern keine Schwankungen existie- ¨ ren, bzw. dass diese den Bunch unkorreliert voneinander beeinflussen. Dies ist jedoch nicht zu erwarten. Beispielsweise würde eine Abweichung im Lasertiming dazu führen, dass der Bunch im Linac eine abweichende Phase sieht, und zu viel oder zu wenig Energie aufnimmt. Existiert dann im Linac gleichzeitig eine Phasenabweichung, so wird dieser Effekt verstärkt oder abgeschwächt. Das heißt der Bunchparameter "Mittlere Energie" sowie alle weiteren (s. Abschnitt [5.3\)](#page-43-0) hängen vom Zusammenspiel mehrerer Faktoren ab. Bei der Betrachtung mehrerer Maschinenparameter gleichzeitig empfiehlt sich daher eine statistische Vorgehensweise.

# <span id="page-41-0"></span>Normalverteilte Abweichungen

[ASTRA](#page-8-0) erlaubt es zufällig um einen gewünschten Mittelwert verteilte Abweichungen auf unterschiedliche Maschinenparameter zu geben. Die Zufallsverteilung ist normalverteilt, jeder Eintrag entspricht einem Simulationsdurchlauf. Abbildung [5.1](#page-42-0) zeigt eine solche Eingangsverteilung. Deren Standardabweichung  $\sigma$  wird im folgenden als Fehler auf den betreffenden Parameter bezeichnet. Ab einem Abstand von  $3\sigma$  zum Mittelwert erfolgt ein Schnitt [\[8\]](#page-92-2), es gibt keine Werte darüber hinaus.

Jede Simulation resultiert in einem unterschiedlichen Wert fur den jeweils betrach- ¨ teten Bunchparameter. Eine Mittelung dieser Werteverteilung und deren Standardabweichung gibt schließlich Auskunft über den mittleren Einfluss der Maschinenparameter auf den Bunchparameter. Eine Zusammenfassung der Fehlerstudienresultate mittels normalverteilter Abweichungen findet sich in tabellarischer Form in Anhang [B.](#page-80-0)

# <span id="page-41-1"></span>5.2. Maschinenparameter

In den [ASTRA](#page-8-0) Simulationen werden die einzelnen [FLUTE](#page-8-1) Maschinenkomponenten durch Fortran 90 Namenslisten beschrieben, innerhalb derer die Werte bestimmter

<span id="page-42-0"></span>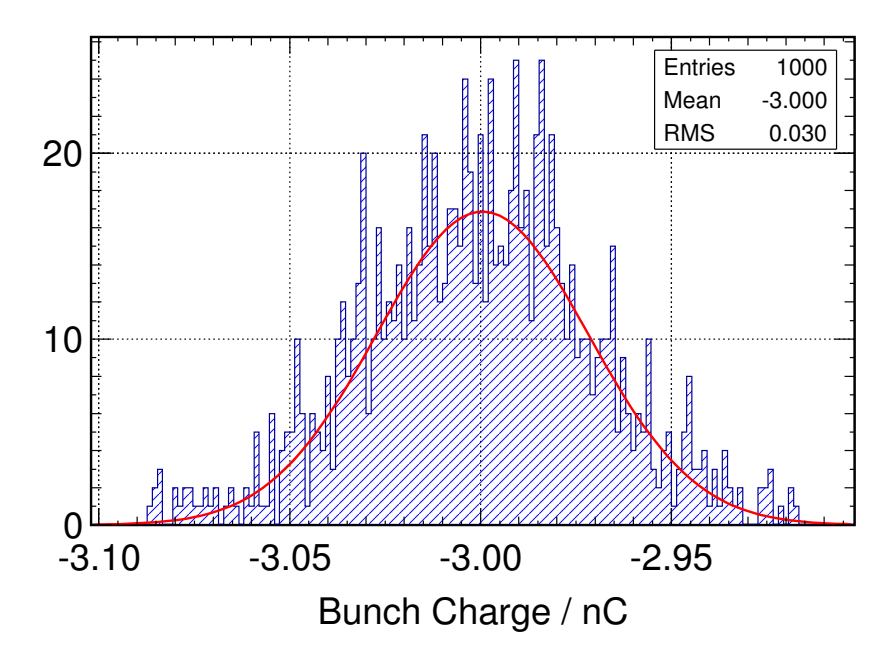

Abbildung 5.1.: ASTRA Eingangsparameter

ASTRA ermöglicht es normalverteilte Fehler auf verschiedene Simulationsparameter zu geben. Das Histogramm zeigt eine Verteilung der Bunchladung mit einer Standardabweichung von 0.03 nC um den Mittelwert 3 nC. Jeder Histogrammeintrag entspricht einem Simulationsdurchlauf. Zur Illustration wurde in rot eine Gaußkurve gefittet.

Maschinenparameter (der jeweiligen Komponenten) festgelegt werden (s. Kapitel [4.1.1\)](#page-32-1). Für diese Arbeit werden die Maschinenparameter in zwei Gruppen eingeteilt, in statische und dynamische Parameter. Abweichungen bezüglich diesen werden im weiteren Verlauf dementsprechend als statische und dynamische Abweichungen oder Fehler bezeichnet. Die Namensgebung wird unter der Annahme gewählt, dass sich bei statischen Fehlern um "fixe" Fehler handelt, welche sich während des laufenden Betriebs der Anlage nur unwesentlich ändern. Bei dynamischen Parametern hingegen handelt es sich um Maschinenparameter, welche auch während des Betriebs Schwankungen unterworfen sind und nachgeregelt werden können.

# Statische Parameter

Jede Beschleunigerkomponente besitzt eine bestimmte Position innerhalb der Anlage. Die transversale Position beschreibt die Position der Komponente in Relation zur in Strahlrichtung z horizontalen (x-z), bzw. vertikalen (y-z) Ebene. Im optimalen Fall ist die Positionierung "mittig", das heißt, die x-y-z-Koordinate des Elements lautet (0,0,0) und es ist ebenfalls kein Rotationsversatz gegeben. Der Rotationswinkel einer Komponenten ist der zweite statische Parameter. Die Angabe des Winkels (in mrad) bezieht auf eine Rotation der Komponente bezuglich deren jeweiliger lokaler Achse ¨ (eine horizontale Rotation entspricht beispielsweise einer Rotation um die y-Achse).

# Dynamische Parameter

Bei allen weiteren Parametern der Beschleunigerkomponenten handelt es sich um dynamische Parameter. Im wesentlichen sind dies Phasen und Feldamplituden von Gun Cavity und Linac, sowie der magnetoptischen Elemente. Auch alle Parameter, welche den Laser betreffen (s. Abschnitt [5.5.1\)](#page-45-0) werden als dynamische Parameter angesehen.

# <span id="page-43-0"></span>5.3. Bunchparameter

Für die Fehlerstudien wird der Einfluss verschiedener Kenngrößen der Beschleunigerkomponenten auf unterschiedliche Bunchparameter untersucht. Bei den Werten dieser Bunchparameter handelt es sich um [RMS](#page-8-2)<sup>[15](#page-0-0)</sup>-Größen, also dem quadratischen Mittel der Eigenschaften der n-Teilchen, aus welchen sich das Elektronenpaket zusammensetzt. Besitzt ein Parameter des *i*-ten Teilchens den Wert  $p_i$ , so lautet der [RMS-](#page-8-2)Wert des Parameters  $p_{RMS} = \sqrt{\frac{1}{n}}$  $\frac{1}{n}\sum_{i=1}^{n}(p_i - \mu_{\rm p})^2) + (\mu_{\rm p} - a)^2$ . Der Faktor  $(\mu_{\rm p}-a)$  beschreibt die Verzerrung (englisch: bias) der Verteilung [\[15\]](#page-93-1). Im Falle einer gaußförmigen Parameter-Verteilung innerhalb des Bunches (also eines gaußförmigen Profils) verschwindet die Verzerrung (( $\mu$ <sub>p</sub> − a) = 0), so dass auch [RMS-](#page-8-2)Wert und Standardabweichung  $\sigma_{\rm p} = \sqrt{\frac{1}{n}}$  $\frac{1}{n}\sum_{i=1}^{n}(p_i - \mu_p)^2$  identisch sind. Alle Bunchprofile werden in dieser Arbeit als hinreichend normalverteilt angenommen, so dass die Begriffe [RMS](#page-8-2) und Standardabweichung synonym verwendet werden.

# Bunch Länge

Der Bunch besitzt eine bestimmte longitudinale Ausdehnung mit einem im wesentlichen gaußförmigen Profil. Die Bunchlänge  $\sigma_z$  (englisch: Bunch Length) ist definiert als der [RMS-](#page-8-2)Wert dieses Profils. Sie wird entweder in mm oder, da sich der Bunch mit annähernd Lichtgeschwindigkeit c bewegt, in Sekunden (bzw. ps oder fs) angegeben.

$$
\sigma_{\rm zs} = \frac{\sigma_{\rm zm}}{c} \tag{5.1}
$$

## Transversale Bunch Größe

Die Bunchgröße ist analog zur Bunchlänge der [RMS-](#page-8-2)Wert der Bunchausdehnung senkrecht zur Bewegungsrichtung. Die horizontale Bunchgröße  $\sigma_x$  entspricht der Ausdehnung in x-Richtung, die vertikale Bunchgröße  $\sigma_y$  der Ausdehnung in y-Richtung. Die zugehörigen Werte werden in den Einheiten mm oder  $\mu$ m angegeben.

# Mittlere Energie und Energieabweichung

Als mittlere Energie (englisch: Mean Energy) wird der Mittelwert der longitudina-len Energieverteilung der Teilchen im Bunch bezeichnet, der zugehörige [RMS-](#page-8-2)Wert als (absolute) Energieabweichung (englisch: Energy Spread). Der korrelierte Energy Spread setzt die longitudinale Position der Teilchen innerhalb des Bunches mit deren Energie in Verbindung. Ein negativer korrelierter Energy Spread bedeutet, dass die Teilchen im Schwanz des Bunches eine höhere Energie als die Teilchen im Kopf der Bunches besitzen (umgekehrt für einen positiven korrelierten Energy Spread). Dies wird genutzt, um den Bunch longitudinal im Bunchkompressor stark komprimie-ren zu können (s. Kapitel [2.2.3\)](#page-16-0). Bei [FLUTE](#page-8-1) ist der Betrag des absoluten Energy Spreads gegenuber dem Betrag des korrelierten Energy Spreads unmittelbar vor der ¨ Schikane je nach Bunchladung zwischen 0.1 und 0.5% höher (Ergebnisse der [ASTRA-](#page-8-0)Simulationen). Das bedeutet der unkorrelierte Anteil des Energy Spreads (absoluter Energy Spread minus korrelierter Energy Spread) ist gegenuber dem korrelierten ¨ Anteil gering.

# Divergenz

Die horizontale und vertikale Divergenz $(x'_{\rm RMS}$ und  $y'_{\rm RMS})$ des Bunches ist definiert als [RMS-](#page-8-2)Wert der Teilchendivergenzen (s. Kapitel [2.3.1\)](#page-20-1). Je kleiner der Wert dieses Parameters ist, desto "stabiler" sind horizontale und vertikale Bunchgröße. Das heißt unter der Annahme, dass keine Kräfte auf die Teilchen einwirken, würde ein solcher Bunch seine transversale Größe beibehalten. Die korrelierte Divergenz setzt analog zum korrelierten Energy Spread die relative transversale Position der Teilchen innerhalb des Bunches mit deren Divergenz in Verbindung.

# 5.4. Statistische Schwankungen

Die (normalverteilte) Startteilchenverteilung wird zufallsbasiert durch Angabe von [RMS-](#page-8-2)Laser-Pulsdauer und Bunchgröße von [ASTRA](#page-8-0) erzeugt. Dadurch kann es im Vergleich mehrerer Startverteilungen untereinander zu statistischen Schwankungen kommen. Um den Einfluss dieser Schwankungen auf die Bunchlänge zu quantifizieren, werden 1000 Teilchenverteilungen generiert und jeweils eine [ASTRA-](#page-8-0)Simulation gestartet. Am Ende der Beschleunigerstrecke (an Position 13.0 m, Bunchkompressor deaktiviert) wird der Einfluss auch die Bunchlänge betrachtet. Abbildung [5.2](#page-45-1) zeigt die Bunchlängen-Verteilung nach 1000 Simulationen für einen 3 nC-Bunch. Die re-lative [RMS-](#page-8-2)Breite der Verteilung bezüglich des Mittelwertes beträgt etwa 0.26%. Um dieses statistische Rauschen zu verringern, ist es möglich, eine quasi-zufällige Teilchenverteilung unter Verwendung einer sog. Hammersley-Sequenz zu erzeugen [\[8\]](#page-92-2). Dadurch werden bei jedem Simulationsdurchlauf die gleichen (quasi-zufälligen)

Startteilchenverteilungen verwendet und bei der Auswertung der Fehlerstudien statistische Fluktuationen ausgeschlossen. Eine Wiederholung der Simulationen mit 1000 Teilchenverteilungen unter Verwendung des quasi-zufälligen Algorithmus bestätigt dies, in diesem Fall existieren keine Schwankungen. Für alle nun folgenden Simulationen wird diese Möglichkeit zur Reduzierung des statistischen Rauschens bei Erzeugung der initialen Teilchenverteilungen genutzt.

<span id="page-45-1"></span>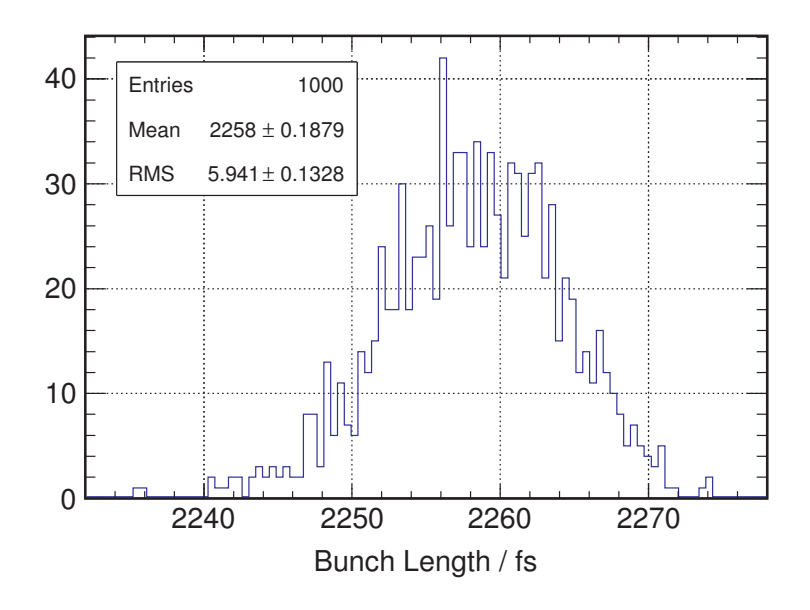

Abbildung 5.2.: Histogramm: Verteilung der Bunchlängen für unterschiedliche Startteilchenverteilungen (3 nC)

Das Histogramm zeigt die Verteilung der Bunchlängen nach 1000 Simulationsdurchläufen an Position 13.0 m (mit deaktiviertem Bunchkompressor). Jeder Eintrag entspricht einer Simulation. Die Startteilchenverteilung wird zufallsbasiert unter Angabe der RMS-Laser-Pulsdauer und Bunchgröße von ASTRA generiert. Es werden 1000 Teilchenverteilungen erzeugt, um den Einfluss statistischer Schwankungen zu untersuchen.

# 5.5. Fehlerstudien nach Komponenten

# <span id="page-45-0"></span>5.5.1. Laser

Der Einfluss des Lasers wird innerhalb der [ASTRA-](#page-8-0)Simulationen indirekt durch die Startteilchenverteilung repräsentiert, welche physikalisch vom Laser generiert wird. Die Laserparameter, die für die Fehlerstudien betrachtet werden, sind Pulsdauer, Spotgröße, Spotposition an der Kathode, sowie Lasertiming und Bunchladung. Zunächst werden Simulationen mit normalverteilten Fehlern auf allen Parametern durchgeführt. Die Verteilungen bestehen aus 1000 Einträgen. Beobachtet wird der Einfluss auf die Bunchparameter Bunchlänge, korrelierter Energy Spread und Bunchgröße. Es werden jeweils Simulationen mit einer Bunchladung von  $1 \text{ pC}$ ,  $100 \text{ pC}$  und 3 nC gestartet und die Bunchparameter vor dem Eingang zur Schikane (an Position 8.25 m) ausgewertet. Raumladungseffekte werden berücksichtigt. Für die zugrunde liegende Eingabedatei siehe Quelltext [A.1..](#page-77-0) Des weiteren werden zwei Setups verwendet, eines mit etwas größeren Abweichungen auf den Laserparametern, eines mit etwas kleineren Abweichungen. Die entsprechenden Werte finden sich in Tabelle [5.1.](#page-46-0)

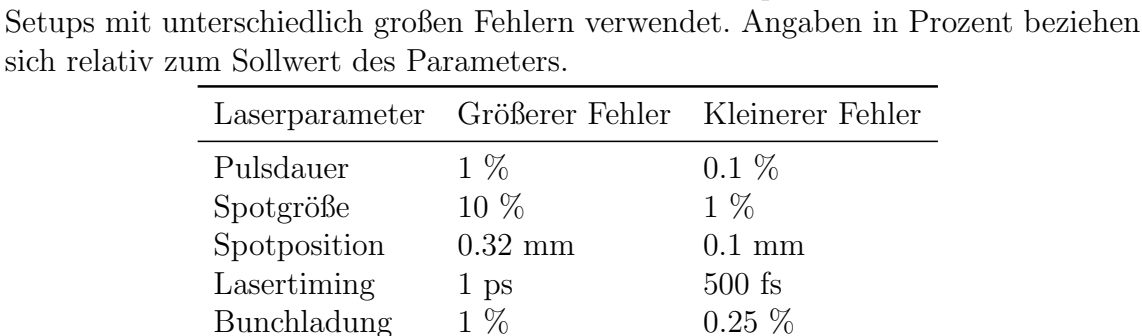

RMS-Breite der normalverteilten Fehler auf die Laserparameter. Es werden zwei

<span id="page-46-0"></span>Tabelle 5.1.: Fehler auf Laserparameter

Nach Abschluss der Simulationen erfolgt eine Auswertung nach der in Abschnitt [5.1](#page-41-0) beschriebenen Methode bei normalverteilten Abweichungen. Das heißt fur jeden ¨ Bunchparameter wird eine Mittelung der 1000 Simulationsergebnisse vorgenommen und die zugehörige Standardabweichung betrachtet. Über die Standardabweichung lässt sich so eine Aussage über die zu erwartenden Schwankungen der Bunchparameter treffen, welche durch die normalverteilten Schwankungen der Maschinenparameter verursacht werden. Die Ergebnisse dieser Auswertungen finden sich zusammengefasst in den Tabellen [B.2](#page-81-0) und [B.3\)](#page-81-0). Um eine Korrelation zwischen Laserparameter und Bunchparameter zu identifizieren, damit also festzustellen, welcher Laserparameter den größten Einfluss auf den jeweiligen Bunchparameter ausübt, werden Streudiagramme betrachtet. So stellt sich der Parameter Lasertiming, (der Zeitpunkt, zu welchem der Laserstrahl auf die Kathode trifft) als kritischer Parameter heraus. Dieser wirkt sich am stärksten auf die Bunchparameter Bunchlänge und korrelierter Energy Spread aus. Abbildung [5.3](#page-47-0) zeigt den Zusammenhang zwischen Bunchlänge und Lasertiming für einen 1 pC-Bunch. Durch Parameterscans (s. Abb. [5.4a](#page-48-0) und [5.4b\)](#page-48-0) wird dieser Zusammenhang und Einfluss auf den korrelierten Energy Spread bestätigt.

Eine Abweichung im Lasertiming entspricht einem Phasenfehler sowohl in der Gun, als auch im Linac. Sieht das Elektronenpaket die beschleunigende Welle zu früh, oder zu spät, so hat dies aufgrund der abweichenden Energieaufnahme Auswirkungen auf

<span id="page-47-0"></span>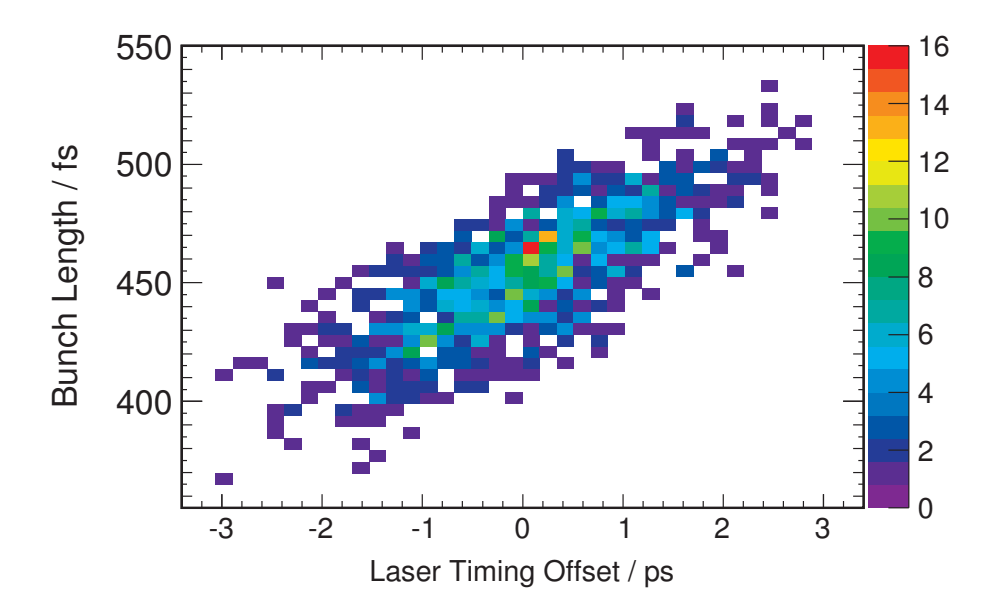

## Abbildung 5.3.: Streudiagramm: Einfluss des Lasertimings auf die Bunchlänge  $(1 \text{ pC})$

Dargestellt ist die Korrelation zwischen Lasertiming und Bunchlänge vor der Schikane. Es werden 1000 Simulationen mit normalverteilten Fehlern durchgeführt. Die Farbskala zeigt die Häufigkeit der entsprechenden Bunchlänge an. Ein negativer Offset führt zwar zu kürzeren Bunchen, jedoch gleichzeitig zu einem kleineren Energy Spread (s. auch Abb. [5.4a](#page-48-0) und [5.4b\)](#page-48-0). Dies verschlechtert wiederum die Kompressibilität des Bunches im Bunchkompressor. Daher liegt das Optimum bei einem Offset von Null.

Bunchlänge und Energy Spread (s. Kapitel [2.2.1\)](#page-14-0). 500 fs entsprechen hierbei etwa einer Phasenabweichung von ca. 0.5 ◦ in Gun Cavity und Linac:

$$
\phi(t) = \omega t = 2\pi \cdot 3 \text{ GHz} \cdot 500 \text{ fs} \approx 0.00942 \text{ rad} \approx 0.5^{\circ} \tag{5.2}
$$

Wie Abbildung [5.5](#page-49-0) zeigt, wirkt sich das Lasertiming ebenfalls auf die Bunchgröße aus. Auch hier ist dies auf die Aquivalenz von Lasertiming und Phasenfehler ¨ in Gun und Linac zurückzuführen. Die [HF-](#page-8-3)Welle in der Beschleunigungsstruktur erzeugt ein elektrisches Feld, welches für Elektronen, die sich nicht exakt auf der Beschleunigerachse bewegen eine transversale Komponente besitzt [\[16\]](#page-93-2). Dies fuhrt ¨ zu einer transversalen Fokussierung oder Defokussierung des Bunches und somit zu einer Auswirkung auf die Bunchgröße. Stärke und Richtung des Feldes hängt von der Phase ab. Um eine genügend gute Reproduzierbarkeit der Bunche bezüglich Bunchlänge, korreliertem Energy Spread und Bunchgröße zu gewährleisten, sollte die Zeitabweichung im Lasertiming maximal 200 fs betragen. Die Parameter Pulsdauer, Spotgröße und Bunchladung sollten die in Tabelle [5.1](#page-46-0) in der Spalte "kleinerer Fehler" aufgeführten Werte nicht signifikant übersteigen.

<span id="page-48-0"></span>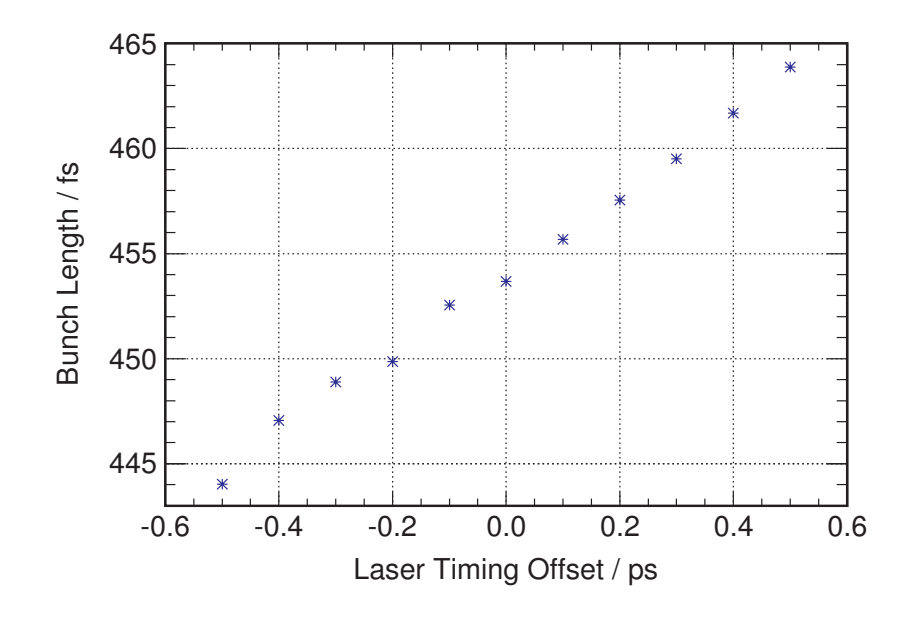

#### (a)

Ein kritischer Parameter ist das Lasertiming. Ein zu frühes oder zu spätes Auftreffen des Lasers auf der Kathode führt zu einer Verkleinerung oder Vergrößerung der Bunchlänge vor der Schikane. Eine Abweichung im Lasertiming entspricht einem Phasenfehler in Gun und Linac. Die Elektronen erfahren dann eine je nach longitudinaler Position innerhalb des Bunches abweichende Beschleunigung und es kommt zu einer Veränderung der Bunchlänge.

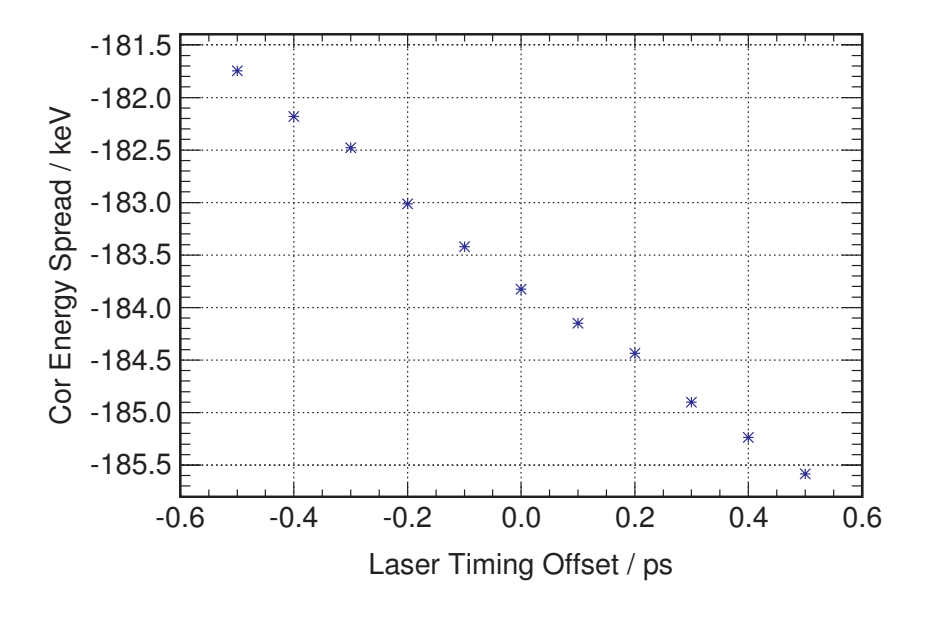

#### (b)

Ein zu frühes oder zu spätes Auftreffen des Lasers auf der Kathode führt zu Abweichungen bzgl. des korrelierten Energy Spreads vor der Schikane. Ein Fehler im Lasertiming entspricht einem Phasenfehler in Gun und Linac. Der Energiegewinn der Elektronen im Bunch wird dadurch je nach longitudinaler Position innerhalb des Bunches verändert. Ein negativer Offset führt zwar zu einer kürzeren Bunchlänge, aber auch zu einem kleineren Energy Spread und einer schlechteren Kompressibilität des Bunches im Kompressor.

# Abbildung 5.4.: Parameterscans: Einfluss der Lasertimings auf Bunchlänge und korrelierten Energy Spread für einen 1 pC-Bunch

<span id="page-49-0"></span>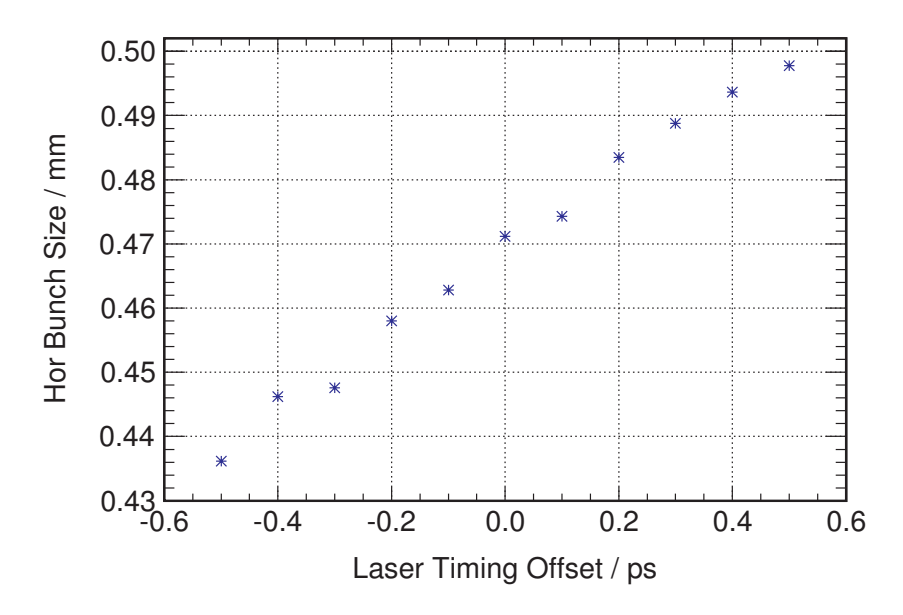

# Abbildung 5.5.: Parameterscan: Einfluss der Lasertimings auf die horizontale Bunchgröße  $(1 pC)$

Das Lasertiming beeinflusst neben der Bunchlänge auch die Bunchgröße. Trifft der Laser die Kathode nicht zum Zeitpunkt 0, sondern etwas früher oder später, so resultiert dies aufgrund der Aquivalenz zu einem Phasenfehler in Gun und Linac (und aufgrund der transversal fokussierenden [HF-](#page-8-3)Welle) in einem Bunch mit kleinerer oder größerer transversalen Ausdehnung.

# <span id="page-49-1"></span>5.5.2. Gun Cavity

Bezüglich der Gun Cavity werden die Parameter transversale Position und Rotation des Elements, sowie Phase und Amplitude der beschleunigenden Welle untersucht. Die Bauform der Cavity entspricht einem Zylinder (s. Kapitel [3.2.1](#page-25-0) und [2.2.1\)](#page-14-0), bei optimaler Ausrichtung sind Strahl- und Zylinderachse identisch. Gibt es einen Versatz nach rechts oder links, (in Richtung positiver, bzw. negativer x-Achse), oder einen Versatz nach oben oder unten (in Richtung positiver oder negativer y-Achse), so ist dies nicht mehr gegeben. Die Elektronenpakete, welche in der Cavity beschleunigt werden, sehen dann ein im Vergleich zum Fall exakter Ausrichtung abweichendes Feld. Das gleiche gilt für eine Rotation der kompletten Cavity. In den Simulationen werden Rotationsfehler bzgl. lokaler x- und y-Achse der Komponente berucksichtigt. ¨

Für die Durchführung der Gun Cavity-Fehlerstudien werden wieder zunächst 1000 Simulationen mit normalverteilten Abweichungen auf allen Parametern durchgeführt. Raumladungseffekte finden Berücksichtigung. Wiederum werden zwei Setups mit größeren und kleineren Abweichungen auf den Cavity-Parametern verwendet (s. Tabelle [5.2\)](#page-50-0) und die Bunchladungen 1 pC, 100 pC und 3 nC berucksichtigt. Die Aus- ¨ gabe der Bunchparameter erfolgt an Position 8.25 m, vor dem Eingang zur Schikane. Die Resultate und Auswirkungen der Fehler auf die Bunchparameter Bunchlänge,

korrelierter Energy Spread, sowie vertikale und horizontale Bunchgröße finden sich in den Tabellen [B.11](#page-84-0) und [B.12.](#page-84-0)

#### <span id="page-50-0"></span>Tabelle 5.2.: Fehler auf Gun Cavity- und Linacparameter

RMS-Breite der normalverteilten Fehler auf die Gun Cavity- und Linacparameter. Es werden zwei Setups mit unterschiedlich großen Fehlern verwendet. Angaben in Prozent beziehen sich relativ zum Sollwert des Parameters.

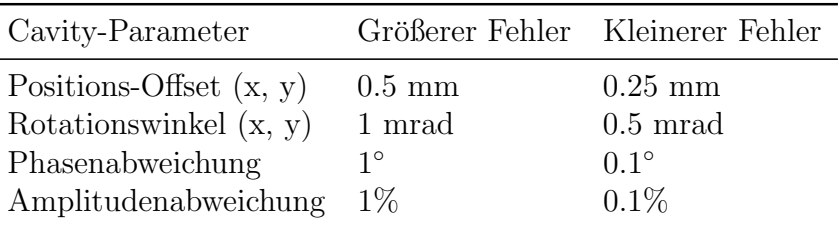

Wie sich in oben genannter Tabelle und auch in Abbildung [5.6a](#page-51-0) erkennen lässt, resultieren die Simulationsergebnisse für den Fall größerer Fehler in Abweichungen zwischen 10 und 15% bzgl. der transversalen Bunchgröße. Um eine Differenzierung der Ursachen vorzunehmen, werden weitere Simulationen mit normalverteilten Fehlern durchgeführt, wobei die Fehlerparameter in statische und dynamische Fehler aufgeteilt wurden. Dabei stellt sich heraus, dass Positionsabweichungen bis zu 0.5 mm und Rotationsfehler bis zu 1 mrad gegenüber den dynamischen Fehlern zu vernachlässigbaren Abweichungen (bezüglich der Bunchparameter) führen. Abbildung [5.6b](#page-51-0) zeigt wie Abbildung [5.6a](#page-51-0) die Verteilung der horizontalen Bunchgröße für einen 3 nC-Bunch nach 1000 Simulationdurchl¨aufen mit normalverteilten Fehlern. Im ers-ten Fall wurden alle in Tabelle [5.2](#page-50-0) aufgeführten Parameter berücksichtigt, im zweiten Fall nur die dynamischen Fehler. Dennoch ergeben sich annähernd die gleichen Resultate. Positionsfehler von bis zu 0.5 mm und Rotationsabweichugnen von bis zu 1 mrad fuhren somit zu keinen signifikanten Abweichungen hinsichtlich der Bunch- ¨ parameter. Für die dynamischen Abweichungen von Sollphase und Sollamplitude empfiehlt es sich Werte unter 0.1° und 0.1% einzuhalten. Dadurch wird eine genügend große Stabilität bezüglich den Parametern Bunchlänge, korreliertem Energy Spread und Bunchgröße gewährleistet (s. auch Abschnitt [5.5.1\)](#page-45-0).

# 5.5.3. Solenoid

Für den Solenoiden wird zunächst analog zur in Abschnitt [5.5.2](#page-49-1) beschriebenen Vorgehensweise verfahren. Es werden 1000 Simulationen mit normalverteilten Fehlern auf den Solenoidparametern transversale Position, Rotation um lokale x- und y-Achse und Magnetfeldstärke durchgeführt, jeweils mit etwas größerem und etwas

<span id="page-51-0"></span>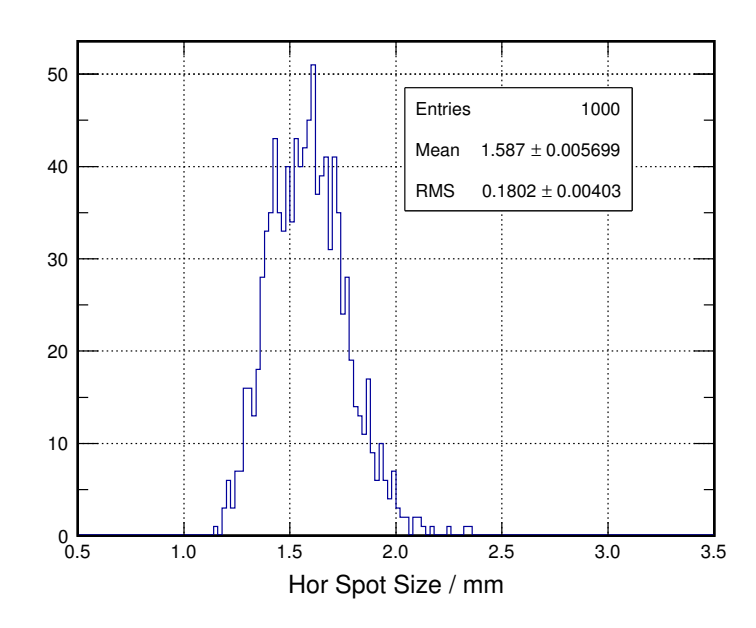

#### (a)

Dieses Histogramm zeigt die Verteilung der horizontalen Bunchgröße nach 1000 Simulatio-nen an Position 8.25 m. Es wird das in Tabelle [5.2](#page-50-0) aufgeführte Setup mit größeren Fehlern verwendet, alle dort genannten Parameter werden berucksichtigt. Die Standardabweichung ¨ (oder RMS-Breite) dient als Maß für die Einflusstärke der Fehler.

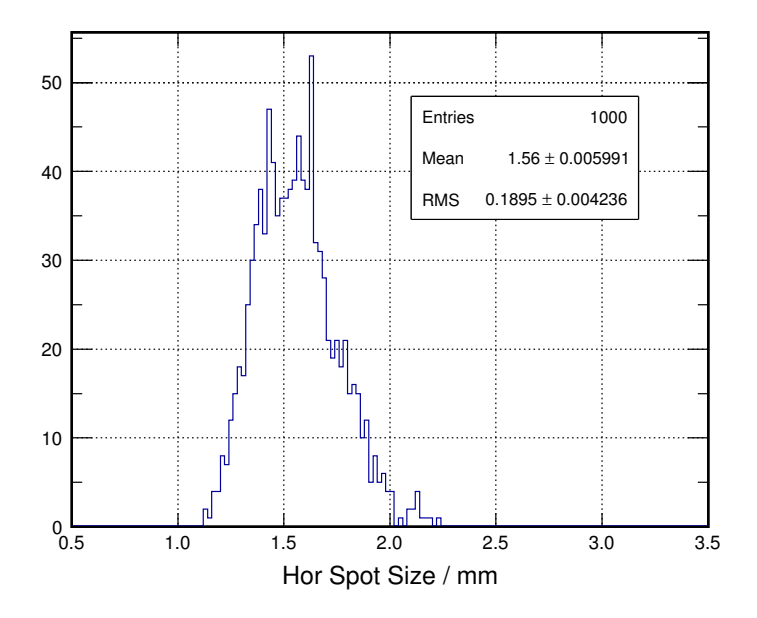

#### (b)

Auch hier ist die Verteilung der horizontalen Bunchgröße nach 1000 Simulationen an Position 8.25 m dargestellt. In diesem Fall werden jedoch nur die dynamischen Gun Cavity-Parameter berücksichtigt. Die fast gleiche Verteilung wie in Abbildung [5.6a](#page-51-0) zeigt die Dominanz des Einflusses der dynamischen Abweichungen gegenüber den statischen.

# Abbildung 5.6.: Histogramm: Horizontale Bunchgröße mit Abweichungen auf Gun Cavity-Parameter für einen 3 nC-Bunch

kleinerem Fehler (sowie jeweils für die Bunchladungen 1 pC, 100 pC, 3 nC, Raumladungseffekte werden berücksichtigt). Die hierfür verwendeten Werte der Standardabweichungen der normalverteilten Fehler finden sich in Tabelle [5.3.](#page-52-0) Anschließend erfolgt eine Betrachtung der Auswirkungen der Abweichungen auf die Bunchparameter Bunchlänge, Energy Spread und Bunchgröße vor der Schikane an Position 8.25 m. Wie in den Tabellen [B.8](#page-83-0) und [B.9](#page-83-0) zu erkennen, ist der Einfluss auf die longitudinalen Bunchparameter Bunchlänge und Energy Spread in beiden Fällen gering  $(k$ leiner 0.1%) und zu vernachlässigen, während der Einfluss auf die transversalen Parameter wie erwartet (s. Kapitel [2.2.5\)](#page-18-0) (Bunchgröße) weit höher ist.

#### <span id="page-52-0"></span>Tabelle 5.3.: Fehler auf Solenoidparameter

RMS-Breite der normalverteilten Fehler auf die Solenoidparameter. Es werden zwei Setups mit unterschiedlich großen Fehlern verwendet. Angaben in Prozent beziehen sich relativ zum Sollwert des Parameters.

| Solenoidparameter    |                  | Größerer Fehler Kleinerer Fehler |
|----------------------|------------------|----------------------------------|
| Positions-Offset     | $0.5 \text{ mm}$ | $0.25$ mm                        |
| Rotationswinkel      | 1 mrad           | $0.5 \text{ mrad}$               |
| Amplitudenabweichung | $1\%$            | $0.1\%$                          |

Zur Identifizierung der kritischen Solenoidparameter werden Parameterscans verwendet. Im Verlauf dieser Scans wird neben den bereits genannten Bunchparametern zusätzlich der Einfluss der statischen Abweichungen (s. Abschnitt [5.2\)](#page-41-1) auf den horizontalen und vertikalen Offset des Bunches betrachtet. Im Idealfall bewegt sich der Schwerpunkt des Bunches exakt auf der Beschleunigerachse, ein Offset beschreibt die Abweichung von dieser. Wird der Offset zu groß, so können Bunchteilchen ver-loren gehen, da sie auf die Wand des Strahlrohres treffen können. Abbildungen [5.7a](#page-54-0) und [5.7b](#page-54-0) zeigen den Einfluss der Solenoidparameter transversale Position in der horizontalen Ebene und Rotation um die lokale x-Achse auf die Bunchparameter vertikaler Bunchoffset und vertikale Bunchgröße (für einen 3 nC-Bunch). Aufgrund der Rotationssymmetrie des Solenoiden ergibt sich für die Parameter Position in horizontaler Ebene und Rotation um lokale y-Achse ein ähnliches Bild. Eine Abweichung der transversalen Position des Solenoiden, bzw. eine Rotation um eine seiner lokalen transversalen Achsen, fuhrt dazu, dass seine longitudinale Achse nicht mehr ¨ mit der Beschleunigerachse übereinstimmt. Elektronen, welche sich exakt auf der Beschleunigerachse bewegen sehen deshalb nun eine transversale Magnetfeldkomponente und erfahren eine Ablenkung (s. Kapitel [2.2.5\)](#page-18-0). Auch Teilchen, welche nicht auf der Beschleunigerachse entlanglaufen, sehen ein im Vergleich zum exakt ausgerichteten Solenoiden verändertes Magnetfeld. In der Summe führt dies zu einer

Verschiebung des Brennpunktes, so dass der Schwerpunkt des Bunches zum einen nicht mehr genau auch die longitudinale Beschleunigerachse fokussiert wird (Offset), und zum anderen zu einer Veränderung seiner transversalen Ausmaße (Bunchgröße). Abbildungen [5.7a](#page-54-0) und [5.7b](#page-54-0) zeigen die Auswirkungen von Positionsabweichungen des Solenoiden in x-Richtung auf vertikalen Bunchoffset und Bunchgröße, Abbildungen [5.8a](#page-55-0) und [5.8b](#page-55-0) die Auswirkungen von Rotationsfehlern um die x-Achse (hier sind die Einflüsse am größten). Als Ergebnisse der Parameterscans ist festzuhalten, dass Positionsfehler den Wert 1 mm und Rotationsfehler einen Bogenwinkel von 1.5 mrad nicht überschreiten sollten. In diesem Fall liegt der zu erwartende Bunchoffset unter 4 mm und die Abweichungen in der Bunchgröße unter 0.5%. Im laufenden Betrieb werden zu Korrektur des transversalen Offsets Dipolmagnete eingesetzt werden [\[7\]](#page-92-1), so dass ein Offset von 4 mm nicht als kritisch angesehen wird.

Bei den zuvor genannten Angaben zu maximalem Positionsfehler und maximalem Rotationsfehler handelt es sich um die Summe der Fehler bezuglich Position und ¨ Rotation des vollständigen Solenoid Elements und den Toleranzen innerhalb des Gehäuses, in welchem sich die Spulen befinden. Der Solenoid besteht aus einem zylinderförmigen Gehäuse, in welchem sich zwei elektrische in Reihe geschaltete Spulen befinden (s. Kapitel [3.2.2\)](#page-26-0). Die Passgenauigkeit von Spule und Gehäuse (Außen- und Innendurchmesser dieser beiden Elemente) ist jeweils auf ± 0.1 mm gegeben, woraus sich ein maximaler Spielraum von  $\Delta x$  und  $\Delta y$  von 0.2 mm zwischen Spulenaußenwand und Gehäuseinnenwand ergibt. Also sollte der Positionsfehler des vollständigen Solenoid Elements maximal 1 mm - 0.2 mm = 1.8 mm betragen. Aufgrund der Passgenauigkeit ist auch eine Rotation des Spulen bezüglich des Gehäuses möglich. Die schematische Darstellung in Abbildung [5.9](#page-56-0) zeigt eine Seitenansicht, bzw. eine Draufsicht des 109 mm langen Solenoiden. Unter der Annahme, dass sich die Rotationsachse in der Mitte der Elements befindet und eine Spielraum von ± 1 mm zwischen Spule und Gehäuse existiert, ergibt sich aus geometrischen Uberlegungen ein maximaler Winkelversatz von 1 mrad. Somit sollte der Rotationsfehler des vollständigen Solenoiden maximal  $2 \text{ mrad} - 1 \text{ mrad} = 1 \text{ mrad}$  betragen.

Nach der Betrachtung der statischen Solenoidparameter wird durch einen weiteren Parameterscan die Auswirkung des dynamischen Parameters Magnetfeldamplitude untersucht. Wie in Kapitel [2.2.5](#page-18-0) gezeigt (Gleichung [2.7\)](#page-19-0), wird durch die Magnetfeldstärke  $B_s$  die Brennweite f des Solenoiden bestimmt. Je stärker das Magnetfeld, desto kürzer die Brennweite. Fehler in der Magnetfeldamplitude führen somit also zu einem verschobenen Brennpunkt und zu einer abweichenden transversalen Bunchgröße. Dieser Zusammenhang ist in Abbildung [5.10](#page-56-1) dargestellt. Um die Abweichungen bezüglich der Bunchgröße möglichst gering zu halten, sollten Magnetfeldfehler unter 0.1% betragen.

<span id="page-54-0"></span>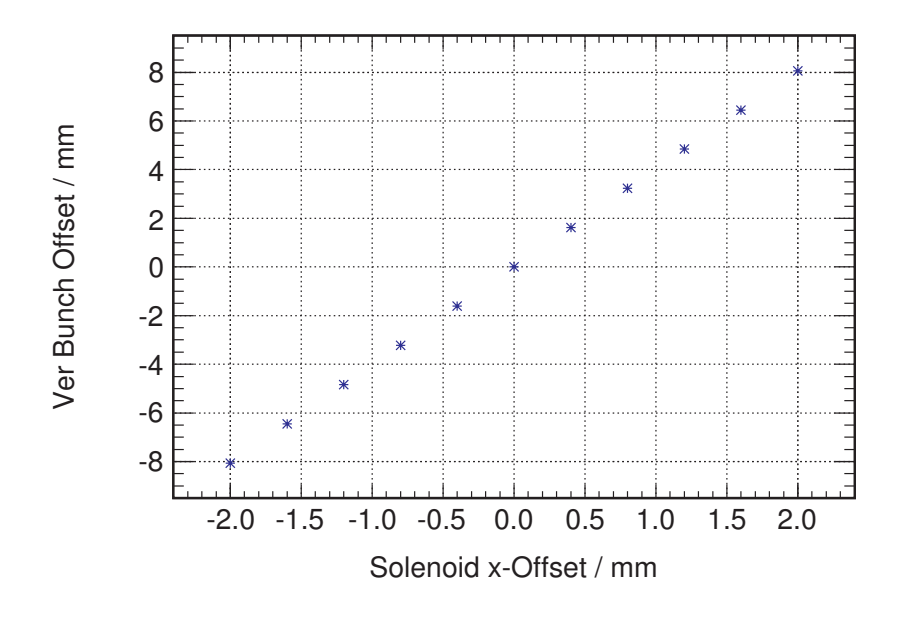

(a)

Ein Versatz des Solenoiden bzgl. seiner horizontalen Achse fuhrt zur einem vertikalen ¨ Offset des Bunches bzgl. seiner transversalen Position. Um den Bunchoffset unter 4 mm zu halten, sollte der Versatz des Solenoiden unter 1 mm liegen.

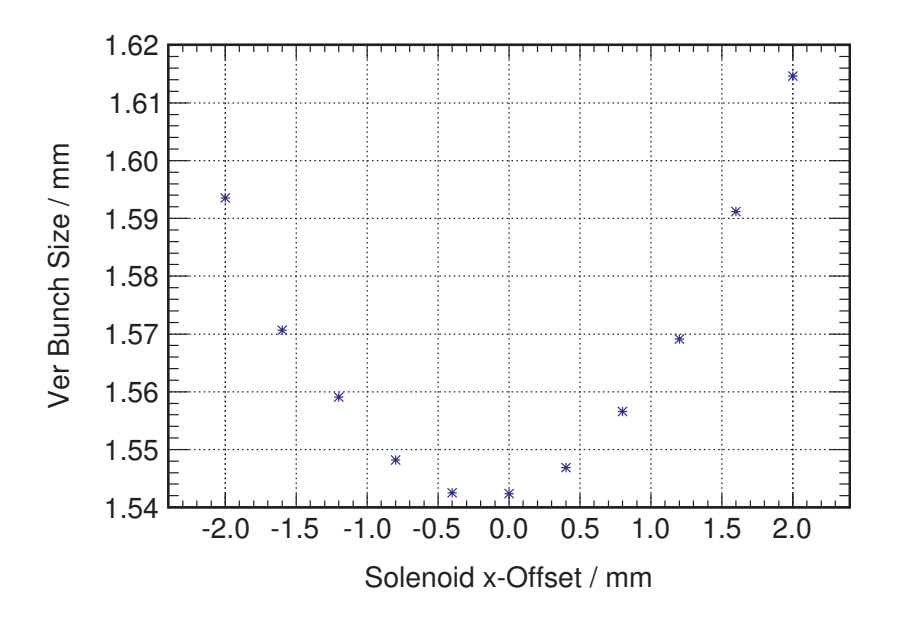

(b)

Ein Versatz des Solenoiden bzgl. seiner horizontalen Achse führt ebenfalls zu einer Veränderung der Bunchgröße. Um die Abweichung der Bunchlänge bzgl. des Minimums unter 0.5% zu halten, sollte der Versatz des Solenoiden unter 1 mm liegen.

# Abbildung 5.7.: Parameterscan: Einfluss eines Positionsversatzes des Solenoiden in x-Richtung auf den Bunchoffset und Bunchgröße für einen 3 nC-Bunch

<span id="page-55-0"></span>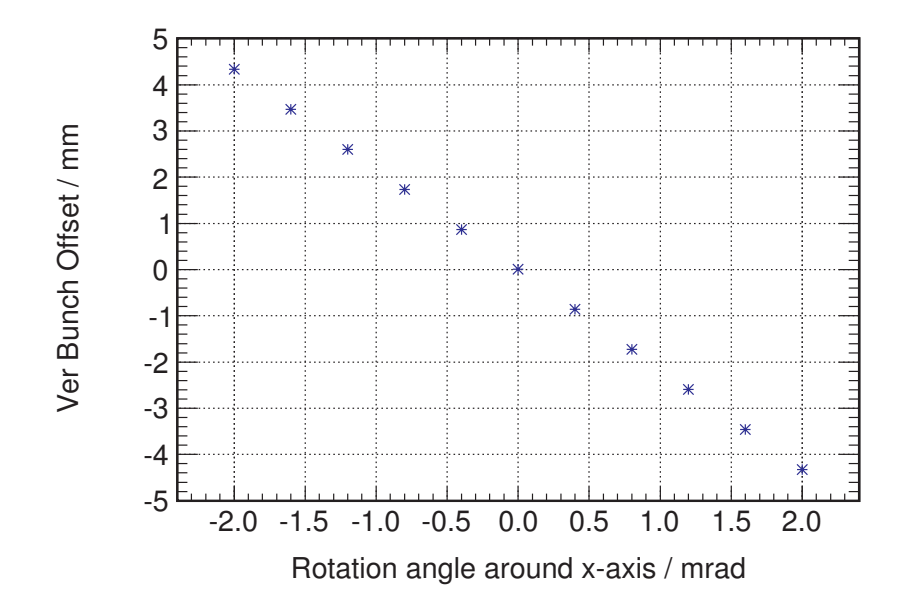

#### (a)

Eine Rotation des Solenoiden bzgl. seiner lokalen transversalen Achse fuhrt wie ein Posi- ¨ tionsversatz zur einem vertikalen Offset des Bunches bzgl. seiner transversalen Position. Um hier den Bunchoffset unter 4 mm zu halten, sollte der Versatz des Solenoiden unter 1.5 mrad liegen.

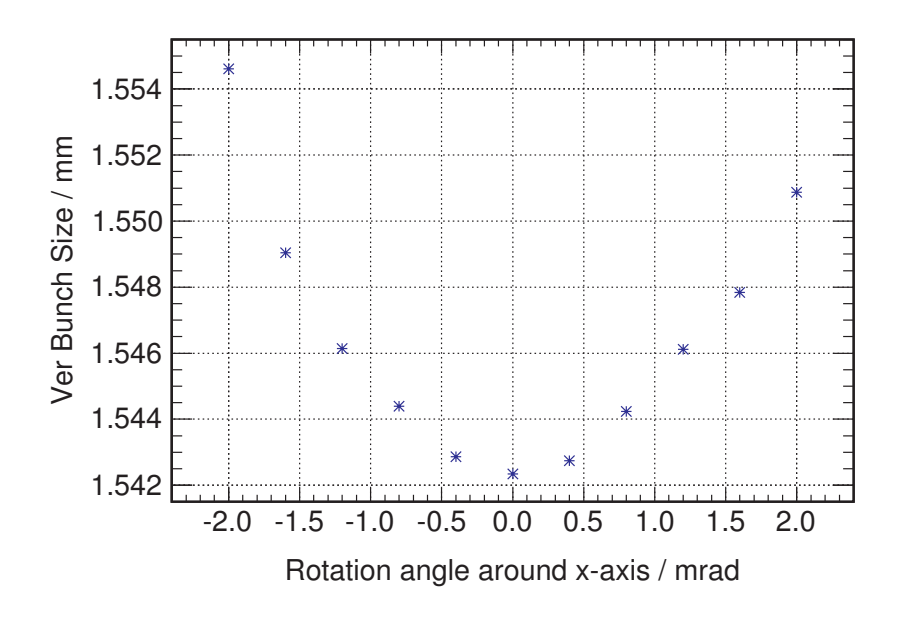

#### (b)

Auswirkungen einer Rotation des Solenoiden bzgl. seiner lokalen transversalen Achse auf die Bunchgröße fallen im Vergleich zu Auswirkungen von Positionsfehlern gering aus. Wie die Abbildung zeigt fuhrt eine Rotation um den Bogenwinkel 1.5 mrad zu einer Abweichung ¨ der Bunchgröße unter  $0.2\%$  bzgl. des Bunchgrößen-Minimums.

# Abbildung 5.8.: Parameterscan: Einfluss eines Rotationsfehlers des Solenoiden bzgl. dessen lokaler x-Achse auf den Bunchoffset und Bunchgröße für einen 3 nC-Bunch

<span id="page-56-0"></span>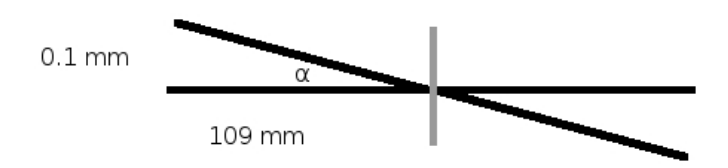

#### Abbildung 5.9.: Winkelversatz zwischen Spule und Solenoidgehäuse

Schematische Darstellung der Symmetrieachse des Solenoid-Gehäuses (waagrechte linie) und Symmetrieachse der Solenoid-Spulen (gekippte Line). Zwischen Spulen Gehäuse existiert ein Spielraum von  $\pm$  0.1 mm, der vollständige Solenoid besitzt eine Länge von 109 mm. Unter der Annahme, dass sich beim Drehpunkt um den Mittelpunkt des Gehäuses handelt, ist somit ein Winkelversatz von  $\pm \alpha = \arctan(0.1 \text{ mm/s})$  $109 \text{ mm}$ )  $\approx 1 \text{ mrad m}$ öglich.

<span id="page-56-1"></span>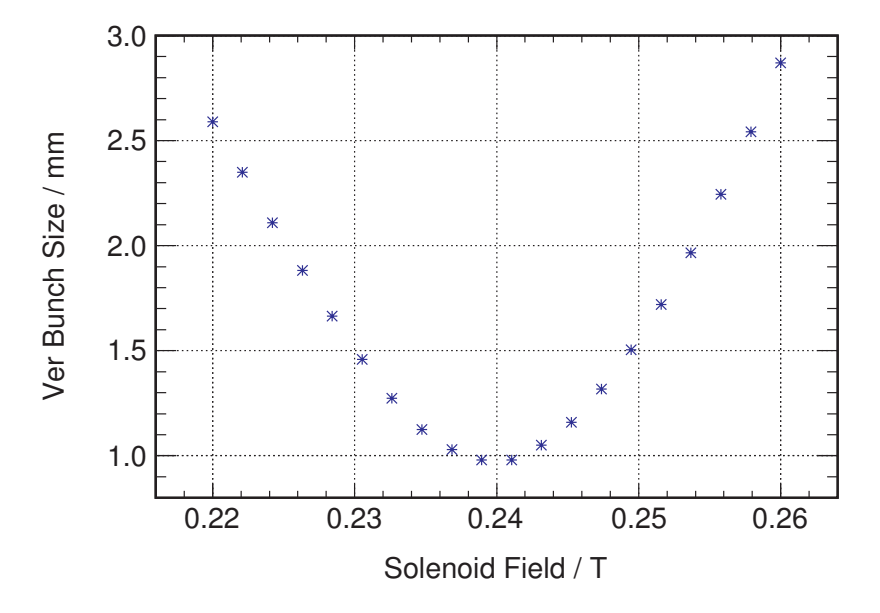

Abbildung 5.10.: Parameterscan: Einfluss der Magnetfeldstärke des Solenoiden auf horizontale Bunchgröße  $(3 \nI\nC)$ 

Der Sollwert der Magnetfeldstärke wird so gewählt, um die Bunchgröße zu minimieren. Eine Abweichung von diesem Wert führt zu zu einer Verschiebung des Brenn-punktes (s. Kapitel [2.2.5\)](#page-18-0) und einer Vergrößerung der transversalen Ausmaße des Bunches (aufgrund der Rotationssymmetrie ergibt sich für den Einfluss auf die vertikale Bunchgröße das selbe Bild).

#### 5.5.4. Linac

Linac und Gun Cavity werden innerhalb der [ASTRA](#page-8-0) Simulationen beide durch die Namensliste CAVITY beschrieben. Das dimensionslose Feldprofil des jeweiligen Elements wird wird uber eine externe Datei eingelesen, Feldamplitude, sowie Position ¨ werden separat angegeben (s. Kapitel [4.1.1\)](#page-32-1). Daher werden für die Fehlerstudien bezüglich des Linacs ebenfalls (wie für Gun Cavity) der Einfluss der Parameter Position, Rotation, sowie Phase und Amplitude auf die Bunchparameter Bunchlänge, korrelierter Energy Spread und Bunchgröße betrachtet. Es erfolgt ein Durchlauf von 1000 Simulationen mit normalverteilten Abweichungen auf allen genannten Linacparametern gleichzeitig (mit zwei Setups, größere Fehler und kleinere Fehler). Die Werte der Standardabweichungen der Fehlerverteilungen finden sich in Tabelle [5.2.](#page-50-0) Ausgabe der Bunchparameter geschieht an Position 8.25 m, Raumladungsef-fekte werden berücksichtigt. Für die zugrunde liegende [ASTRA](#page-8-0) Eingabedatei siehe Quelltext [A.1..](#page-77-0)

Die Ergebnisse der Simulationen (Mittelwerte und prozentuale [RMS](#page-8-2) Breite der Bunchparameter Verteilungen) sind in Tabelle [B.11](#page-84-0) und [B.12](#page-84-0) zusammengefasst. Der Einfluss auf den Parameter Bunchlänge fällt in beiden Simulations-Setups gering aus, die Werte streuen in einem Bereich unter 1% um den jeweiligen Mittelwert. Nach Beschleunigung in der Gun Cavity und vor Eintritt in den Linac besitzen die Elektronen eine Gesamtenergie von etwa 7 MeV (s. Kapitel [3.1\)](#page-24-0). Die Ruhemasse eines Elektrons beträgt etwa  $m_0 \approx 0.51 \text{ MeV}/c^2$ . Für die Gesamtenergie eines relativistischen Elektrons gilt [\[9\]](#page-92-0):

$$
E = m_0 c^2 \gamma \text{ mit } \gamma = \frac{1}{\sqrt{1 + \frac{v^2}{c^2}}} \tag{5.3}
$$

Dies bedeutet die Geschwindigkeit  $v$  der Elektronen im Bunch beträgt bereits  $99\%$ der Lichtgeschwindigkeit. Eine Energieabweichung durch Phasen- oder Amplitudenfehler (auch durch Verschiebung oder Rotation des Linacs) führt also nur zu einer sehr geringen Geschwindigkeitsänderung und infolgedessen nur zu einer sehr geringen Anderung der longitudinalen Teilchenposition (und Bunchlänge). Wie auch in Abbildung [5.11](#page-58-1) zu sehen, sind die Auswirkungen auf den korrelierten Energy Spread etwas größer. Im Falle größerer Fehler führen Phasen- und Amplitudenfehler zu Abweichungen im Bereich von 3% um den Mittelwert des korrelierten Energy Spreads. Werden die Elektronen im Zentrum des Bunches auf einem anderen Punkt der Wellenflanke beschleunigt (was äquivalent zu einer Phasen- und Amplitudenabweichung ist), so erfahren auch die Elektronen in Kopf und Schwanz des Bunches eine abweichende Beschleunigung. Aufgrund des nicht linearen Beschleunigungspotential im Linac wird der "Energieabstand" zwischen zentralen, vorderen und hinteren Elektronen (und somit auch der Energy Spread) verändert. Um eine genügend große Bunchstabilität bezüglich der betrachteten Bunchparameter zu gewährleisten, sollten also Phasenfehler im Bereich von bis zu 0.1 ◦ , Amplitudenfehler im Bereich von bis zu 0.1%, Positionsfehler im Bereich von bis zu 0.5 mm und Rotationsfehler im Bereich von bis zu 1 mrad liegen.

<span id="page-58-1"></span>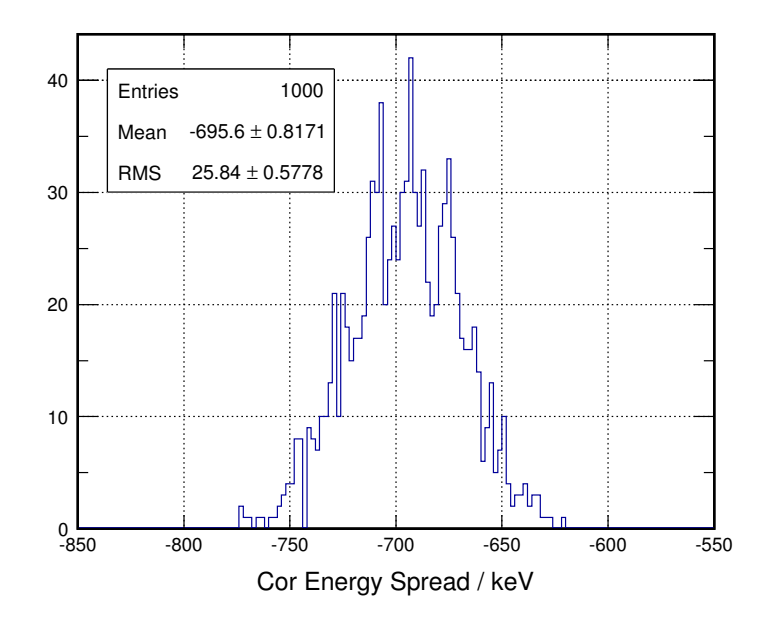

Abbildung 5.11.: Histogramm: Korrelierter Energy Spread mit Abweichungen auf alle Linacparameter (3 nC)

Das Histogramm zeigt die Verteilung des korrelierten Energy Spreads nach 1000 Simulationen. Es wird das in Tabelle [5.2](#page-50-0) dargestellte Setup mit größeren Fehlern verwendet. Alls dort genannten Parameter werden berucksichtigt. Die RMS Breite ¨ der Verteilung relativ zum Mittelwert liegt zwischen 3 und 4%. Dies lässt sich auf die Auswirkungen der Phasen- und Amplitudenfehler zurückführen.

## <span id="page-58-0"></span>5.5.5. Quadrupoldublett

Für die Fehlerstudien bezüglich des Quadrupoldubletts wird der unter Quelltext [A.2.](#page-78-0) angegebene Programmcode als Basis für die [ASTRA-](#page-8-0)Simulationen verwendet. Wie in den vorherigen Abschnitten zu Laser, Gun Cavity und Linac werden normal-verteilte Fehler auf die in Tabelle [5.4](#page-61-0) aufgeführten Parameter gegeben. Im ersten Schritt werden alle Quadrupolparameter für beide Quadrupole gleichzeitig variiert, wiederum in zwei Setups mit größerem und kleinerem Fehler, mit je 1000 Simulationsdurchläufen (Bunchladungen 1 pC, 100 pC und 3 nC, Raumladungseffekte werden berücksichtigt). Die Fehler werden als unkorreliert betrachtet, das heißt sowohl Position, Rotation als auch Fokussierstärke werden bezüglich beider Quadrupole untereinander als unbhängig voneinander angesehen. An Position 9.25 m, also vor Beginn der Schikane (s. Kapitel [3.1\)](#page-24-0) wird dann der Einfluss der Quadrupolparame-

ter auf Bunchgröße und korrelierter Divergenz des Bunches untersucht. Hierbei ist festzuhalten, dass sich die Divergenz eines Teilchens ohne Einwirkung weiterer Kräfte (also während des Zurücklegens einer Driftstrecke) nicht mehr ändert, während sie jedoch gleichzeitig (anhängig von der Länge der Driftstrecke) die transversale Teilchenposition beeinflusst (s. Gleichungen [4.12](#page-38-0) und [4.13\)](#page-38-1). Daher sind auch die in den Fehlerstudien betrachteten Abweichungen in der Bunchgröße abhängig von den Abweichungen in der Divergenz, und die Divergenz wird als der entscheidendere Parameter angesehen. Wie die Zusammenfassung der Ergebnisse in Tabelle [B.15](#page-85-0) zeigt, führen Abweichungen in transversaler Position von bis zu 0.25 mm, Rotationsfehler um die lokale x- und y-Achse von bis zu 0.5 mrad und Fehler in der Fokussierstärke der Quadrupole von bis zu  $0.1\%$  zu Abweichungen bezüglich (korrelierter) Divergenz unter 0.1%.

Für eine weitere Differenzierung erfolgt eine Aufteilung der Quadrupolparameter in statische und dynamische Parameter (s. Kapitel [5.5.2\)](#page-49-1). Mit dieser Aufteilung werden erneut je zwei Fehlerstudien Durchläufe (mit größeren und kleineren normalverteilten Fehlern auf den Quadrupolparametern, 1000 Simulationen) durchgeführt. Es stellte sich heraus, dass der Einfluss der statischen Quadrupolparameter Position und Rotation (mit den in Tabelle [5.4](#page-61-0) angegebenen Werten) auf den Bunchparameter korrelierte Divergenz (und Bunchgröße) klein und vernachlässigbar ist gegenüber dem Einfluss des dynamischen Parameters Fokussierstärke. Abbildung [5.12b](#page-60-0) zeigt exemplarisch die Häufigkeitsverteilung der korrelierten Divergenz für einen 3 nC-Bunch nach 1000 Simulationen, unter der Annahme normalverteilter Fehler auf die Fokussierstärke k beider Quadrupole. Die [RMS](#page-8-2) Breite der Eingangsverteilung ent-spricht den in Tabelle [5.4](#page-61-0) unter der Spalte "größerer Fehler" aufgeführten Werten. In Abbildung [5.12a](#page-60-0) ist die selbe Darstellung unter Berucksichtigung aller Quadrupolpa- ¨ rameter aufgeführt (sowohl den dynamischen, als auch den statischen). Im Vergleich ist deutlich zu erkennen, dass beide Histogramme annähernd den gleichen Mittelwert und die gleiche Standardabweichung besitzen. Ergänzend dazu zeigt Abbildung [5.13](#page-62-0) die Simulationsresultate nur unter Berucksichtigung der statischen Parameter. ¨ Aus diesen Ergebnissen lässt sich der Schluss ziehen, dass transversale Positionsabweichungen bis zu 0.5 mm und Rotationsfehler beider Quadrupole bis zu 1 mrad im akzeptablen Bereich liegen.

Wie die bisherigen Simulationsergebnisse zeigen, sollte die Abweichung des Quadrupolparameters Fokussierstärke  $k$  bzüglich seinen Sollwertes für beide Quadrupole bis maximal 0.1% betragen. In diesem Fall ergeben sich Divergenzschwankungen welche unter  $1\%$  liegen. Um weiteren Aufschluss über den Einfluss der Fokussierstärke zu erhalten, und die Resultate der [ASTRA](#page-8-0) Simulationsergenisse zu überprüfen, wird ein Vergleich zwischen [ASTRA-](#page-8-0)Simulationen und den Ergebnissen, welche die Transfer-matrixmethode (s. Kapitel [2.3.2\)](#page-20-0) liefert angestellt. Zunächst werden [ASTRA](#page-8-0) Simu-

<span id="page-60-0"></span>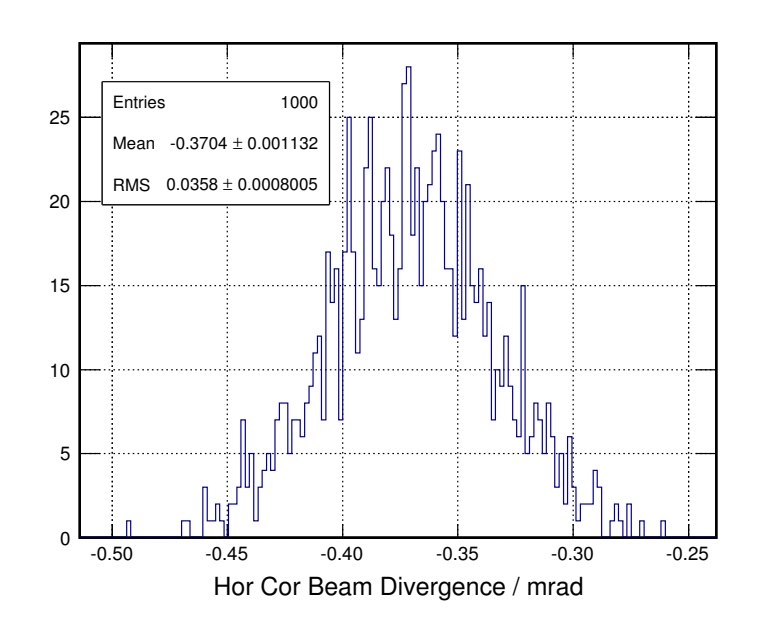

#### (a)

Das Histogramm zeigt die Verteilung der horizontalen korrelierten Divergenz nach 1000 Simulationen an Position 9.25 m. Es werden gleichzeitig Abweichungen auf alle in Tabelle [5.4](#page-61-0) aufgeführten Parameter betrachtet. Dabei wird das Setup mit größeren Fehlern verwendet. Die RMS Breite beträgt etwa $10\%$  relativ zum Mittelwert.

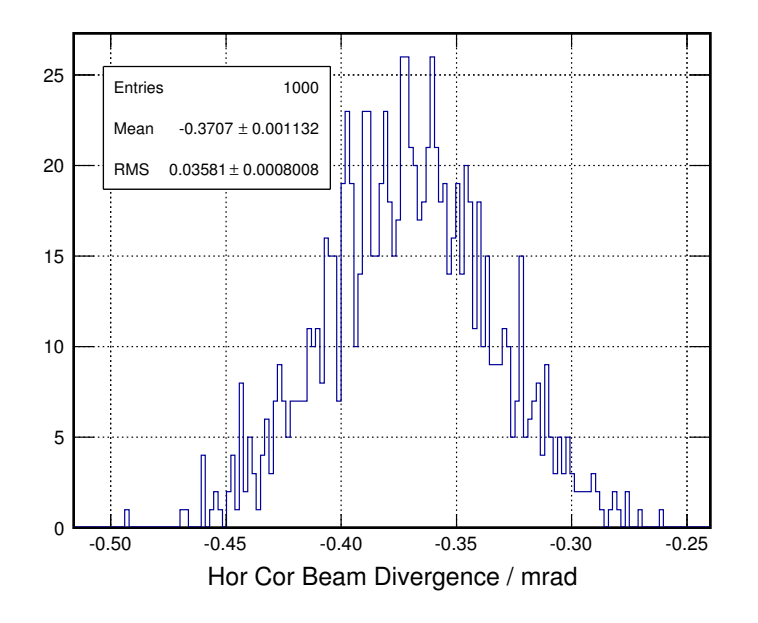

#### (b)

Auch hier ist die Verteilung der korrelierten Divergenz nach 1000 Simulationen an Position 9.25 m dargestellt. Jedoch werden hier nur die dynamischen Fehler betrachtet. Es zeigt sich annähernd die gleiche Verteilung wie in Abbildung [5.12a.](#page-60-0)

# Abbildung 5.12.: Histogramm: Horizontale korrelierte Divergenz mit Abweichungen auf Quadrupolparameter für einen 3 nC-Bunch

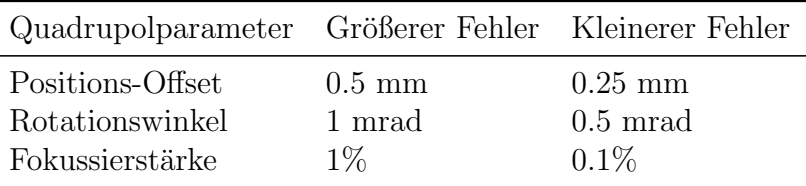

#### <span id="page-61-0"></span>Tabelle 5.4.: Fehler auf Quadrupolparameter

RMS-Breite der normalverteilten Fehler auf die Quadrupolparameter. Es werden zwei Setups mit unterschiedlich großen Fehlern verwendet. Angaben in Prozent beziehen sich relativ zum Sollwert des Parameters.

lationen ohne Abweichungen auf die Sollwerte der Quadrupolparameter (also ohne Fehler) und ohne Berücksichtigung von Raumladungseffekten durchgeführt und die Werte der Bunchparameter Bunchgröße und korrelierte Divergenz an Position 7.3 m (5 cm nach dem zweiten Quadrupol) betrachtet. An dieser Stelle ist festzuhalten, dass die Vernachlässigung oder Berücksichtigung von Raumladungseffekten zu Unterschieden zwischen 1 und 5% bezüglich der hier betrachteten Bunchparameter führt. Für die anschließenden Überlegungen wird der Bunch dann als aus drei einzelnen Teilchen bestehend angenommen, welche sich longitudinal auf gleicher Höhe befinden. Ein Teilchen bewegt sich dabei exakt auf der Beschleunigerachse mit Divergenz Null, die beiden anderen befinden sich transversal an den Positionen ± Betrag der Bunchgröße mit den Divergenzen  $\pm$  Betrag der korrelierten Divergenz. Dadurch ist es möglich auf eines dieser Teilchen die in Kapitel [4.2](#page-35-0) beschriebene Transfermatrix des Quadrupoldubletts anzuwenden. Für die numerische Auswertung mittels ∴ Computers wird allerdings nicht die Näherung  $\sqrt{k}L \ll 1$  (für [FLUTE:](#page-8-1)  $\sqrt{k}L \approx 0.3$ ), bzw. die Dünne-Linsen-Näherung verwendet, sondern die in Gleichung [4.1](#page-36-1) dargestellte Matrix. Mit dieser Matrix wird die die effektive Matrix des Dubletts berechnet. Mit zwei zusätzlichen Driftstrecken der Länge  $a = 5$  cm vor und nach dem Dublett transformiert sich der transversale Vektor  $\vec{X_{\rm i}}$  (analog für  $\vec{Y_{\rm i}}$ i) nach Gleichung [4.4](#page-37-0) wie folgt:

$$
\vec{X}_{\rm f} = \begin{pmatrix} x_{\rm f} \\ x_{\rm f}' \end{pmatrix} = R_{\rm a} \cdot R_{\rm Qf} \cdot R_{\rm D} \cdot R_{\rm Qdf} \cdot R_{\rm a} \cdot \vec{X}_{\rm i}
$$
\n(5.4)

Diese Transformation wird schließlich durchgeführt, für die Länge von der Quadrupo-le und der Driftstrecke zwischen ihnen werden die in Kapitel [3.2.2](#page-26-0) aufgeführten Werte verwendet. Die Koordinaten des initialen Vektors  $\vec{X}_i$  (bzw.  $\vec{Y}_i$ ) 5 cm vor Beginn der Quadrupoldubletts, also an Position 6.9 m, werden ebenfalls [ASTRA-](#page-8-0)Simulationen entnommen. Tabelle [5.5](#page-63-0) zeigt die so erhaltenen Werte für Bunchgröße und Divergenz an Position 7.3 m im Vergleich zu den oben beschriebenen [ASTRA-](#page-8-0)Simulationen. Es

<span id="page-62-0"></span>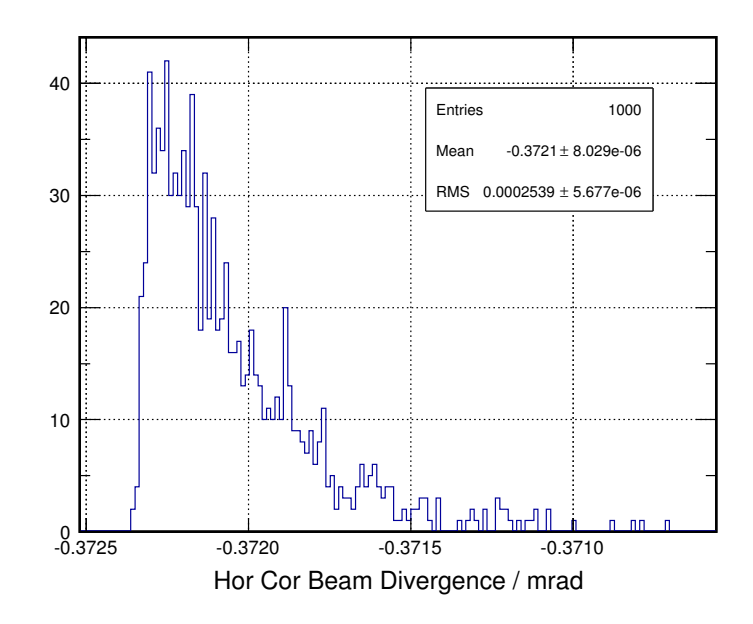

Abbildung 5.13.: Histogramm: Horizontale korrelierte Divergenz mit Abweichungen nur auf dynamische Parameter für einen 3 nC-Bunch

Verteilung der horizontalen korrelierten Divergenz nach 1000 Simulationen. Es wird das ist Tabelle [5.4](#page-61-0) aufgeführte Setup mit größeren Fehlern verwendet, allerdings nur unter Berücksichtigung der statischen Parameter. Die RMS-Breite beträgt etwa  $0.6\%$  relative zum Mittelwert. Im Vergleich mit Abbildung  $5.12b$  (hier beträgt die RMS-Breite etwa 10%) zeigt sich, dass die Auswirkungen der Abweichungen der statischen Parameter gegenüber den der dynamischen Parameter vernachlässigbar sind.

zeigt sich für alle Bunchladungen eine gute Übereinstimmung mit einer maximalen Abweichung von etwa 5% (Divergenz des 3 nC-Bunches).

Anschließend wird die Auswirkung einer Abweichung von  $1\%$  auf die Fokussierstärke k des ersten Quadrupols untersucht. Das bedeutet, der Wert wird um  $1\%$  erhöht und erneut ein Vergleich zwischen Simulationsresultaten und Resultaten bei Verwendung der Transfermatrix angestellt. Tabelle [5.6](#page-63-0) zeigt die prozentualen Abweichungen der Werte für Bunchgröße und Divergenz bezüglich den Werten in Tabelle [5.5.](#page-63-0) Es ist zum einen wiederum die gute Übereinstimmung zwischen [ASTRA](#page-8-0) Resultaten und Transfermatrixmethode zu erkennen, zum anderen, dass die Abweichung von 1% zu relativ hohen Veränderungen von ca. 4.5 bis 8% der Divergenz führt. In Kapitel [4.2](#page-35-0) werden unter Verwendung der Transfermatrizen der Quadrupole die Faktoren Q hergeleitet, die beschreiben, welche Auswirkungen eine relative Anderung der Fo- ¨ kussierstärke des ersten Quadrupols auf transversale Teilchenposition und Divergenz haben (s. Gleichung [4.9\)](#page-38-2). Für horizontale Teilchenposition und Divergenz lauten die<span id="page-63-0"></span>Tabelle 5.5.: Vergleich zwischen ASTRA-Resultaten und Transfermatrix Die Werte für Bunchgröße und Divergenz an Position 7.3 m: Dargestellt sind die Resultate der ASTRA-Simulationen (ohne Raumladungseffekte), sowie die Ergebnisse unter Verwendung der effektiven Transfermatrix des Quadrupoldubletts. Die Angaben in Prozent beziehen sich auf die Abweichungen gegenuber den Werten der ¨ ASTRA-Simulationen. Es zeigt sich eine gute Ubereinstimmung zwischen beiden ¨ Methoden.

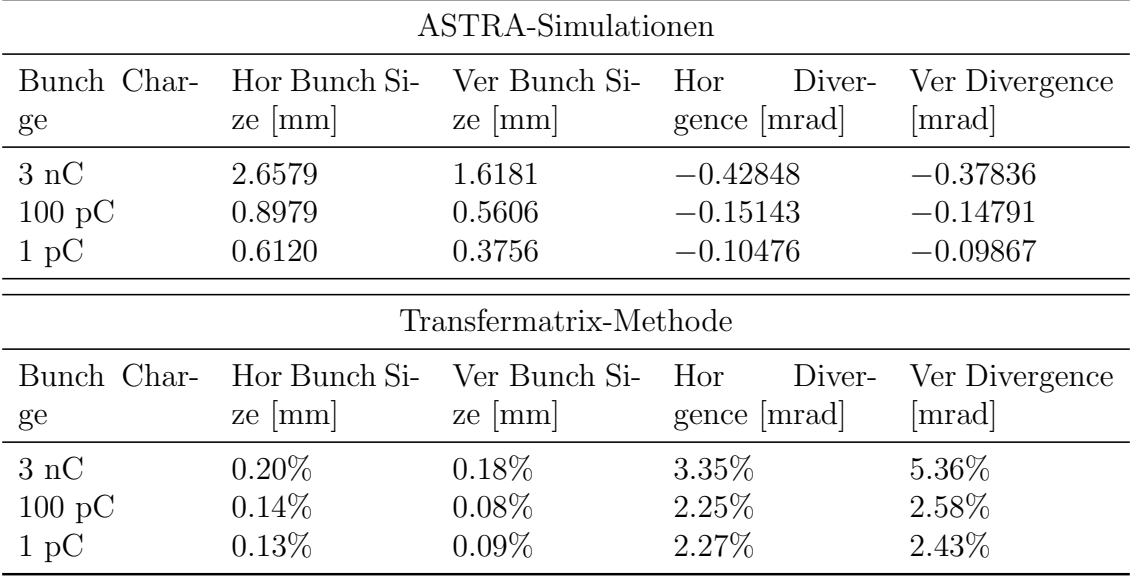

# Tabelle 5.6.: Vergleich zwischen ASTRA-Resultaten und Transfermatrix mit Abweichung in der Fokussierstärke

Die Tabelle zeigt die prozentuale Abweichung bzgl. der Werte in Tabelle [5.5](#page-63-0) für den Fall einer um 1% höheren Fokussierstärke beim ersten Quadrupol. Es ist wieder einer gute Ubereinstimmung zwischen Simulationsresultaten und Ergebnissen bei Verwendung der Transfermatrixmethode zu erkennen.

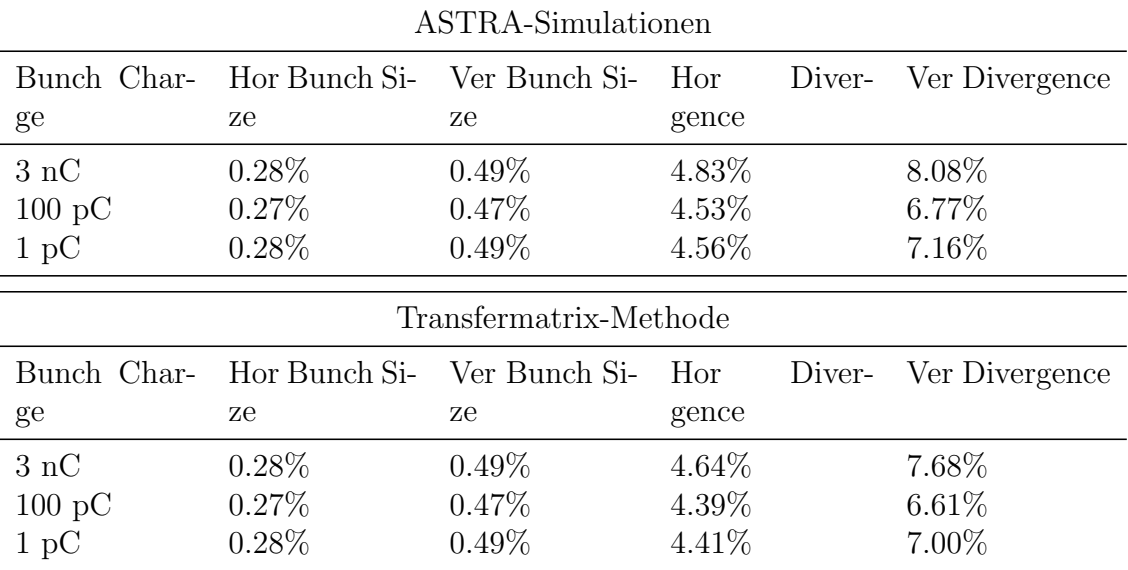

se (s. Gleichung [4.10a\)](#page-38-3):

$$
Q_{x} = 1 + \frac{dk}{k} \cdot \left(1 + \frac{f}{D} + f\frac{x'_{i}}{x_{i}}\right)^{-1}
$$
\n(5.5a)

$$
Q_{x'} = 1 + \frac{dk}{k} \cdot \left( \left( 1 + \frac{f}{D} (D - f) \frac{x_i'}{x_i} \right)^{-1} - \left( \frac{D}{f} + (D - f) \frac{x_i'}{x_i} \right)^{-1} \right) \tag{5.5b}
$$

Sie hängen ab vom Verhältnis  $f/D$  von der Brennweite f der Quadrupole und der Driftstrecke D zwischen beiden, sowie vom Verhältnis  $x_i'/x_i$  von Divergenz und Position des initialen Teilchens. Im Falle des hier verwendeten Quadrupoldubletts und der Koordinaten des initialen Teilchen gilt  $f/D \approx 4$ ,  $x'_i/x_i \ll 1$ . Unter Annahme einer relativen Abweichung  $dk/k$  von 1% können die Faktoren  $Q_x$  und  $Q_x$ ' geschrieben werden als:

$$
Q_{\rm x} = \frac{x_{\rm f}}{x_{\rm f+dk}} \approx 1 + \frac{dk}{k} \cdot \left(1 + \frac{f}{D}\right)^{-1} \approx 1 + \frac{1}{5} \frac{dk}{k} = 1.002\tag{5.6a}
$$

$$
Q_{x'} = \frac{x'_{f}}{x'_{f+dk}} \approx 1 + \frac{dk}{k} \cdot \left(1 - \frac{f}{D}\right) \approx 1 - 3\frac{dk}{k} = 0.97
$$
 (5.6b)

Die Auswirkung einer Abweichung in der Fokussierstärke  $k$  des ersten Quadrupols auf Position und Divergenz hängt also in Wesentlichen vom Verhältnis zwischen Brennweite der Quadrupole und Driftstrecke dazwischen ab. Die Auswirkung auf die vertikalen Bunchparameter ist wie in den Simulationsergebnissen etwas höher, hier ergibt sich:

$$
Q_{y} = \frac{y_{f}}{y_{f+dk}} \approx 1 + \frac{dk}{k} \cdot \left(1 - \frac{f}{D}\right)^{-1} \approx 1 - \frac{1}{3} \frac{dk}{k} \approx 0.997
$$
 (5.7a)

$$
Q_{y'} = \frac{y'_{f}}{y'_{f+dk}} \approx 1 + \frac{dk}{k} \cdot \left(1 + \frac{f}{D}\right) \approx 1 + 5\frac{dk}{k} = 1.05
$$
 (5.7b)

Die Q-Werte stimmen qualitativ mit den Resultaten der [ASTRA-](#page-8-0)Simulationen (unter Annahme einer Abweichung von 1% auf die Fokussierstärke des ersten Quadrupols) uberein (s. Tabelle [5.6\)](#page-63-0). Unmittelbar nach dem Quadrupoldublett sind die ¨ Auswirkungen auf Teilchenposition, bzw. Bunchgröße höher als die Auswirkungen auf die Divergenz. Nach einem etwas größeren Abstand (einer zusätzlichen Driftstrecke) steigen die Auswirkungen auf die Position (s. Gleichung [4.13\)](#page-38-1). Zudem sind die Einflüsse auf die vertikalen Bunchparameter wie in den Simulationen größer als die Einflüsse auf die horizontalen Bunchparameter.

Zusammenfassend für die bezüglich des Quadrupoldubletts durchgeführten Fehlerstudien lässt sich also sagen, dass Positionsfehler bis zu 0.5 mm und Rotationsfehler bis zu 1 mrad vernachlässigbar sind. Der kritischste Faktor ist die Fokussierstärke der Quadrupole, hier sollte der Fehler unter 0.1% liegen. Die Auswirkungen dieses Fehlers auf transversale Teilchenposition und Divergenz wird im Wesentlichen bestimmt durch das Verhältnis  $f/D$ , der Brennweite der Quadrupole und Driftstrecke zwischen beiden. Die Ergebnisse der [ASTRA-](#page-8-0)Simulationen lassen sich der unter Annahme der Randbedingungen dass keine Raumladungseffekte berucksichtigt werden ¨ und dass der Bunch sich aus drei Teilchen zusammensetzt mittels Transfermatrix-Rechnungen reproduzieren. Allgemein schlägt sich (für das Quadrupoldublett) die Berücksichtigung oder Vernachlässigung von Raumladungseffekten in einem Unterschied zwischen 1 und  $5\%$  bezüglich den Bunchparametern Bunchgröße und Divergenz nieder. Außerhalb des Vergleichs zwischen [ASTRA-](#page-8-0)Simulationen und Transfermatrixmethode sollten die Effekte daher mit einfließen.

## 5.5.6. Bunchkompressor

Der aus vier Dipolmagneten bestehende Bunchkompressor wird für die Fehlerstudien als Ganzes untersucht. Das bedeutet es werden normalverteilte Fehler auf die Parameter Position, Rotation und Magnetfeldamplitude auf alle vier Dipole gleichzeitig gegeben (für die Werte der Parameter s. Tabelle [5.7\)](#page-66-0). Wie auch beim Quadrupoldublett werden die Abweichungen für alle vier Dipole als unkorreliert voneinander angenommen. Im Gegensatz zu allen anderen Beschleunigerelementen werden auf Grund der nicht mehr gegebenen Rotationssymmetrie des Kompressors bezuglich ¨ seiner lokalen (longitudinalen) z-Achse (s. Abb. [2.4\)](#page-17-0) auch Rotationsfehler mit der z-Achse als Drehachse, sowie Positionierungsfehler entlang der z-Achse berucksichtigt. ¨ Es werden je 550 Simulationen in zwei Setups durchgefuhrt (mit Bunchladungen ¨ 1 pC, 100 pc und 3 nC) und der Einfluss auf die Bunchparameter Bunchl¨ange und Bunchgröße nach dem letzten Dipol an Position 12.65 m betrachtet. Raumladungseffekte werden berucksichtigt. Da die Annahme eines zylindersymmetrischen Bunches ¨ nicht mehr gemacht werden kann, wird die 3D-Routine von [ASTRA](#page-8-0) genutzt (mit 500000 Makroteilchen), was zu einer Simulationsdauer von mehr als zwei Wochen führt (s. Kapitel [4.1.2;](#page-34-0) aus diesem Grund werden ebenfalls nur 550 statt 1000 Simulationen durchgefuhrt). Die zugrunde liegende [ASTRA-](#page-8-0)Eingangsdatei ist in Quelltext ¨ [A.3.](#page-79-0) dargestellt.

Wie die Resultate in Tabellen [B.17](#page-86-0) und [B.18](#page-86-0) zeigen, ist der Einfluss auf die Bunchlänge zum einen abhängig von der jeweiligen Bunchladung, und liegt zum anderen für einen 1 pC-Bunch selbst für den Fall kleinerer Fehler knapp unter 3%. Abbil-dungen [5.15](#page-68-0) und [5.14](#page-67-0) zeigen die Bunch Längen Verteilungen für einen 3 nC-, bzw. 1 pC-Bunch nach 550 Simulationsdurchläufen für den Fall größerer Fehler. Da die Sollwerte der Bunchkompressor-Parameter optimiert wurden, um möglichst kurze Bunche zu erhalten, fuhren sowohl negative, als auch positive Abweichungen von ¨ diesen Werten meist zu größeren Bunchlängen. Daher liegt bei der Bunchlängen-Verteilung keine Normalverteilung mehr vor und es kommt zu einer Verzerrung. Wie

jedoch in Abbildung [5.16](#page-69-0) zu erkennen ist, ist diese Verzerrung für die Fall kleinerer Fehler minimal, hier kann die Annahme einer Normalverteilung wieder gelten. Die Hauptursache für die Abhängigkeit der Abweichungen von der Bunchladung in Tabellen [B.17](#page-86-0) und [B.18,](#page-86-0) liegt in der Betrachtung relativer Größen. Fehler auf die in Tabelle [5.2](#page-50-0) angegebenen Bunchkompressor-Parameter führen für alle Bunchladungen zu in absoluten Werten ähnlichen Abweichungen bezüglich Bunchlänge. Da jedoch die komprimierte Länge eines 1 pC-Bunches im Vergleich zur Länge eines 3 nC-Bunches etwa um den Faktor 15 kleiner ist, sind die relativen Auswirkungen der Fehler dementsprechend größer. Der gleiche Effekt ist ebenfalls bezüglich verti-kaler Bunchgröße des 1 pC-Bunches zu sehen. Hier liegt die relative [RMS-](#page-8-2)Breite der Abweichungen für den Fall kleinerer Fehler über 2%, während sie für die in vertikaler Ebene größeren 3 nC- und 100 pC-Bunche deutlich unter  $1\%$  fällt.

#### <span id="page-66-0"></span>Tabelle 5.7.: Fehler auf Dipolparameter

RMS-Breite der normalverteilten Fehler auf die Dipolparameter. Es werden zwei Setups mit unterschiedlich großen Fehlern verwendet. Angaben in Prozent beziehen sich relativ auf den Sollwert des Parameters.

| Dipolparameter Größerer Fehler Kleinerer Fehler                      |           |                                            |
|----------------------------------------------------------------------|-----------|--------------------------------------------|
| Positions-Offset<br>Rotationswinkel 1 mrad<br>Magnetfeldstärke $1\%$ | $-0.5$ mm | $0.25$ mm<br>$0.5 \text{ mrad}$<br>$0.1\%$ |

Für eine weitere Differenzierung der Einflüsse der einzelnen Bunchkompressor-Parameter werden anschließend weitere Simulationen mit normalverteilten Abweichungen durchgefuhrt, unterteilt in statische (Positon und Rotation) und dynamische (Ma- ¨ gnetfeldstärke) Fehler. Diese erfolgen aufgrund der deutlich kürzeren Programmlaufzeit ohne Berücksichtigung von Raumladungseffekten. Durch eine Wiederholung der vorherigen Simulationen (bei denen Abweichungen auf alle Bunchkompressor-Parameter gleichzeitig betrachtet wurden) ohne Raumladungseffekte, wurde festgestellt dass eine Vernachlässigung der Effekte im Bereich des Bunchkompressors zu annähernd gleichen Ergebnissen fuhrt. Man vergleiche Tabellen [B.17](#page-86-0) und [B.18](#page-86-0) (Ergeb- ¨ nisse mit Raumladungseffekten) mit den Tabellen [B.20](#page-87-0) und [B.21](#page-87-0) (Ergebnisse ohne Raumladungseffekte).

Die Resultate der Simulationen bei Unterteilung in statische und dynamische Fehler finden sich in den Tabellen [B.23](#page-88-0) und [B.23](#page-88-0) (statisch), sowie [B.26](#page-89-0) und [B.27](#page-89-0) (dynamisch). Es ist zu erkennen, dass im Gegensatz zu allen anderen Beschleunigerelementen der Einfluss der statischen Abweichungen Position und Rotation der Dipole gegenüber der Auswirkungen des des dynamischen Parameters Magnetfeld-

<span id="page-67-0"></span>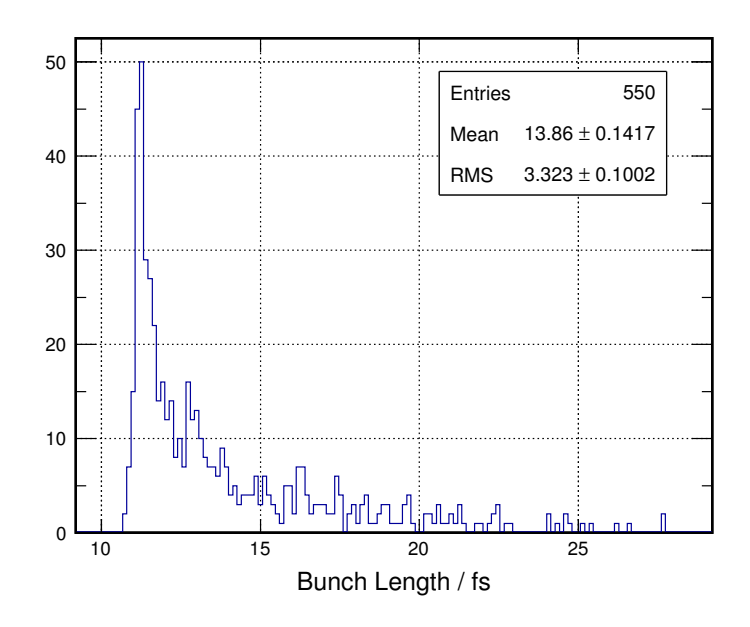

# Abbildung 5.14.: Histogramm: Bunchlänge nach Komprimierung in der Schikane für den Fall eines 1 pC-Bunches

Dargestellt ist die Verteilung der Bunchlänge nach 550 Simulationen. Es wird das in Tabelle [5.7](#page-66-0) aufgeführte Setup mit größeren Fehlern auf allen Dipolparametern verwendet. Es ist keine Normalverteilung mehr gegeben. Aufgrund der Optimierung der Dipole zum Erhalt möglichst kurzer Bunchlängen, führen sowohl positive als auch negative Abweichungen der Dipolparameter zu längeren Bunchen.

stärke (besonders wieder in Fall des 1 pC-Bunches) nicht ganz zu vernachlässigen ist. Positions- und Rotationsfehler führen wie Abweichungen in Magnetfeldstärke zu einer Anderung der von den Elektronen zurückgelegten Strecke (aufgrund der veränderten Ablenkung, s. Kapitel [2.2.2\)](#page-15-0), und dies fuhrt zu abweichenden longitudinalen ¨ und transversalen Bunchausdehnungen.

Als Resultate der des Bunchkompressors betreffenden Fehlerstudien ist festzuhalten, das im Falle eines 100 pC- und 3 nC-Bunches Positionsfehler der einzelnen Dipole unter 0.25 mm, Rotationsfehler unter 0.5 mrad und Abweichungen in der Magnetfeldstärke unter 0.1% liegen sollten. Die Auswirkungen auf Abweichungen bezüglich Bunchgröße (vertikal und horizontal) liegen dann unter 1, bzw.  $0.1\%$ , bezüglich Bunchlänge unter 1%. Raumladungseffekte können vernachlässigt werden. In absoluten Zahlen liegen die Auswirkungen fur alle betrachteten Bunchladungen in ¨ ähnlichen Bereichen. Aufgrund der nach Kompression gegenüber den 100 pC- und 3 nC-Bunchen kleinen Dimensionen des 1 pC-Bunches, sind in diesem Fall die relativen Abweichung der Bunchparameter um ein Vielfaches größer. Für eine bessere Reproduzierbarkeit und Stabilität der Bunche sind dann höhere Genauigkeiten der Bunchkompressor-Parameter erforderlich.

<span id="page-68-0"></span>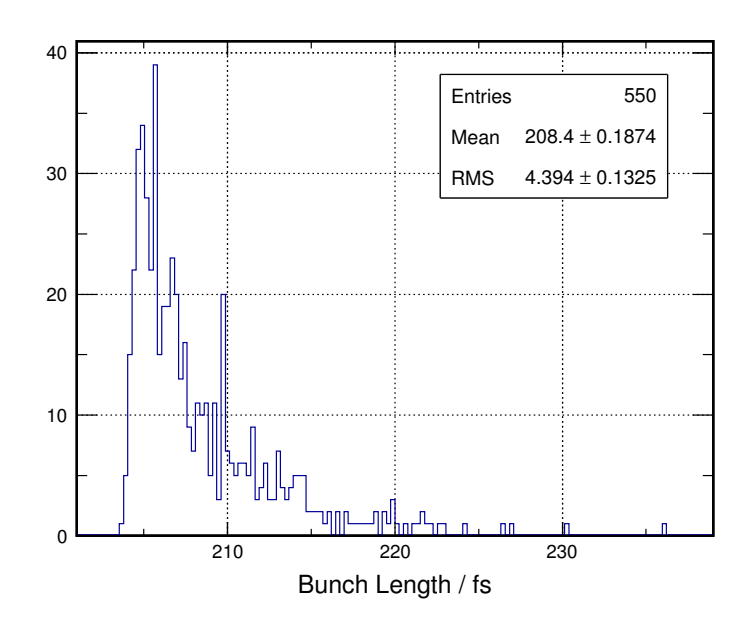

# Abbildung 5.15.: Histogramm: Bunchl¨ange nach Komprimierung in der Schikane für den Fall eines 3 nC-Bunches

Analog zu Abbildung [5.14](#page-67-0) ist die Verteilung der Bunchl¨angen (nach der Schikane) nach 550 Simulationen dargestellt. Auch hier ist keine Normalverteilung mehr gegeben. Trotz viel größeren Mittelwert der Verteilung, ist ihre RMS-Breite im Vergleich zu Abbildung [5.14](#page-67-0) nicht in gleichem Maße größer. Daraus ergeben sich für die 3 nC-Bunche kleinere relative Abweichungen bzgl. der Bunchlänge, als für 1 pC-Bunche.

Zusätzlich zu den Fehlerstudien mit normalverteilten Fehlern wird für den 3 nC-Bunch ein Parameterscan durchgeführt. Es wird die Abhängigkeit der Bunch Länge (nach Kompression) von Magnetfeldstärke der Dipole und mittlerer Energie des Bunches untersucht. Das bedeutet, es wird gleichzeitig Magnetfeldstärke aller Dipole (korreliert, also jeder Dipolmagnet um den gleichen Wert), sowie Beschleunigungsgradient im Linac systematisch variiert. Streng betrachtet wird also auch der Energy Spread des Bunches verändert, da dieser durch Anpassung der Linac-Amplitude ebenfalls beeinflusst wird. Abbildung [5.17](#page-70-0) zeigt das Ergebnis dieses Scans mit farblich dargestellter Bunchlänge. Die horizontale Achse des Plots zeigt die Stärke des Magnetfeldes, die vertikale Achse die mittlere Energie des Bunches, während die Bunchlänge (in fs) in Form einer Farbskala dargestellt wird. Es ist deutlich die Korrelation zwischen Feldstärke und Bunchenergie zu erkennnen. Je größer der Energie der einzelnen Elektronen ist, desto höher muss die Feldstärke der Dipole sein, um die gleiche Bunchlänge zu erhalten. Der rote Bereich zeigt den Bereich an, welcher zur gewünschten, minimalen Bunchlänge führt. Die Breite dieses Bereichs beträgt etwa 0.008 T. Fehler, bzw. Abweichungen bezuglich mittlerer Bunchenergie hervor- ¨ gerufen durch Abweichungen der Amplitude der beschleunigenden Welle im Linac

<span id="page-69-0"></span>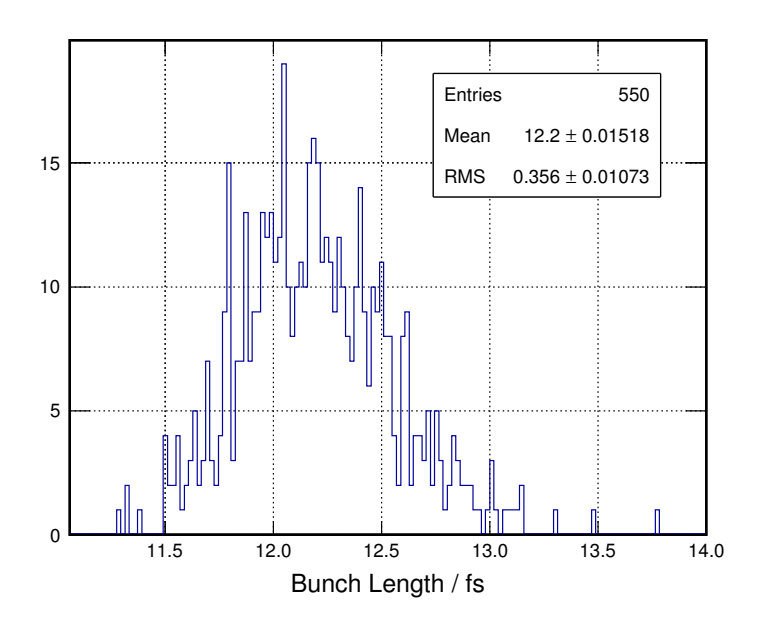

Abbildung 5.16.: Histogramm: Bunchl¨ange nach Komprimierung in der Schikane für den Fall eines 1 pC-Bunches, kleinere Fehler

Dargestellt ist die Verteilung der Bunchlängen nach 550 Simulationen wie in Abbildung [5.14,](#page-67-0) jedoch unter Annahme kleinerer Fehler wie in Tabelle [5.7](#page-66-0) beschrieben. Im Vergleich mit Abbildung [5.14](#page-67-0) ist hier wieder eine Normalverteilung gegeben. Die Abweichungen auf die Dipolparameter sind so klein, dass dies einem Zoom in der linken Bereich von Abbildung [5.14](#page-67-0) entspricht.

können also gut durch Anpassung der Dipol Magnetfeldstärke korrigiert werden, so dass immer noch eine minimal mögliche Bunchlänge gewährleistet ist.

# 5.6. FLUTE als Ganzes

Bisher wurden die Komponenten von [FLUTE](#page-8-1) getrennt voneinander, also die Auswirkungen der Parameter jeweils nur eines Maschinenelements auf das Elektronenpaket untersucht. Jedoch ist zu erwarten, dass im Laufe des Betriebs geringe Schwankungen bei allen Komponenten existieren werden. Daher werden an dieser Stelle Schwankungen auf den Parametern mehrerer Komponenten gleichzeitig betrachtet: Laser, Gun Cavity, Solenoid und Linac. Quadrupoldublett und Bunchkompressor werden in den folgenden Simulationsstudien ausgelassen und mittels theoretischer Uberlegungen berücksichtigt. Ein Quadrupol beeinflusst in linearer Näherung lediglich die transversalen Koordinaten eines Elektrons und wirkt longitudinal wie eine Driftstrecke (s. Kapitel [4.2\)](#page-35-0). Das bedeutet, eine direkte Beeinflussung auf die Bunchlänge vor der Schikane, Energy Spread und somit auch Bunchl¨ange nach der Schikane ist nicht gegeben. Der Einfluss auf transversale Divergenz bei Annahme kleinerer Fehler liegt unter  $1\%$  (s. Abschnitt [5.5.5.](#page-58-0) Also ermöglicht das Quadrupoldublett eine relativ

<span id="page-70-0"></span>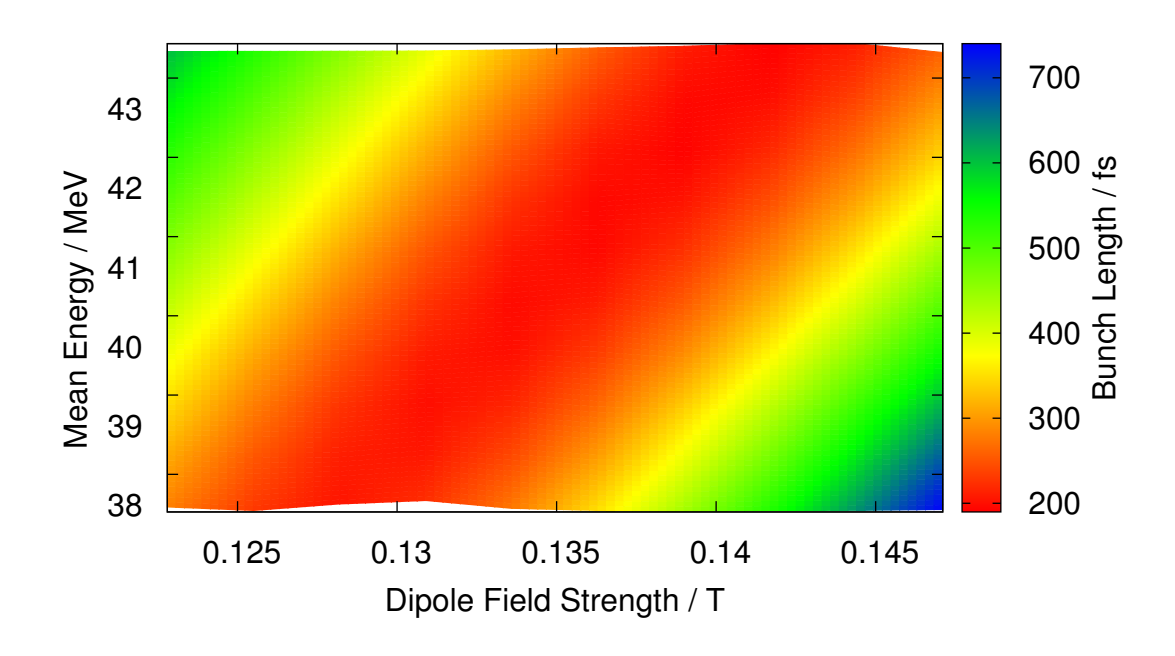

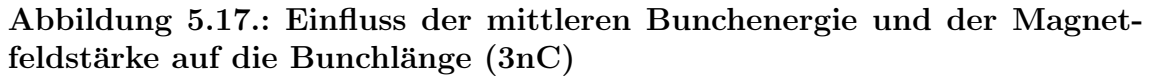

Die mittlere Bunchenergie wird über Variation der Linac-Amplitude verändert. Somit wird gleichzeitig auch der korrelierte Energy Spread verändert. Die Bunchlänge ist in Form einer Farbskala dargestellt. Es ist deutlich die Korrelation zwischen den drei Größen zu erkennen. Eine höhere Bunchenergie erfordert eine stärkeres Dipol Magnetfeld um noch immer eine komprimierte Bunchl¨ange im Bereich von 200 fs zu erhalten.

genaue Einstellung der Bunchgröße und Kompensation von Abweichungen bezüglich dieser (welche durch vorherige Komponenten entstanden sind). Für die finale Bunchgröße nach Kompression sind vor allem Bunchlänge, sowie korrelierter Energy Spread und mittlere Energie vor der Schikane von Bedeutung (s. Kapitel [2.2.3\)](#page-16-0). Fuh- ¨ ren Fehler oder Abweichungen auf Parameter der vorhergehenden Komponenten zu relativ geringen Abweichungen bezüglich dieser Bunchparameter, so lässt sich dies wiederum durch Anpassung der Dipol Magnetfeldstärke korrigieren (s. Abbildung [5.17\)](#page-70-0). Diese Uberlegungen sind noch durch Simulationen zu verifizieren. ¨

Für die nun abschließend betrachteten Simulationen werden also normalverteilte Fehler auf alle in den Tabellen [5.1,](#page-46-0) [5.2](#page-50-0) und [5.3](#page-52-0) genannten Maschinenkomponenten gegeben. Es werden je 1000 Simulationen in zwei Setups durchgeführt (größerer und kleinerer Fehler) und die Auswirkungen auf die Bunchparameter Bunchlänge, korrelierter Energy Spread und Bunchgröße an Position 8.25 m betrachtet. Als Grundlage für die [ASTRA](#page-8-0) Eingangsdatei wurde Quelltext [A.1.](#page-77-0) verwendet. Tabellen [B.29](#page-90-0) und [B.30](#page-90-0) zeigen die Resultate für den Fall größerer, bzw. kleinerer Abweichungen. Für

den Fall kleinerer Fehler betragen die Einflüsse auf Bunchlänge und korrelierten Energy Spread zwischen 1 und 2% und ähneln den Resultaten der Fehlerstudien be-züglich des Lasers (s. Abschnitt [5.5.1](#page-45-0) und Tabelle [B.3\)](#page-81-0). Tatsächlich zeigt sich wieder eine starke Korrelation zwischen Laserparameter Lasertiming und Bunchlänge, bzw. korreliertem Energy Spread (s. Abb. [5.18](#page-72-0) und [5.19\)](#page-72-0), so dass auch auch die komplette Maschine bezogen, das Lasertiming einer der kritischen Parameter ist, welcher einen großen Einfluss auf die finale Bunchlänge ausübt. Des weiteren wird eine Unterteilung in statische und dynamische Fehler vorgenommen, wo sich zeigt, dass auch auf die gesamte Maschine bezogen Positionsfehler und Rotationsfehler mit den angenommenen Werte einen im Vergleich zu dynamischen Fehlern geringeren Einfluss auf die betrachteten Bunchparameter ausüben. Zusammenfassend lässt sich sagen, dass bei Betrachtung von Abweichungen auf die Parameter mehrerer Maschinenkomponenten gleichzeitig, die Abweichungen innerhalb der in den Tabellen [5.1,](#page-46-0) [5.2](#page-50-0) und [5.3](#page-52-0) aufgeführten Werte für den Fall kleinerer Fehler liegen sollten. Die Abweichungen bezüglich Bunchlänge und korreliertem Energy Spread vor der Schikane liegen dann im Bereich zwischen 1 und  $2\%$ . Die Abweichungen bezüglich der Bunchgröße sind etwas höher (zwischen 3 und  $6.5\%$ ), sollten aber durch Anpassung des Brennpunktes des Quadrupoldubletts korrigiert werden können.
<span id="page-72-0"></span>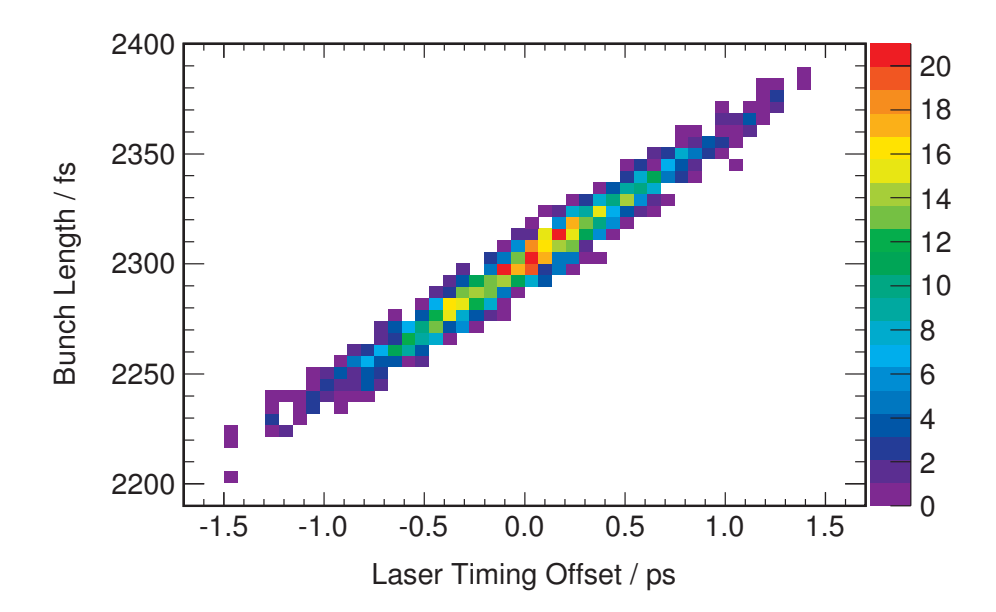

Abbildung 5.18.: Streudiagramm: Einfluss der Lasertimings auf die Bunchlänge unter Berücksichtigung mehrerer Beschleungigerelemente (3 nC) Dargestellt ist die Häufigkeit der Bunchlänge (als Farbcode) in Abhängigkeit des Lasertimings nach 1000 Simulationen. Es werden normalverteilte Fehler gleichzeitig auf die Maschinenkomponenten Laser, Gun Cavity, Solenoid und Linac gegeben und die Auswirkungen auf die Bunchlänge an Position 8.25 m untersucht. Auch unter Berücksichtigung mehrerer Komponenten das Lasertiming ein entscheidender Fak-tor. Es besteht ein ähnlicher Zusammenhang wie in Abb. [5.3,](#page-47-0) ein negativer Offset führt zwar zu kürzeren Bunchen, aber auch einem kleineren Energy Spread, was die Kompression in der Schikane verschlechtert.

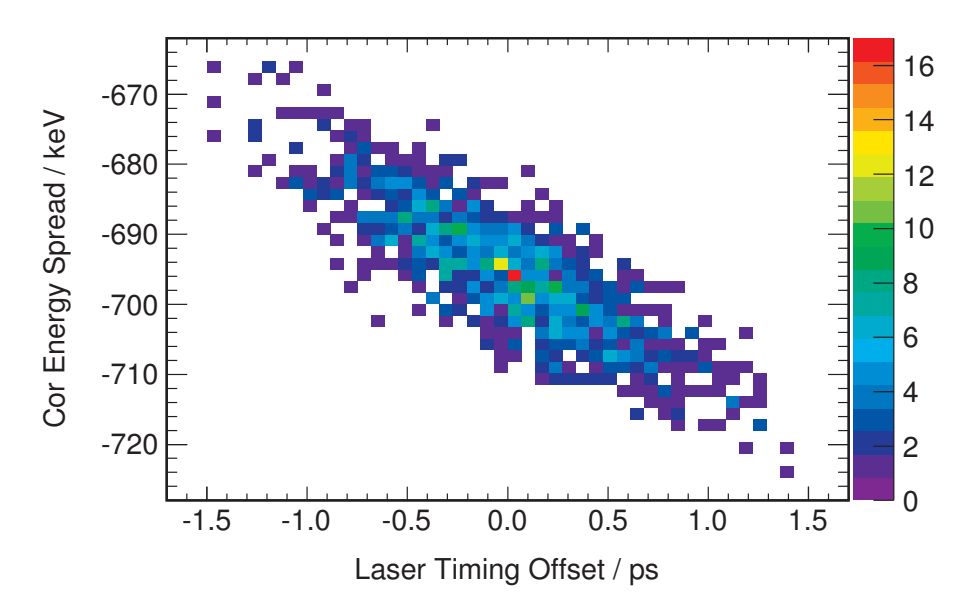

Abbildung 5.19.: Streudiagramm: Einfluss des Lasertimings auf korrelierten Energy Spread unter Berücksichtigung normalverteilter Fehler bei mehreren Beschleunigerelementen (3 nC)

Analog zu Abbildung [5.18](#page-72-0) ist hier der Einfluss des Lasertimings auf den korrelierten Energy Spread dargestellt. Es zeigt sich auch hier eine starke Korrelation, so dass das Lasertiming auch bzgl. des Energy Spread einen entscheidenden Faktor darstellt.

## 6. Zusammenfassung

Aufgrund der vielfältigen Anwendungsmöglichkeiten in der Forschung und der Industrie besteht seit einigen Jahren ein immer größer werdendes Interesse in der gezielten Erzeugung von THz-Strahlung. THz-Technologie findet ihren Einsatz zum Beispiel in Festkörperphysik und Biologie [\[3\]](#page-92-0), [\[4\]](#page-92-1) oder im Bereich des Heimatschutzes [\[5\]](#page-92-2). Die Entwicklung kompakter, hoch intensiver und stabiler Strahlungsquellen stellt daher eine wichtige und notwendige Herausforderung an die aktuelle Forschung dar. Im Rahmen dieser Arbeit wurden simulationsbasierte Fehlerstudien fur die im Aufbau ¨ befindliche Beschleunigeranlage [FLUTE](#page-8-0) durchgeführt. In FLUTE werden einzelne Elektronenpakete (Bunche) auf 40 bis 50 MeV beschleunigt und in einem Bunchkompressor longitudinal komprimiert. Mittels dieser kurzen Bunche ist es möglich auf verschiedene Arten [\(CSR,](#page-8-1) [CER,](#page-8-2) [CTR\)](#page-8-3) kohärente, hoch intensive THz-Strahlung zu erzeugen [\[7\]](#page-92-3), [\[6\]](#page-92-4). Um eine gute Stabilität und Reproduzierbarkeit der Strahlung zu gewährleisten, ist es essentiell, dass dies ebenfalls für die Bunche gilt. Hierfür wurden die Einflusse verschiedener Parameter der Maschinenkomponenten auf den Elektro- ¨ nenbunch untersucht. Dadurch lassen sich Toleranzgrenzen festlegen, innerhalb derer die Werte der Maschinenparameter liegen sollten. Die Fehlerstudien wurden mit dem Tracking Programm [ASTRA](#page-8-4) (unter Berucksichtigung von Raumladungseffek- ¨ ten) umgesetzt. Hierbei wurden normalverteilte Abweichungen auf die einzelnen Maschinenparameter gegeben und nach bis zu 1000 Simulationen der mittlere Einfluss auf die Bunchparameter betrachtet. Zusätzlich wurden Parameterscans eingesetzt, um gezielt die Auswirkungen eines bestimmten Maschinenparameters zu inspizieren.

Die Maschinenparameter werden unterschieden zwischen statischen und dynamischen Parametern. Statische Parameter betreffen Position und Rotation eines Bauteils, dynamische Parameter alle weiteren Parameter, wie Amplituden und Phasen. Es zeigte sich, dass Positions- und Rotationsabweichungen im Allgemeinen bis zu  $0.25$  mm, bzw.  $0.5$  mrad unkritisch sind. Für den Solenoiden (s. Kapitel  $5.5.3$ ) liegen auch Werte bis 0.5 mm und 1 mrad im Toleranzbereich. Dennoch ist natürlich die größtmögliche Genauigkeit zu empfehlen. Diese Resultate sind maßgeblich in die Spezifikation des Solenoiden mit eingeflossen.

Für die Maschinenelemente Gun Cavity, Solenoid, Linac, Quadrupoldublett und Bunchkompressor sollten die Abweichungen bezüglich der Feldamplitude des elktrischen, bzw. magnetischen Feldes jeweils unter 0.1% (10<sup>-3</sup>) liegen. Für Solenoid und Quadrupoldublett bedeutet dies aufgrund der Proportionalität von Stromstärke und erzeugtem Feld [\[12\]](#page-93-0), dass auch die Stabilität der jeweiligen Netzteile mindestens  $10^{-3}$  betragen sollte. Nur so ist die geforderte Bunchqualität gegeben. Die Einstellung der Phasen in Gun Cavity und Linac mittels Phasenschieber [\[7\]](#page-92-3) sollte mit einer Genauigkeit vom  $\pm 0.1^{\circ}$  geschehen, um die Auswirkungen auf Energie und Bunchlän-ge gering zu halten. In Kapitel [5.5.1](#page-45-0) wurde gezeigt, dass bezüglich des Lasers die Abweichungen des Lasertiming aufgrund der Aquivalenz zu einer Phasenabweichung ¨ in Gun Cavity und Linac maximal 200 fs betragen sollten.

Wie bereits erwähnt, erfolgte die Durchführung der Fehlerstudien unter Berücksichtigung von Raumladungseffekten, das heißt unter der Beachtung der abstoßenden Coulombkräfte im Elektronenpaket. Im Bunchkompressor können jedoch auch [CSR](#page-8-1) Effekte zur Veränderung der Bunchlänge führen. Daher wäre ein nächster Schritt bezüglich der Fehlerstudien die Betrachtung des Einflusses der Synchrotonstrahlung. Das Spektrum der Strahlung betreffend spielt zudem der Formfaktor der Bunche eine entscheidende Rolle. Auch hier ist mittels des in [\[17\]](#page-93-1) dargestellten Algorithmus eine Fortfuhrung der Fehlerstudien im Hinblick der Auswirkungen auf das Strah- ¨ lungsspektrum geplant.

# Anhang

## A. ASTRA Codes

An dieser Stelle findet sich eine Auflistung der im Rahmen dieser Arbeit verwendeten [ASTRA-](#page-8-4)Eingabedateien. Es handelt sich dabei um die Codes, welche die Sollwerte bzgl. der Maschinenparamter enthalten. Die Codes wurden bei Durchfuhrung der ¨ Fehlerstudien je nach Anforderung um die in Kapitel [4.1.3](#page-34-0) beschriebenen Scan- und Fehlerprozeduren ergänzt. Die Sollwerte der Maschinenparameter MaxB und Q\_K (Feldstärke des Solenoiden und Fokussierstärke der Quadrupole) werden je nach Bunchladung angepasst. Die hier aufgeführten Codes enthalten die Sollwerte für einen 3 nC Bunch. Die weiteren Werte finden sich in Tabelle [A.1.](#page-76-0)

<span id="page-76-0"></span>Tabelle A.1.: ASTRA Parameter für unterschiedliche Bunchladungen Die Sollwerte der Parameter für Magnetfeldstärke des Solenoiden, sowie für Fokussierstärke der Quadrupole werden je nach Bunchladung angepasst.

|                                     |      | ASTRA Eingabedatei 1, 3  |                    | ASTRA Eingabedatei 2 |          |
|-------------------------------------|------|--------------------------|--------------------|----------------------|----------|
| Bunchladung $MaxB(1)$ Q_K(1) Q_K(2) |      |                          | $MaxB(1)$ $Q_K(1)$ |                      | $Q_K(2)$ |
| $1\,\mathrm{pC}$                    | 0.18 |                          | 0.18               | $-11.88$             | 11.88    |
| $100\;\mathrm{pC}$                  | 0.25 |                          | 0.23               | $-11.43$             | 11.43    |
| 3nC                                 | 0.25 | $\overline{\phantom{a}}$ | 0.23               | $-12$                | 12       |

## Quelltext A.1.: ASTRA Eingabedatei 1 (für Laser, Gun Cavity, Solenoid und Linac)

ASTRA Eingabedatei, welche als Grundlage der Fehlerstudien für Laser, Gun Cavity, Solenoid und Linac eingesetzt wird.

```
&NEWRUN
   Head='max error 3nC'
   RUN=1,Loop=\overline{F}, Nloop=1000
   Distribution = \text{rfgun\_100MeV\_3nC.ini}, Xoff=0.E-3, Yoff=0.0, Zoff=0.00001
   Lmagnetized=.FEmitS = TPhaseS = TTrackS = TRefS = TTcheckS = TCathodeS = .TTRACK_ALL=.T, PHASE_SCAN=.F, AUTO_PHASE=.F
   check_ref_part = .F,\label{eq:2START} \text{ZSTART}\!=\!0.0\,,\;\;\text{ZSTOP}\!=\!8.25Zemit=100
   Zphase=1H_{max}=0.01H_{-}min=0.001High\_res = .T&CHARGE
   Loop = F\ensuremath{\mathrm{LSPCH}\!\!=\!\!T}\text{Nrad=10, Nlong_in=10}Cell_var = 2.0min_{-}grid = 0.4D-6Max scale=0.05Max\_count=100Lmirror = F&CAVITY
   Loop = .F,LEFileLD = .T\begin{array}{lll} \mbox{FILE\_EFieLD}\,(1) & = & \mbox{'CTF3\_Ez\_ASTRA\,.} \; \mbox{dat}\,\,^\prime \,, \\ \mbox{Nue}\,(1) = 2.9985 \,, \quad \mbox{MaxE}\,(1) = -120 \,, \quad \mbox{Phi}\,(1) = 20.0 \,, \quad \mbox{C-pos}\,(1) = 0.0 \,, \end{array}\begin{array}{lll} \texttt{FILE\_EFieLD}\left(2\right) & = & \texttt{'TWS\_PSI\_Sband\_ASTRA.dat}\ ,\\ \texttt{Nue}\left(2\right) = & 2.9985\ , \quad \texttt{MaxE}\left(2\right) = & 10.0\ , \quad \texttt{Phi}\left(2\right) = & 20.0\ , \quad \texttt{C-pos}\left(2\right) = & 1.3\ , \quad \texttt{C\_Numb}\left(2\right) = & 153\ , \end{array}& SOLENOID
   Loop = FLBFieLD = T.
   FILE_BFieLD(1)='bfld.dat', MaxB(1)=0.25,
   S_{-}pos(1)=0.3, S_{-}xoff(1)=0.0, S_{-}yoff(1)=0.0FILE_BFieLD(2)='bfld.dat', MaxB(2)=0.45,
   S_{-}pos(2)=7.5, S_{-}xoff(2)=0.0, S_{-}yoff(2)=0.0
```
### Quelltext A.2.: ASTRA Eingabedatei 2 (für das Quadrupoldublett)

ASTRA Eingabedatei, welche als Grundlage der Fehlerstudien für das Quadrupoldublett eingesetzt wird.

```
& NEWRUN
   Head='quadrupole doublet error'
  RIN=1.
   Loop=F, Nloop=1000Distribution = 'rfgun_0675_5000p.ini', Xoff=0.0, Yoff=0.0
   Lmagnetized = . FEmitS = TPhaseS = TTrackS = TRefS = TTcheckS = TCathodeS = .TTRACK_ALL=.T, PHASE_SCAN=.F, AUTO_PHASE=.F
   check_ref_part = .F,ZSTART=6.75, ZSTOP=9.25Zemit=100
   Zphase=1H_{max}=0.01H_{-}min=0.001High\_res=T& CAVITY
   Loop = . F,LEFileLD = T\text{FILE\_EF}ieLD(1) = 'CTF3_Ez_ASTRA.dat'
    Nue (1) = 2.9985, MaxE(1) = -120., Phi(1) = 20.165, C_pos(1) = 0.0,
   \begin{array}{lll} \texttt{FILE\_EFieLD}\left(2\right) & = & \texttt{'TWS\_PSI\_Sband\_ASTRA.dat}\ ,\\ \texttt{Nue}\left(2\right) = 2.9985\ , & \texttt{MaxE}\left(2\right) = 10.0\ , & \texttt{Phi}\left(2\right) = 17.3\ , & \texttt{C\_pos}\left(2\right) = 1.3\ , & \texttt{C\_Numb}\left(2\right) = 153\ , \end{array}&SOLENOID
   Loop = FLBFieldD = T,
   FILE_BFieLD(1)='bfld.dat', MaxB(1)=0.23,
   S_{-}pos(1) = 0.3, S_{-}xoff(1) = 0.0, S_{-}yoff(1) = 0.0&QUADRUPOLE
   Loop = FLquad=-TQ-length (1) = 0.1, Q-K(1) = -12,
   Q_{\text{-pos}}(1) = 7.0Q_{\text{-}}length(2)=0.1, Q_{\text{-}}K(2)=12,Q_{-}pos(2)=7.2
```
### Quelltext A.3.: ASTRA Eingabedatei 3 (für den Bunchkompressor)

ASTRA Eingabedatei, welche als Grundlage der Fehlerstudien für den Bunchkompressor eingesetzt wird.

```
&NEWRUN
   Head='3nC chicane 500000p max error'
   RIN=1.
   Loop=F, Nloop=550Distribution = 'rfgun_0825_500000p.ini', Xoff=0.0E-3, Yoff=0.0
   Lmagnetized=.FEmitS=.T, PhaseS=.T, TrackS=.T<br>RefS=.T, TcheckS=.T, CathodeS=.F
   \label{eq:tr} \text{TRACK}\text{-}\text{ALL} = \text{-}\text{T}, \ \ \text{PHASE}\text{-}\text{SCAN} = \text{-}\text{F}, \quad \text{AUTO}\text{-}\text{PHASE} = \text{-}\text{F}\verb& \; \texttt{ch} \, \texttt{e} \, \texttt{c} \, \texttt{k}\, \texttt{_-r} \, \texttt{e} \, \texttt{f}\, \texttt{_-p} \, \texttt{a} \, \texttt{r} \, \texttt{t} = \texttt{.F} \, , \label{eq:ch}Zemit=44, Zphase=1ZSTART = 8.25, ZSTOP = 12.65H max=0.01
   H_{min}=0.0001MAX STEP = 5000000&CHARGE
   Loop=F= . \mathbf TLSPCHLSPCH3D = .TN_{-}min=100Nrad=10, Nlong_in=10Cell_var = 2.0min_{-grid=0}Max\_scale=0.05Max count=100
   Lmirror = F&CAVITY
   Loop = . F.LEFileLD = .T\text{FILE\_EFieLD}\left(1\right) \;=\; \text{'CTF3\_Ez\_ASTRA.dat}\,,Nue (1) = 2.9985, MaxE(1) = -120., Phi(1) = 20.165, C_pos(1) = 0.0,
   \texttt{FILE\_EFieLD(2)} \ = \ \text{'TWS\_PSLSband\_ASTRA.dat} \ ,Nue (2) = 2.9985, MaxE(2) = 10.0, Phi (2) = 17.3, C_pos (2) = 1.3, C_Numb (2) = 153,
&SOLENOID
   Loop = FLBFieLD=.T.
   FILE_BFieLD(1)='bfld.dat', MaxB(1)=0.25,
   S_{-}pos(1)=0.3, S_{-}xoff(1)=0.0, S_{-}yoff(1)=0.0FILE_BFieLD(2)='bfld.dat', MaxB(2)=0.45,
   S_{-}pos(2)=7.5, S_{-}xoff(2)=0.0, S_{-}yoff(2)=0.0&DIPOLE Loop=F, LDipole=.T,
   D1(1) = (0.555, 0.0), D2(1) = (-0.555, 0.0), D3(1) = (0.555, 0.2), D4(1) = (-0.555, 0.2)D_zzoff(1)=09.25, D_Type(1)=hor, D_Gap(1,1)=0.04, D_Gap(2,1)=0.04, D_xrot(1)
       =0.00000, \; D_{radius}(1)=1.006\begin{array}{c} \text{D1(2)} = \left(0.555\,, 0.0\right)\,, \ \ \text{D2(2)} = \left(-0.555\,, 0.0\right)\,, \ \ \text{D3(2)} = \left(0.555\,, 0.2\right)\,, \ \ \text{D4(2)} = \left(-0.555\,, 0.2\right)\,, \\ \text{D\_zoff(2)} = \left(0.9, 75\,, \ \ \text{D\_Type(2)} \right) = \text{hor} \,, \ \ \text{D\_Gap(1,2)} = 0.04\,, \ \ \text{D\_Gap(2,2)} = 0.04\,, \ \ \text{D\_xtot(2=3.141592, D_radius(2) = -1.006D1(3) = (0.555, 0.0), D2(3) = (-0.555, 0.0), D3(3) = (0.555, 0.2), D4(3) = (-0.555, 0.2),<br>D_zoff(3) = 10.95, D_Type(3) = hor, D_Gap(1,3) = 0.04, D_Gap(2,3) = 0.04, D_xrot(3)=0.00000, \quad D_{radius}(3) = -1.006D1(4) = (0.555, 0.0), D2(4) = (-0.555, 0.0), D3(4) = (0.555, 0.2), D4(4) = (-0.555, 0.2),<br>D_zoff(4) = 11.45, D_Type(4) = hor, D_Gap(1,4) = 0.04, D_Gap(2,4) = 0.04, D_xrot(4)=3.141592, D_radius(4) = 1.006
```
## B. Resultate der Fehlerstudien

Im Folgenden tabellarisch aufgelistet die Resultate der Fehlerstudien mit normalverteilten Fehlern auf den Simulations-Eingangsparametern wie in Kapitel [5](#page-40-0) beschrie-ben. Für jede Maschinenkomponente, bzw. für jeden Abschnitt in Kapitel [5.5](#page-45-1) finden sich drei Tabellen. Die jeweils erste Tabelle zeigt die Resultate unter Annahme größerer Fehler, die zweite Tabelle unter Annahme kleinerer Fehler. In der dritten Tabelle sind die Sollwerte der Parameter ohne Abweichungen zu finden. In Tabellen eins und zwei sind Mittelwerte und relative [RMS-](#page-8-5)Breiten der Bunchparameter-Werteverteilungen aufgeführt. Die Anzahl der Simulationen sowie die Position, an welcher die Bunchparameter ermittelt wurden, finden sich in der jeweiligen Tabellenbeschreibung. Solange nicht anders angegeben werden Raumladungseffekte berücksichtigt.

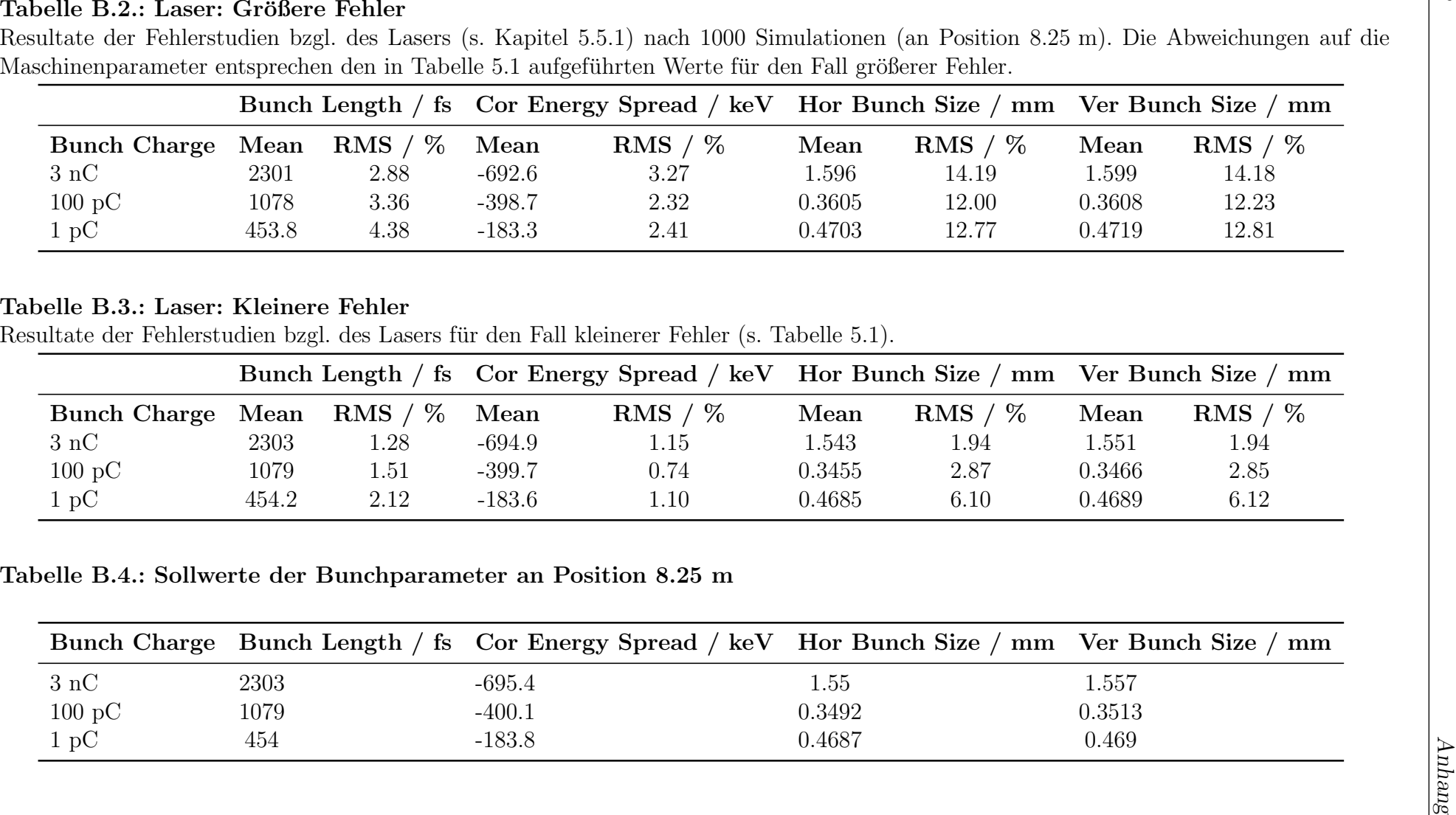

|                     |       |            |               | Bunch Length / fs Cor Energy Spread / keV Hor Bunch Size / mm Ver Bunch Size / |        |           |        | mm        |
|---------------------|-------|------------|---------------|--------------------------------------------------------------------------------|--------|-----------|--------|-----------|
| <b>Bunch Charge</b> | Mean  | RMS / $\%$ | $\bold{Mean}$ | RMS / $%$                                                                      | Mean   | RMS / $%$ | Mean   | RMS / $%$ |
| 3nC                 | 2303  | .28        | -694.9        | 1.15                                                                           | 1.543  | 1.94      | 1.551  | 1.94      |
| $100\;\mathrm{pC}$  | 1079  | 1.51       | $-399.7$      | 0.74                                                                           | 0.3455 | 2.87      | 0.3466 | 2.85      |
| $1 \text{ pC}$      | 454.2 | 2.12       | $-183.6$      | 1.10                                                                           | 0.4685 | 6.10      | 0.4689 | 6.12      |

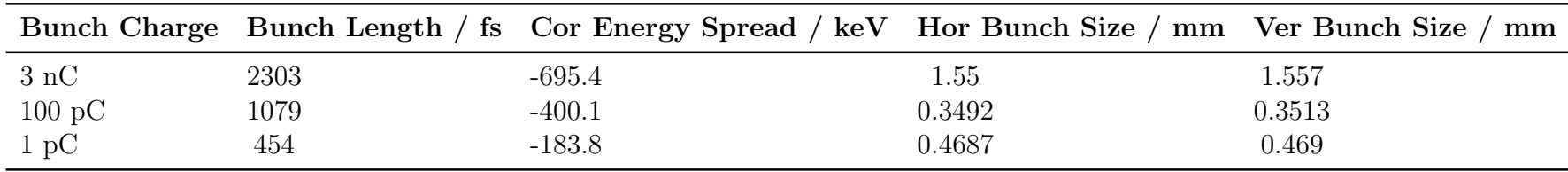

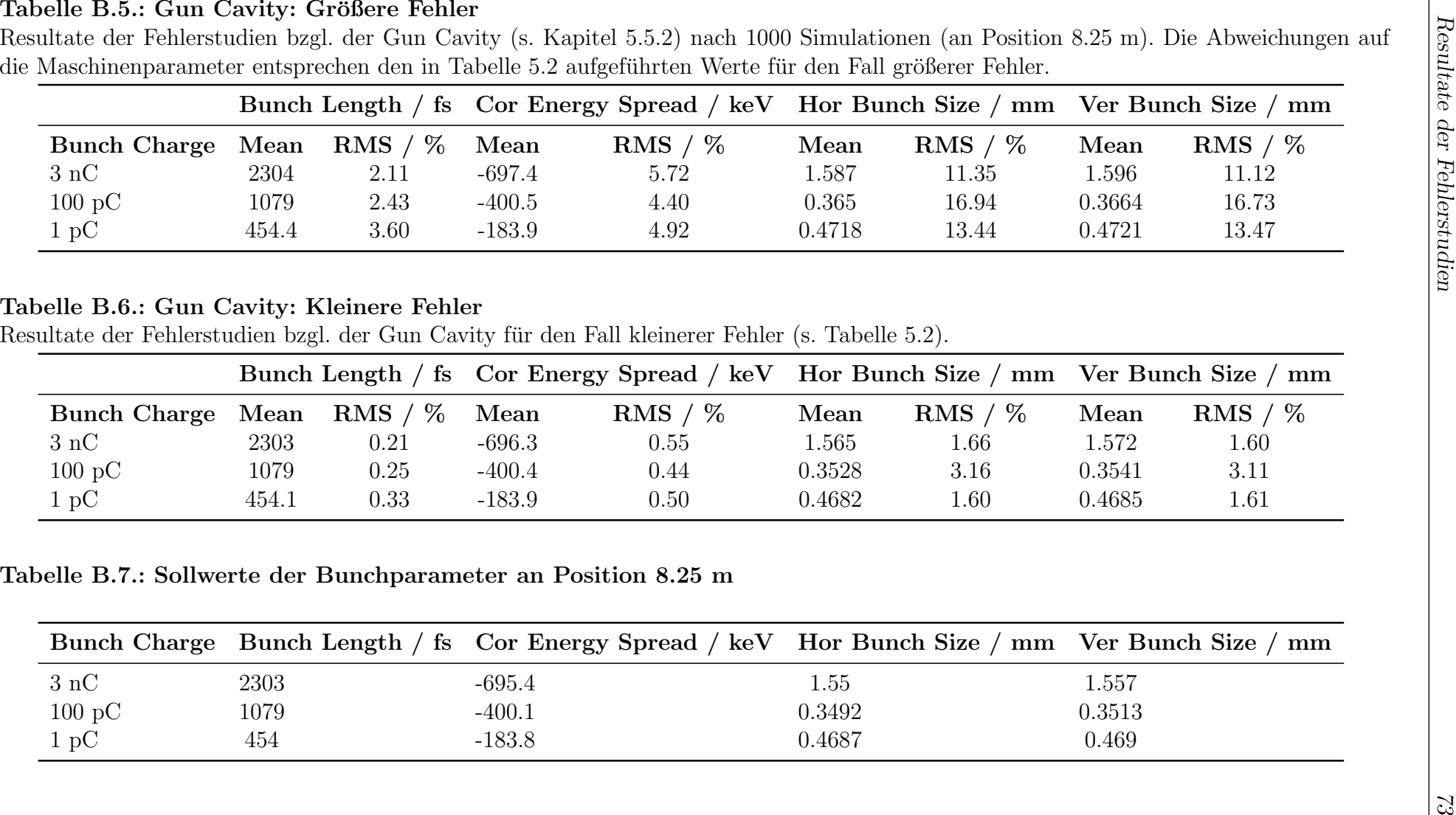

|                     |       |            |          | Bunch Length / fs Cor Energy Spread / keV Hor Bunch Size / mm Ver Bunch Size / mm |        |            |        |           |
|---------------------|-------|------------|----------|-----------------------------------------------------------------------------------|--------|------------|--------|-----------|
| <b>Bunch Charge</b> | Mean  | RMS / $\%$ | Mean     | $\mathrm{RMS}\neq\%$                                                              | Mean   | RMS / $\%$ | Mean   | RMS / $%$ |
| 3nC                 | 2303  | $0.21\,$   | $-696.3$ | 0.55                                                                              | l.565  | 1.66       | 1.572  | 1.60      |
| $100\;\mathrm{pC}$  | 1079  | 0.25       | $-400.4$ | 0.44                                                                              | 0.3528 | 3.16       | 0.3541 | 3.11      |
| $1~\mathrm{pC}$     | 454.1 | 0.33       | $-183.9$ | 0.50                                                                              | 0.4682 | 1.60       | 0.4685 | $1.61\,$  |

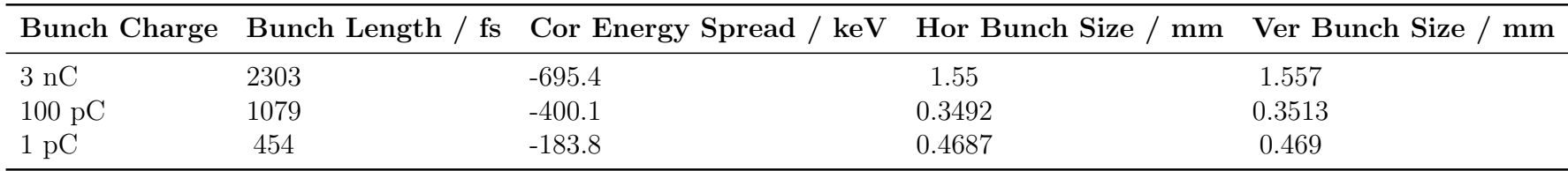

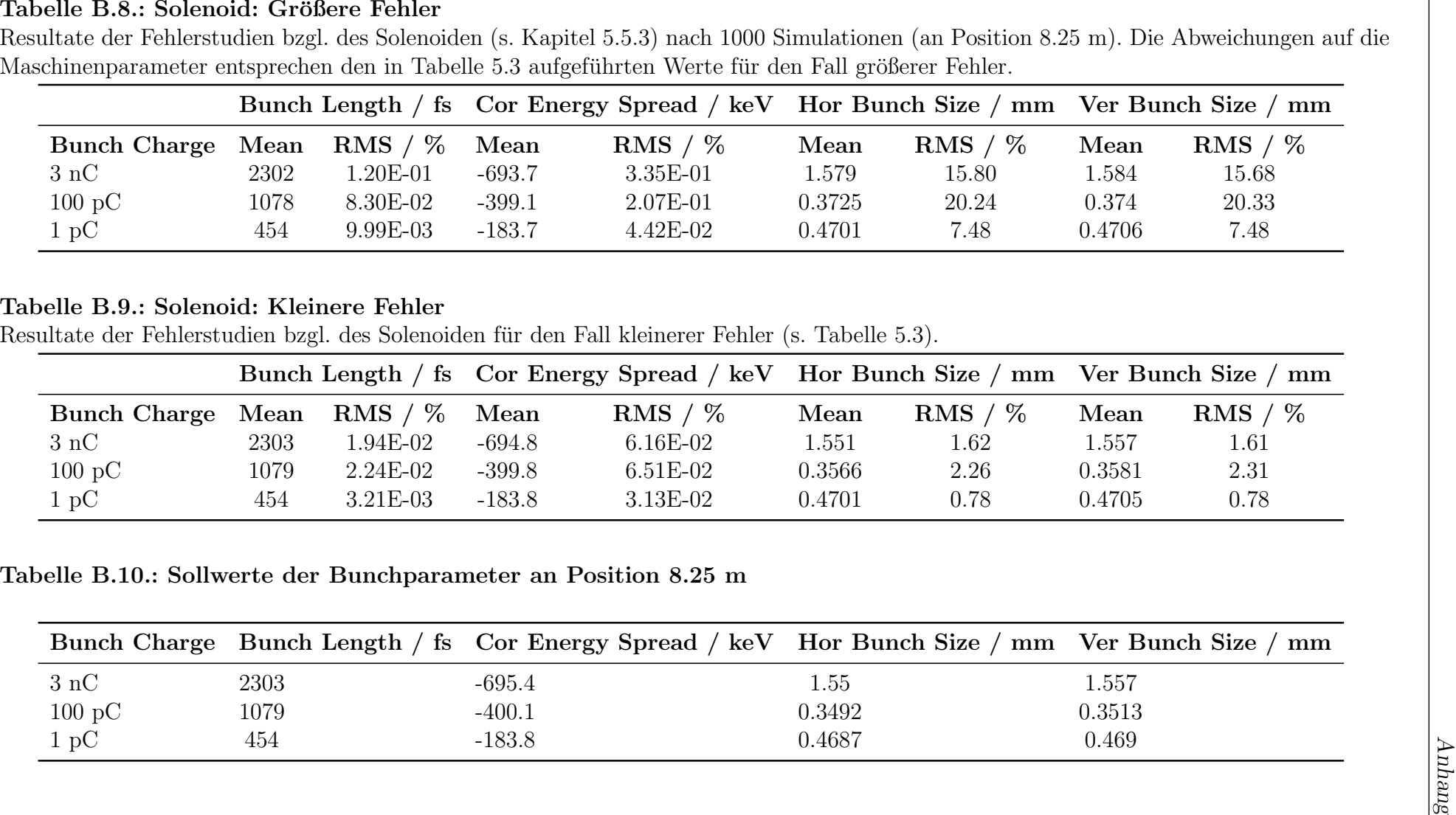

|                           |      |            |          | Bunch Length / fs Cor Energy Spread / keV Hor Bunch Size / mm Ver Bunch Size / mm |        |                      |        |           |
|---------------------------|------|------------|----------|-----------------------------------------------------------------------------------|--------|----------------------|--------|-----------|
| Bunch Charge Mean RMS / % |      |            | Mean     | RMS / $\%$                                                                        | Mean   | $\mathrm{RMS}\neq\%$ | Mean   | RMS / $%$ |
| 3nC                       | 2303 | 1.94E-02   | -694.8   | $6.16E-02$                                                                        | 1.551  | 1.62                 | 1.557  | $1.61\,$  |
| $100\;\mathrm{pC}$        | 1079 | $2.24E-02$ | $-399.8$ | $6.51E-02$                                                                        | 0.3566 | 2.26                 | 0.3581 | 2.31      |
| $1~\mathrm{pC}$           | 454  | $3.21E-03$ | -183.8   | $3.13E-02$                                                                        | 0.4701 | 0.78                 | 0.4705 | 0.78      |

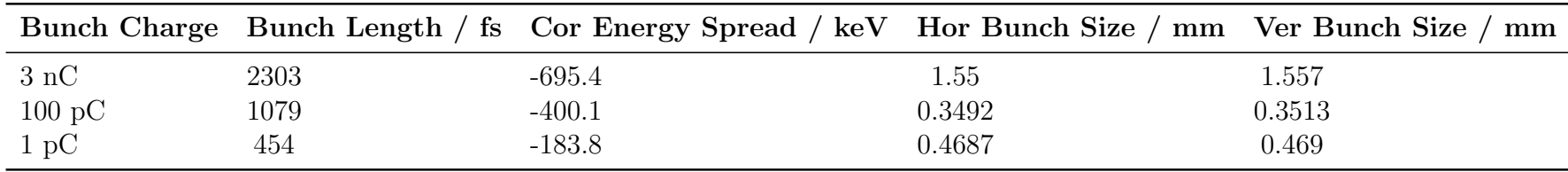

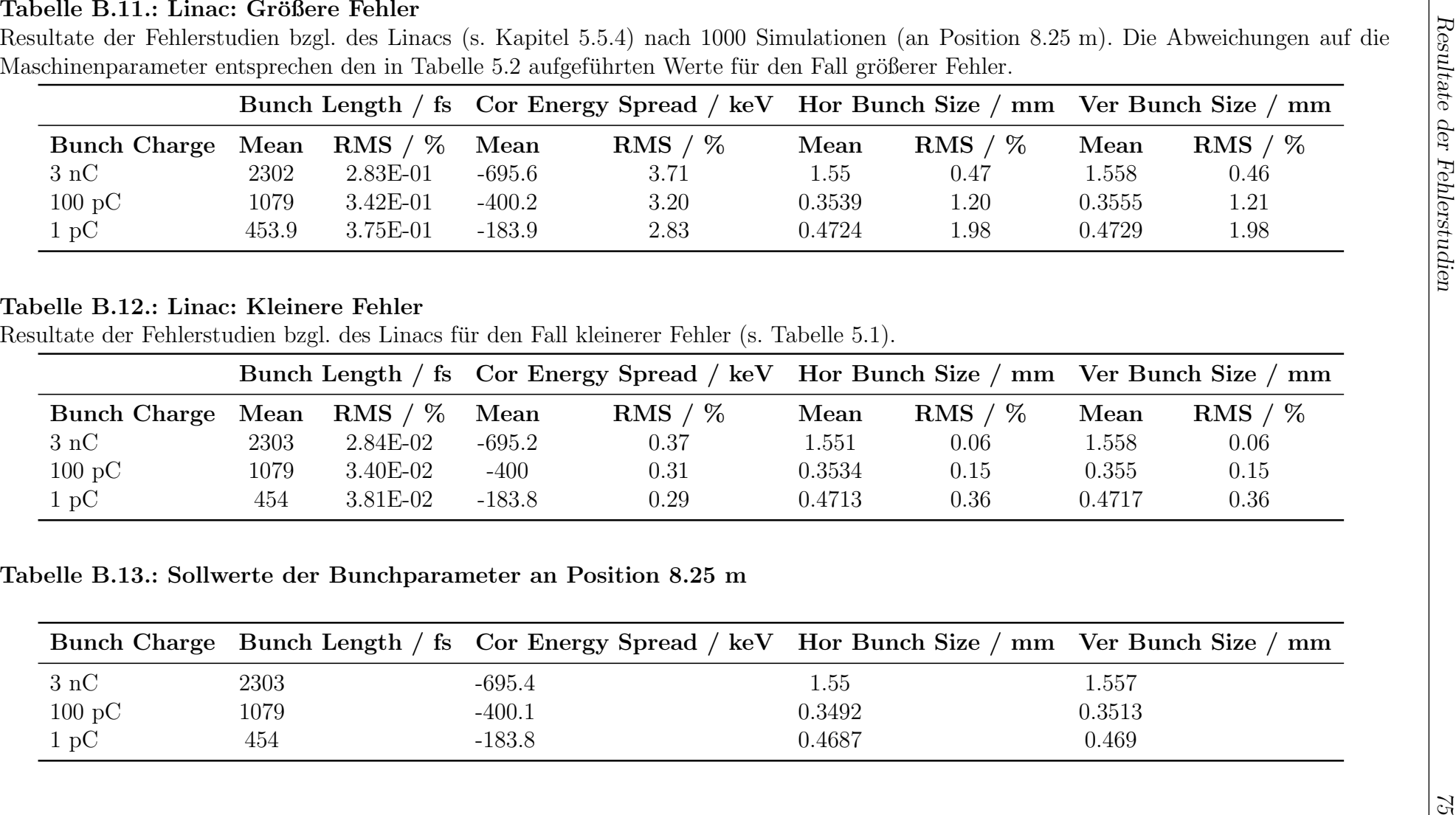

|                     |      |            |          | Bunch Length / fs Cor Energy Spread / keV Hor Bunch Size / mm Ver Bunch Size / mm |        |            |        |            |
|---------------------|------|------------|----------|-----------------------------------------------------------------------------------|--------|------------|--------|------------|
| <b>Bunch Charge</b> | Mean | RMS / $\%$ | Mean     | RMS / $%$                                                                         | Mean   | RMS / $\%$ | Mean   | RMS / $\%$ |
| 3nC                 | 2303 | $2.84E-02$ | -695.2   | 0.37                                                                              | 1.551  | 0.06       | 1.558  | 0.06       |
| $100\;\mathrm{pC}$  | 1079 | $3.40E-02$ | $-400$   | 0.31                                                                              | 0.3534 | 0.15       | 0.355  | 0.15       |
| 1 pC                | 454  | $3.81E-02$ | $-183.8$ | 0.29                                                                              | 0.4713 | 0.36       | 0.4717 | 0.36       |

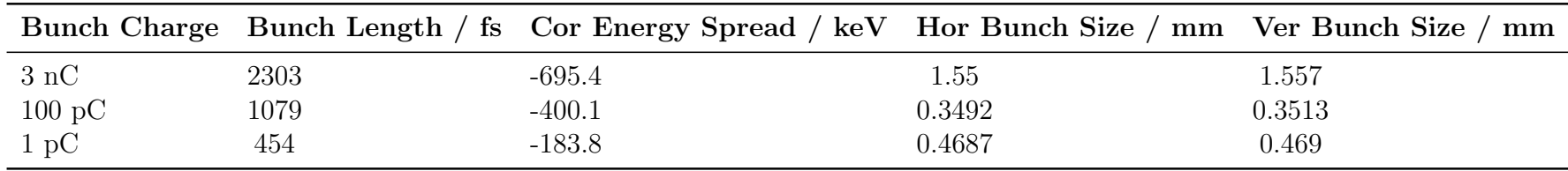

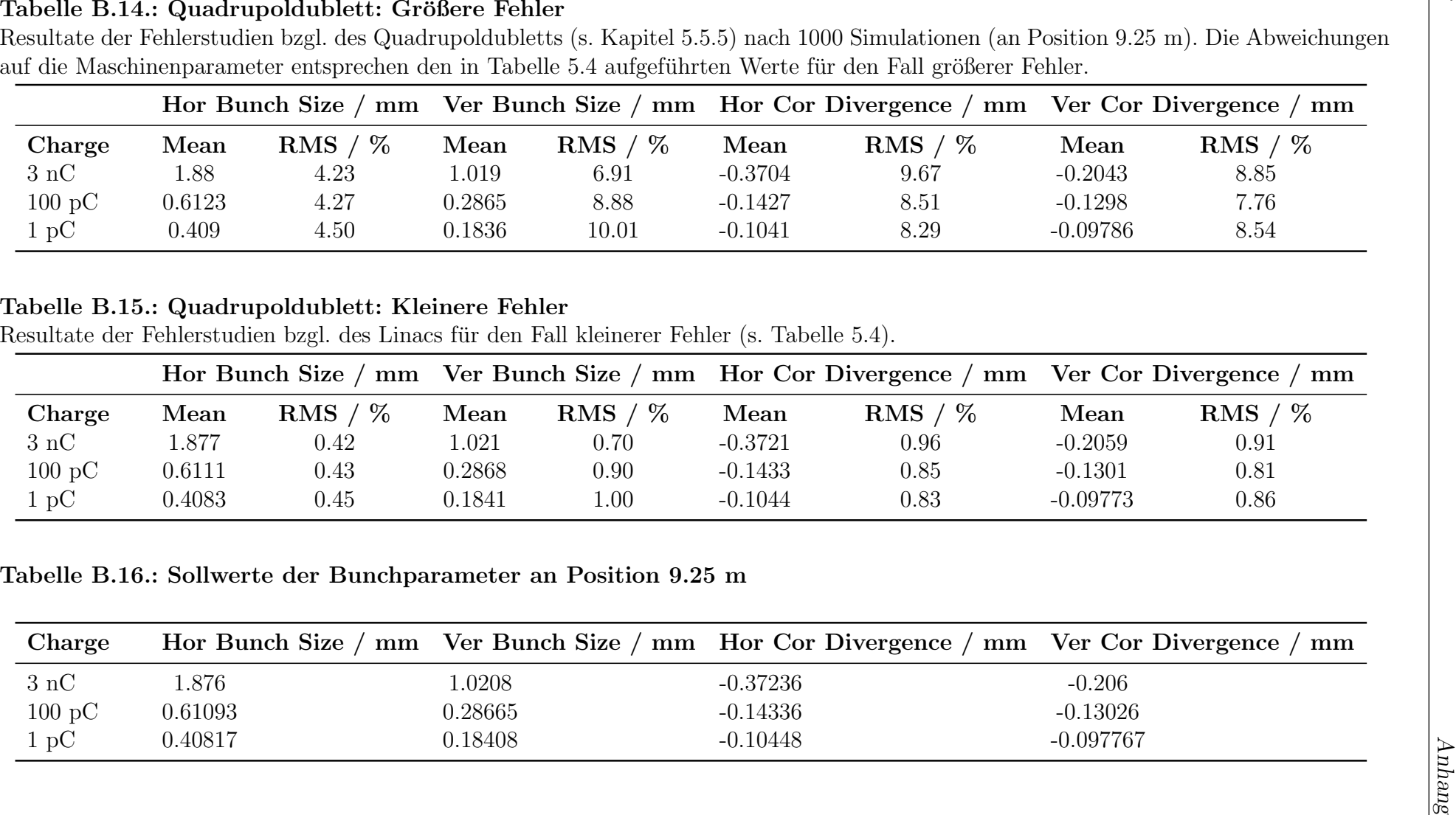

|                    |        | Hor Bunch Size / mm |        |                 |           | Ver Bunch Size / mm Hor Cor Divergence / mm Ver Cor Divergence |            | $\,\mathrm{mm}$ |
|--------------------|--------|---------------------|--------|-----------------|-----------|----------------------------------------------------------------|------------|-----------------|
| Charge             | Mean   | RMS / $\%$          | Mean   | $' \%$<br>RMS / | Mean      | $\mathrm{RMS}\neq\%$                                           | Mean       | $'$ %<br>RMS /  |
| 3nC                | 1.877  | 0.42                | .021   | 0.70            | $-0.3721$ | 0.96                                                           | $-0.2059$  | 0.91            |
| $100\;\mathrm{pC}$ | 0.6111 | 0.43                | 0.2868 | 0.90            | $-0.1433$ | 0.85                                                           | $-0.1301$  | 0.81            |
| $1\,\mathrm{pC}$   | 0.4083 | 0.45                | 0.1841 | $00$ .          | $-0.1044$ | 0.83                                                           | $-0.09773$ | 0.86            |

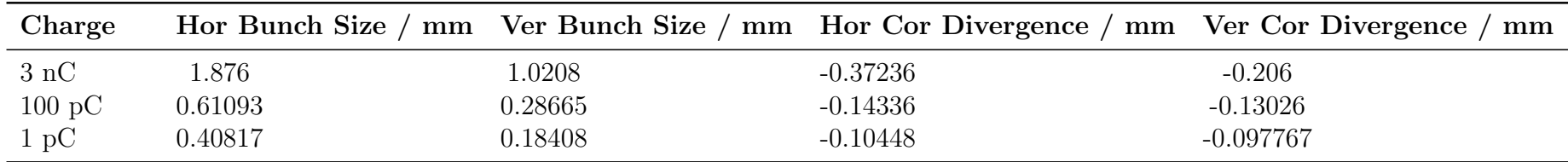

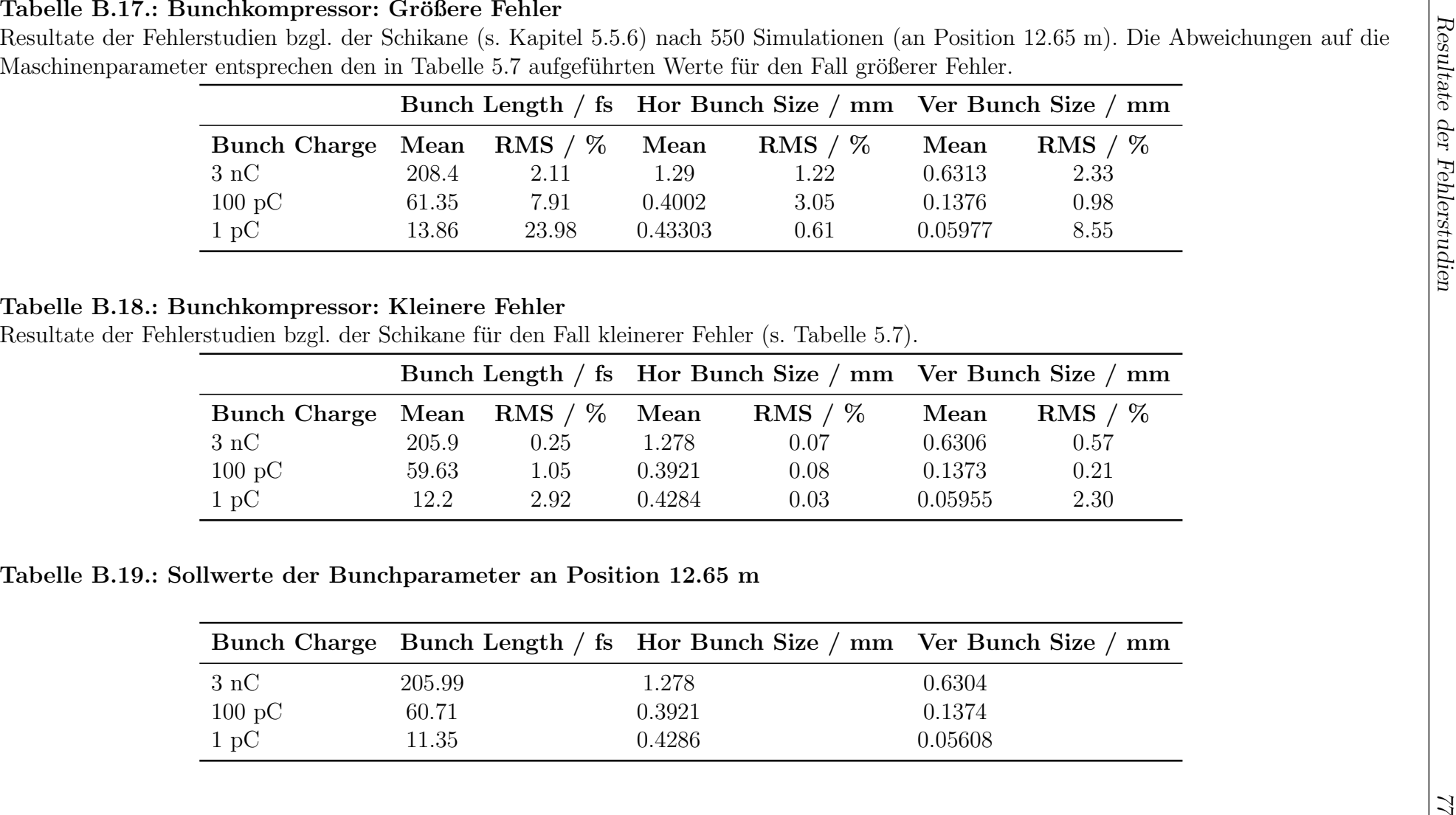

|                                |       |      |        | Bunch Length / fs Hor Bunch Size / mm Ver Bunch Size / mm |         |           |
|--------------------------------|-------|------|--------|-----------------------------------------------------------|---------|-----------|
| Bunch Charge Mean RMS / % Mean |       |      |        | RMS / $%$                                                 | Mean    | RMS / $%$ |
| 3nC                            | 205.9 | 0.25 | 1.278  | 0.07                                                      | 0.6306  | 0.57      |
| $100\;\mathrm{pC}$             | 59.63 | 1.05 | 0.3921 | 0.08                                                      | 0.1373  | 0.21      |
| $1\,\mathrm{pC}$               | 12.2  | 2.92 | 0.4284 | 0.03                                                      | 0.05955 | 2.30      |

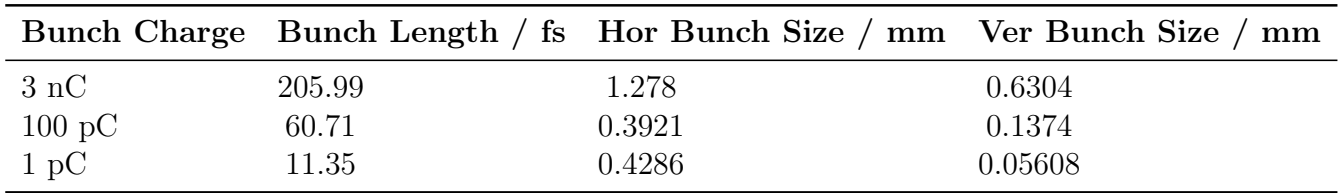

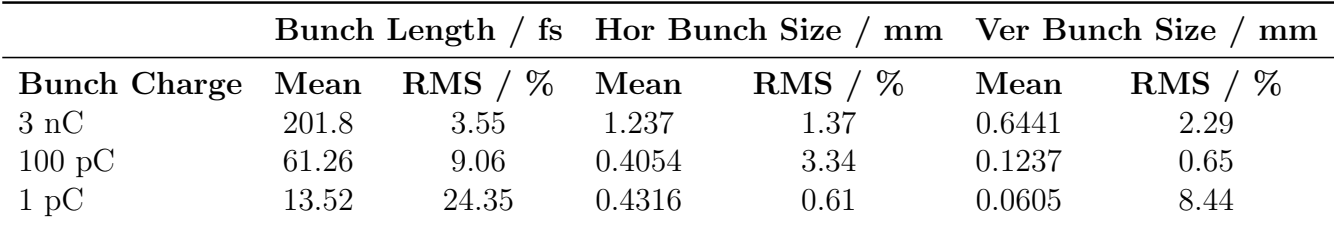

|                                                                                           |        |            |         | Bunch Length / fs Hor Bunch Size / mm Ver Bunch Size / mm              |         |                     |
|-------------------------------------------------------------------------------------------|--------|------------|---------|------------------------------------------------------------------------|---------|---------------------|
| <b>Bunch Charge</b>                                                                       | Mean   | RMS / $\%$ | Mean    | RMS / $\%$                                                             | Mean    | RMS / $%$           |
| 3nC                                                                                       | 201.8  | 3.55       | 1.237   | 1.37                                                                   | 0.6441  | 2.29                |
| $100\;\mathrm{pC}$                                                                        | 61.26  | 9.06       | 0.4054  | 3.34                                                                   | 0.1237  | 0.65                |
| $1\,\mathrm{pC}$                                                                          | 13.52  | 24.35      | 0.4316  | 0.61                                                                   | 0.0605  | 8.44                |
|                                                                                           |        |            |         | Bunch Length / fs Hor Bunch Size / mm                                  |         | Ver Bunch Size / mm |
|                                                                                           |        |            |         |                                                                        |         |                     |
| <b>Bunch Charge</b>                                                                       | Mean   | RMS / $%$  | Mean    | RMS / $\%$                                                             | Mean    | RMS / $%$           |
| 3nC                                                                                       | 199.6  | 0.47       | 1.224   | 0.03                                                                   | 0.6437  | 0.55                |
| $100\;\mathrm{pC}$                                                                        | 60.07  | 1.34       | 0.3949  | 0.09                                                                   | 0.1235  | 0.16                |
| $1\,\mathrm{pC}$                                                                          | 11.92  | 2.92       | 0.4297  | 0.04                                                                   | 0.06035 | 2.26                |
| Tabelle B.22.: Sollwerte der Bunchparameter an Position 12.65 m (ohne Raumladungseffekte) |        |            |         |                                                                        |         |                     |
|                                                                                           |        |            |         | Bunch Charge Bunch Length / fs Hor Bunch Size / mm Ver Bunch Size / mm |         |                     |
| $3\ \mathrm{nC}$                                                                          | 199.80 |            | 1.2237  |                                                                        | 0.64362 |                     |
| $100\;\mathrm{pC}$                                                                        | 59.93  |            | 0.39463 |                                                                        | 0.12347 |                     |

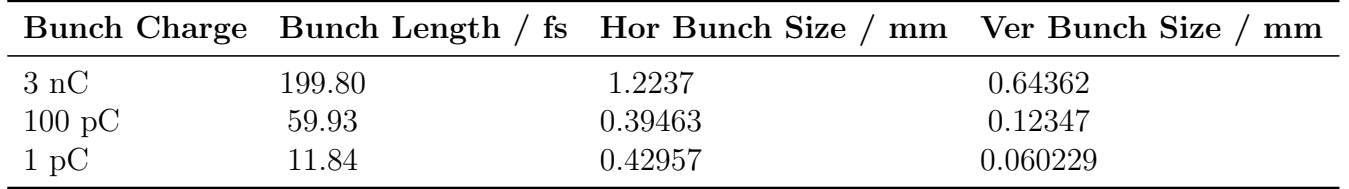

|                           |       |      |        | Bunch Length / fs Hor Bunch Size / mm Ver Bunch Size / mm |         |           |
|---------------------------|-------|------|--------|-----------------------------------------------------------|---------|-----------|
| Bunch Charge Mean RMS / % |       |      | Mean   | RMS / $\%$                                                | Mean    | RMS / $%$ |
| 3nC                       | 199.4 | 0.37 | 1.224  | 0.05                                                      | 0.6439  | 1.04      |
| $100\;\mathrm{pC}$        | 59.81 | 1.01 | 0.3947 | 0.05                                                      | 0.1236  | 0.34      |
| 1 pC                      | 11.82 | 2.33 | 0.4296 | 0.05                                                      | 0.06043 | 4.29      |

|                                                                                           |        |            |         | Bunch Length / fs Hor Bunch Size / mm                                  |         | Ver Bunch Size / mm |
|-------------------------------------------------------------------------------------------|--------|------------|---------|------------------------------------------------------------------------|---------|---------------------|
| <b>Bunch Charge</b>                                                                       | Mean   | RMS / $\%$ | Mean    | RMS / $\%$                                                             | Mean    | RMS / $%$           |
| 3nC                                                                                       | 199.4  | 0.37       | 1.224   | 0.05                                                                   | 0.6439  | 1.04                |
| $100\;\mathrm{pC}$                                                                        | 59.81  | 1.01       | 0.3947  | 0.05                                                                   | 0.1236  | 0.34                |
| $1\,\mathrm{pC}$                                                                          | 11.82  | 2.33       | 0.4296  | 0.05                                                                   | 0.06043 | 4.29                |
| Abweichungen der statischen Parameter betrachtet (s. Kapitel 5.2).                        |        |            |         | Bunch Length / fs Hor Bunch Size / mm                                  |         | Ver Bunch Size / mm |
|                                                                                           |        |            |         |                                                                        |         |                     |
|                                                                                           |        |            |         |                                                                        |         |                     |
| <b>Bunch Charge</b>                                                                       | Mean   | RMS / $%$  | Mean    | RMS / $\%$                                                             | Mean    | RMS / $%$           |
| 3nC                                                                                       | 199.6  | 0.30       | 1.224   | 0.03                                                                   | 0.6437  | 0.52                |
| $100\;\mathrm{pC}$                                                                        | 60.05  | 0.83       | 0.3947  | 0.05                                                                   | 0.1235  | 0.15                |
| $1\,\mathrm{pC}$                                                                          | 11.9   | 1.51       | 0.4296  | 0.03                                                                   | 0.06035 | 2.15                |
| Tabelle B.25.: Sollwerte der Bunchparameter an Position 12.65 m (ohne Raumladungseffekte) |        |            |         |                                                                        |         |                     |
|                                                                                           |        |            |         | Bunch Charge Bunch Length / fs Hor Bunch Size / mm Ver Bunch Size / mm |         |                     |
| 3nC                                                                                       | 199.80 |            | 1.2237  |                                                                        | 0.64362 |                     |
| $100\;\mathrm{pC}$                                                                        | 59.93  |            | 0.39463 |                                                                        | 0.12347 |                     |

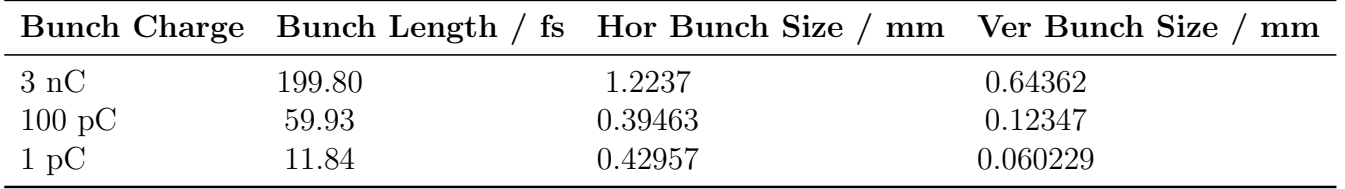

|                           |       |       |                       | Bunch Length / fs Hor Bunch Size / mm Ver Bunch Size / mm |         |            |
|---------------------------|-------|-------|-----------------------|-----------------------------------------------------------|---------|------------|
| Bunch Charge Mean RMS / % |       |       | $\operatorname{Mean}$ | RMS / $%$                                                 | Mean    | RMS / $\%$ |
| 3nC                       | 202.1 | 3.51  | 1.237                 | 1.38                                                      | 0.6437  | 2.07       |
| $100\;\mathrm{pC}$        | 61.76 | 9.23  | 0.4056                | 3.41                                                      | 0.1235  | 0.54       |
| $1\,\mathrm{pC}$          | 13.66 | 25.10 | 0.4316                | 0.62                                                      | 0.06037 | 7.35       |

|                                                                                                  |                |              |                  | Bunch Length / fs Hor Bunch Size / mm                                  |                   | Ver Bunch Size / mm |
|--------------------------------------------------------------------------------------------------|----------------|--------------|------------------|------------------------------------------------------------------------|-------------------|---------------------|
| <b>Bunch Charge</b>                                                                              | Mean           | RMS / $\%$   | Mean             | RMS / $\%$                                                             | Mean              | RMS / $%$           |
| 3nC                                                                                              | 202.1          | 3.51         | 1.237            | 1.38                                                                   | 0.6437            | 2.07                |
| $100\;\mathrm{pC}$                                                                               | 61.76          | 9.23         | 0.4056           | 3.41                                                                   | 0.1235            | 0.54                |
| $1\,\mathrm{pC}$                                                                                 | 13.66          | 25.10        | 0.4316           | 0.62                                                                   | 0.06037           | 7.35                |
| Abweichungen der dynamischen Parameter betrachtet (s. Kapitel 5.2).                              |                |              |                  |                                                                        |                   |                     |
|                                                                                                  |                |              |                  |                                                                        |                   |                     |
|                                                                                                  |                |              |                  | Bunch Length / fs Hor Bunch Size / mm                                  |                   | Ver Bunch Size / mm |
| <b>Bunch Charge</b>                                                                              | Mean           | RMS / $%$    | Mean             | RMS / $\%$                                                             | Mean              | RMS / $%$           |
| 3nC                                                                                              | 200            | 0.37         | 1.224            | 0.01                                                                   | 0.6435            | 0.21                |
| $100\;\mathrm{pC}$<br>$1\,\mathrm{pC}$                                                           | 60.68<br>11.88 | 1.04<br>2.64 | 0.3946<br>0.4296 | 0.07<br>0.01                                                           | 0.1235<br>0.06031 | 0.05<br>0.73        |
|                                                                                                  |                |              |                  | Bunch Charge Bunch Length / fs Hor Bunch Size / mm Ver Bunch Size / mm |                   |                     |
| Tabelle B.28.: Sollwerte der Bunchparameter an Position 12.65 m (ohne Raumladungseffekte)<br>3nC | 199.80         |              | 1.2237           |                                                                        | 0.64362           |                     |
| $100\;\mathrm{pC}$                                                                               | 59.93          |              | 0.39463          |                                                                        | 0.12347           |                     |

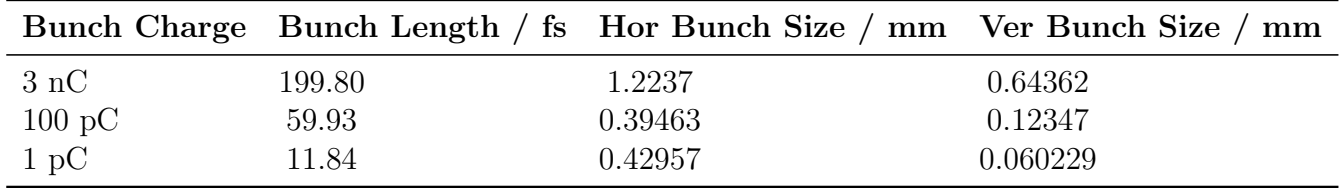

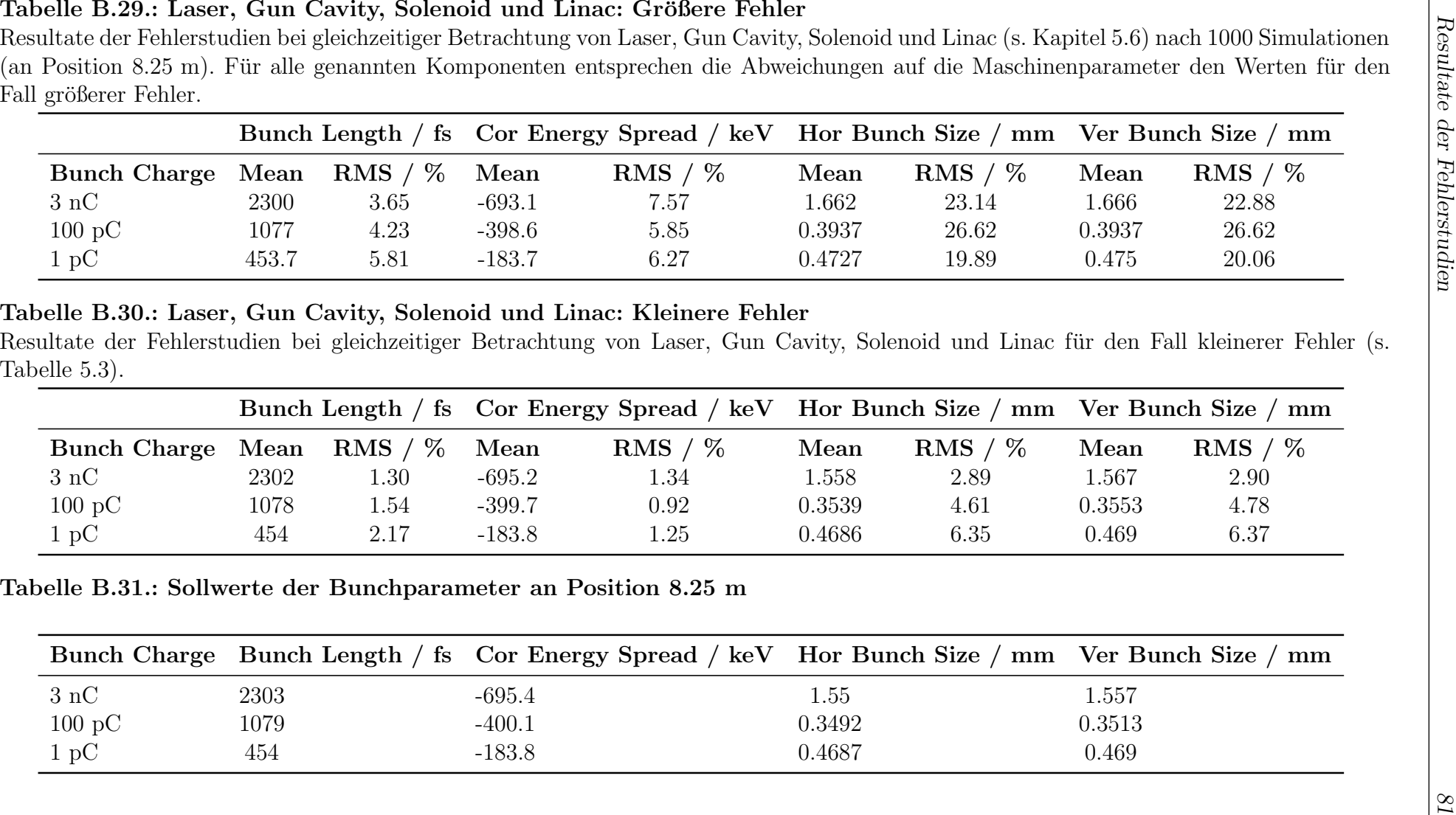

|                     |      |           | Bunch Length / fs Cor Energy Spread / keV Hor Bunch Size / mm Ver Bunch Size / mm |                      |           |           |        |            |
|---------------------|------|-----------|-----------------------------------------------------------------------------------|----------------------|-----------|-----------|--------|------------|
| <b>Bunch Charge</b> | Mean | RMS / $%$ | Mean                                                                              | $\mathrm{RMS}\neq\%$ | Mean      | RMS / $%$ | Mean   | RMS / $\%$ |
| 3nC                 | 2302 | .30       | -695.2                                                                            | 1.34                 | $1.558\,$ | 2.89      | 1.567  | 2.90       |
| $100\;\mathrm{pC}$  | 1078 | 1.54      | -399.7                                                                            | 0.92                 | 0.3539    | $4.61\,$  | 0.3553 | 4.78       |
| $1~\mathrm{pC}$     | 454  | 2.17      | $-183.8$                                                                          | 1.25                 | 0.4686    | 6.35      | 0.469  | 6.37       |

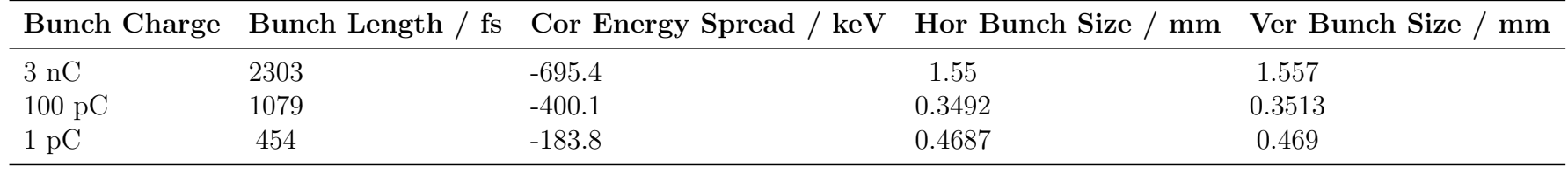

# Literaturverzeichnis

- [1] JACKSON, J. D.: Klassische Elektrodynamik. 4., überarb. Aufl. de Gruyter, 2006. – ISBN 978–3–11–018970–4
- [2] ELDER, F. R. u. a.: Radiation from Electrons in a Synchrotron. In: Phys. Rev. 71 (1947), Jun, 829-830. <http://dx.doi.org/10.1103/PhysRev.71.829.5>. – DOI 10.1103/PhysRev.71.829.5
- <span id="page-92-0"></span>[3] Born, B. u. a.: The terahertz dance of water with the proteins: the effect of protein flexibility on the dynamical hydration shell of ubiquitin. In: Faraday Discussions 141 (2009), S. 161. <http://dx.doi.org/10.1039/b804734k>. – DOI 10.1039/b804734k
- <span id="page-92-1"></span>[4] KAMPFRATH, Tobias u. a.: Coherent terahertz control of antiferromagnetic spin waves. In: Nat Photon 5 (2011), Jan. [http://dx.doi.org/10.1038/nphoton.](http://dx.doi.org/10.1038/nphoton.2010.259) [2010.259](http://dx.doi.org/10.1038/nphoton.2010.259). – DOI 10.1038/nphoton.2010.259
- <span id="page-92-2"></span>[5] DAVIES, A.G. u. a.: Terahertz spectroscopy of explosives and drugs. In: Materials Today 11 (2008), Nr. 3, 18 - 26. [http://dx.doi.org/http://dx.doi.org/](http://dx.doi.org/http://dx.doi.org/10.1016/S1369-7021(08)70016-6) [10.1016/S1369-7021\(08\)70016-6](http://dx.doi.org/http://dx.doi.org/10.1016/S1369-7021(08)70016-6). – DOI http://dx.doi.org/10.1016/S1369– 7021(08)70016–6. – ISSN 1369–7021
- <span id="page-92-4"></span>[6] Schwarz, M u. a.: Comparison of Various Sources of Coherent THz Radiation at FLUTE. In: Proceedings of IPAC2012, New Orleans, Louisiana, USA, 2012. – MOPPP003
- <span id="page-92-3"></span>[7] Schwarz, M. (Hrsg.): Conceptual Design Report: FLUTE - A linac-based THz  $source. 2013. - Unveröffentlicht$
- [8] FLÖTTMANN, K.: ASTRA A Space Charge Tracking Algorithm. [http://www.](http://www.desy.de/~mpyflo/) [desy.de/~mpyflo/](http://www.desy.de/~mpyflo/), 2011
- [9] Hinterberger, F.: Physik der Teilchenbeschleuniger und Ionenoptik. 2. Auflage. Berlin, Heidelberg : Springer Berlin Heidelberg, 2008
- [10] WIDERÖE, R.: Über ein neues Prinzip zur Herstellung hoher Spannungen. In: Archiv für Elektrotechnik 21 (1928), Nr. 4, 387-406. [http://dx.doi.org/10.](http://dx.doi.org/10.1007/BF01656341) [1007/BF01656341](http://dx.doi.org/10.1007/BF01656341). – DOI 10.1007/BF01656341
- [11] Wille, K.: Physik der Teilchenbeschleuniger und Synchrotronstrahlungsquellen: Eine Einführung. Stuttgart : Teubner, 1992
- <span id="page-93-0"></span>[12] ROSSBACH, J.; SCHMÜSER, P.: Basic course on accelerator optics. (1993), Feb, Nr. DESY-M-93-02
- [13] Nasse, M.J. u. a.: FLUTE: A Versatile Linac-based THz Source Generating Ultra-short Pulses. In: Proceedings of IPAC2013, Shanghai, China, 2013. – WEPWA010
- [14] Naknaimueang, S. u. a.: Simulating the Bunch Structure in the THz Source FLUTE. In: Proceedings of IPAC2013, Shanghai, China, 2013. – WEPWA008
- [15] DEAKIN, R.E.; KILDEA, D.G.: A Note on Standard Deviation and RMS. 44, Nr. 1, S. 74–79. <http://dx.doi.org/10.1080/00050351.1999.10558776>. – DOI 10.1080/00050351.1999.10558776
- [16] WANGLER, T.P.: Principles of RF Linear Acceerators. 2nd. Wiley-VCH, 2008
- <span id="page-93-1"></span>[17] Borstel, M. von: Berechnung von Formfaktoren mittels kubischer Splines, Karlsruher Institut für Technologie, Bachelorarbeit, 2013

# Danksagung

Abschließend möchte ich mich an dieser Stelle bei allen Personen bedanken, die zum Gelingen dieser Arbeit beigetragen haben. Prof. Anke-Susanne Müller und Prof. Günter Quast möchte ich dafür danken, mir die Möglichkeit gegeben zu haben dieses interessante und spannende Thema bearbeiten zu können.

Ein herzliches Dankeschön geht an Marcel Schuh für die hervorragende Betreuung und Unterstützung, sowie an Markus Schwarz für die vielen Ratschläge in allen physikalischen Angelegenheiten. Danke meinen Bürokollegen Patrik Schönfeldt, Johannes Steinmann und Steffen Hillenbrand für die Tipps bei spontanen Computeroder sonstigen Fragen. Somprasong Naknaimueang und Pawel Wesolowski danke für die Hilfe bei allen ASTRA-Simulationsfragen. Außerdem möchte ich der gesamtem THz-Gruppe und dem gesamten FLUTE-Team danken für ein tolles Arbeitsklima und spannendes und lehrreiches Jahr.

Zu guter Letzt vielen Dank an meine Eltern für die Unterstützung während meines gesamten Studium und darüber hinaus. Und ein ganz besonderes Dankeschön an Tanja, die mir stets zur Seite stand und steht und mich immer wieder motiviert mein Bestes zu geben.